### **РЕФЕРАТ**

Проект містить: 114 сторінок, 75 рисунків, 2 таблиці, 8 джерел.

Об'єкт дослідження – векторне керування асинхронним двигуном без давачів швидкості та потокозчеплення.

Метою роботи є дослідження систем векторного керування асинхронним двигуном без давачів швидкості, аналіз отриманих результатів, побудова графіків показників якості системи.

В роботі побудована модель АМ з використанням сепаратних трифазних просторових систем координат, для отримання в моделі реальних процесів в обмотках статора і ротора.

Розглянуті системи векторного керування, проведено моделювання в пакеті прикладних програм MATLAB, отримані графіки перехідних процесів.

В ході моделювання були отримані данні, за допомогою яких побудовані графіки показників якості системи, які дають змогу проаналізувати процеси в системах, при зміненні параметрів АМ.

ВЕКТОРНЕ КЕРУВАННЯ, СИСТЕМА ЕЛЕКТРОПРИВОДУ, АСИНХРОННИЙ ДВИГУН, БЕЗДАВАЧЕВЕ ВЕКТОРНЕ КЕРУВАННЯ, ДАВАЧІ ШВИДКОСТІ, КЕРУВАННЯ ДВИГУНОМ

### **ABSTRACT**

The project contains: 114 pages, 75 figures, 2 tables, 8 sources.

The object of research is the vector control of the asynchronous motor without speed and flow sensors.

The purpose of the work is to study the systems of vector control of the asynchronous motor without speed sensors, analysis of the results obtained, construction of charts of the quality system indicators.

In the work the AM model with the use of separate three-phase spatial coordinate systems is constructed, for obtaining in the model of real processes in stator and rotor windings.

The systems of vector control are considered, the modeling in MATLAB application package is carried out, the graphs of transients are obtained.

In the course of modeling, we obtained data using which the charts of the quality indicators of the system were constructed that allow us to analyze processes in the systems when changing the AM parameters.

VECTOR CONTROL, ELECTRIC POWER SYSTEM, ASYNCHRONOUS MOTOR, REMOTE VECTOR CONTROL, SPEED DRIVE, MOTOR CONTROL

# **ЗМІСТ**

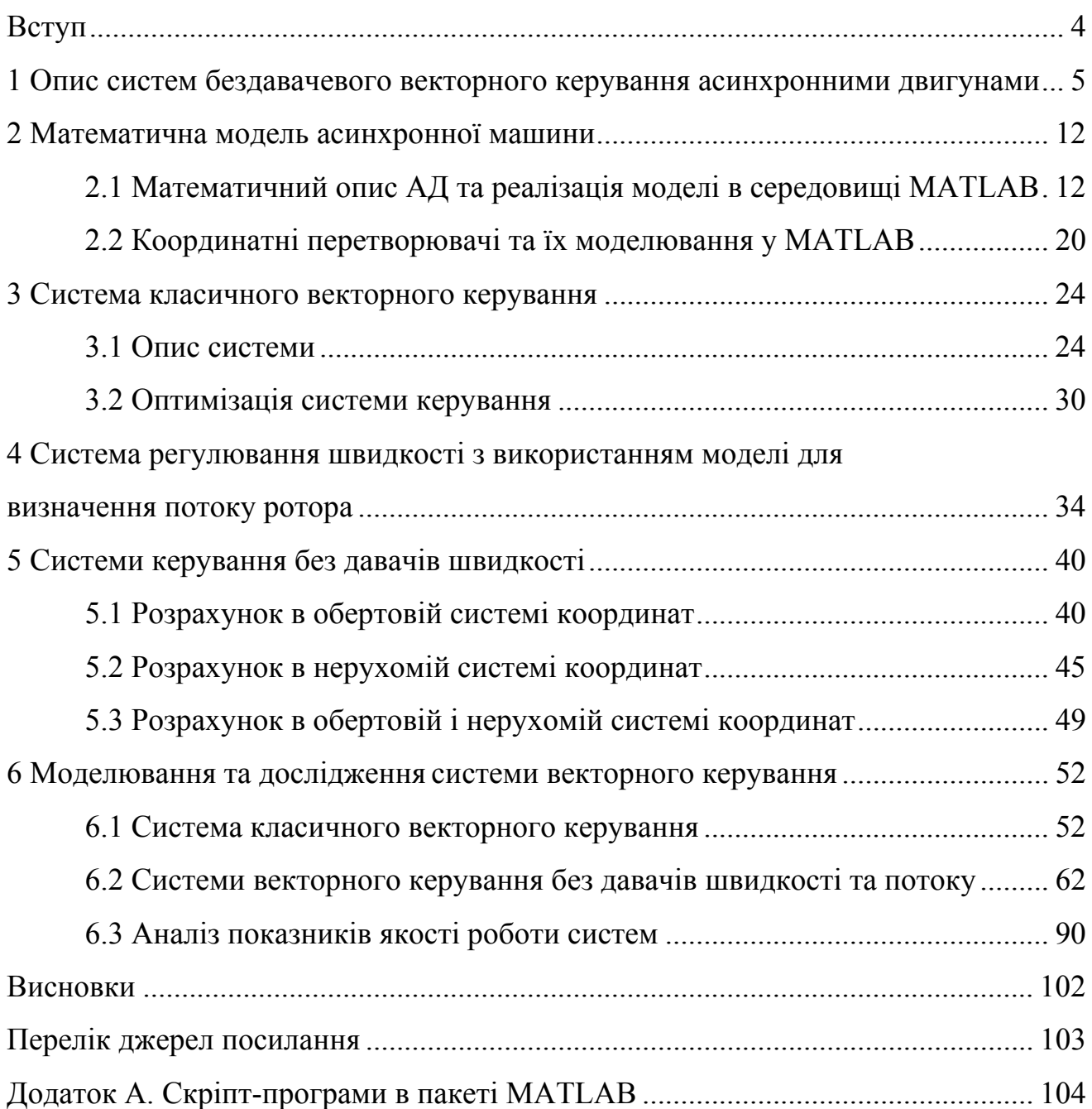

#### **ВСТУП**

Актуальність дослідження визначається тим, що електроприводи змінного струму, що базуються на повному цифровому керуванні, на сьогоднішній день досягли статусу високорозвиненої технології. Обсяг світового ринку в даному сегменті становить приблизно 12 000 мільйонів доларів і збільшується річним темпом приблизно 15%.

Наразі, ключові дослідження спрямовані на вирішення проблеми усунення використання датчика швидкості на валу машини без погіршення динамічних характеристик системи управління приводом. Оцінка швидкості стає складною задачею, особливо при роботі з асинхронними двигунами, де механічна швидкість ротора відрізняється від швидкості обертового магнітного поля. Використання асинхронних електродвигунів без датчиків швидкості дозволяє зменшити апаратну складність та вартість, збільшити надійність та знизити вимоги до технічного обслуговування. Це особливо актуально для роботи в умовах, де важлива надійність електроприводу.

Одним із базових підходів є використання алгоритму оцінки швидкості для того, щоб уникнути використання датчика швидкості. Принцип керування U/f контролює постійне співвідношення напруги статора та частоти, контролюючи процес та досягаючи очікуваних результатів. Цей підхід служить для підтримки магнітного потоку в машині на бажаному рівні. Його простота задовольняє помірні динамічні вимоги, а висока динамічна продуктивність досягається завдяки орієнтації поля, відомої як векторне керування.

Об'єктом даного дослідження є процеси, явища, показники точності та динамічні процеси в системах векторного керування без використання датчиків швидкості та потокозчеплення.

Предметом є системи векторного керування без використання датчиків швидкості та потокозчеплення.

Методи дослідження охоплюють структурне моделювання, аналіз методів, матричні розрахунки, теорію керування та моделювання в середовищі MATLAB.

# **1 ОПИС СИСТЕМ БЕЗДАВАЧЕВОГО ВЕКТОРНОГО КЕРУВАННЯ АСИНХРОННИМИ ДВИГУНАМИ**

Протягом останнього десятиліття великою мірою зросла популярність використання електромеханічних систем з бездавачевим векторним керуванням асинхронними двигунами в промислових установках та технологічних комплексах. Застосування бездавачевих систем не лише дозволяє зменшити витрати на їх впровадження, але й зменшує габаритні розміри приводу, роблячи його придатним для використання в екстремальних умовах промисловості.

Існує декілька методів непрямого оцінювання невимірюваних змінних стану приводу в таких системах. Серед них можна виділити ті, які базуються на анізотропіях асинхронної машини, а також ті, які використовують її ідеалізовану математичну модель. Методи, що базуються на анізотропіях, використовують різні підходи, такі як визначення просторового положення вісі насичення головної індуктивності машини, виявлення асиметрії пазів ротора або зміни індуктивності розсіяння для визначення поточного положення ротора. Однак ці методи вимагають складних алгоритмів обробки сигналів та потужних мікропроцесорних ресурсів.

У попередні періоди розвитку бездавачевих систем використання методів, що базуються на анізотропіях машини, було обмеженим через недостатність обчислювальних засобів. Тому застосовувався більш простий підхід, який ґрунтувався на використанні ідеалізованої математичної моделі двигуна.

Незважаючи на велику кількість публікацій та доступність на ринку різноманітних серійних виробів від провідних виробників електроприводів, проблема бездавачевого векторного керування асинхронним двигуном досі не отримала повного вирішення. Однією з основних актуальних проблем є зниження чутливості алгоритмів векторного керування до параметричних збурень асинхронного двигуна. Покращення робастності цих алгоритмів може бути досягнуто за допомогою концепції орієнтації керування за вектором потокозчеплення статора.

Системи бездавачевого векторного керування асинхронними двигунами представляють сучасний та ефективний підхід до оптимізації їх роботи в різних виробничих середовищах. Принципова перевага таких систем полягає у їх здатності надавати точне та динамічне керування, підвищуючи продуктивність та знижуючи витрати енергії.

Використання бездавачевого підходу векторного керування дозволяє вирішити ряд проблем, пов'язаних із традиційними методами керування асинхронними двигунами. Зменшення габаритів приводу та витрат на впровадження стає можливим завдяки відсутності потреби у складних механічних елементах, які зазвичай використовуються у традиційних системах.

Однією з ключових переваг бездавачевого векторного керування асинхронним двигуном є його придатність для використання в екстремальних промислових умовах. Це робить його ідеальним рішенням для застосувань у виробничих установках, де вимоги до надійності та стійкості вельми високі.

Незважаючи на певні виклики, такі як чутливість алгоритмів до параметричних збурень асинхронного двигуна, бездавачеве векторне керування виявляється перспективним напрямком розвитку у сучасних системах електроприводу. Дослідження та розробки в цій області сприяють подальшій оптимізації та вдосконаленню цих систем для досягнення ще вищого рівня ефективності та стабільності у різних сценаріях використання.

Узагальнена задача векторного керування асинхронним двигуном (АД) без вимірювання механічних координат є важливою в області електроприводів. Ця задача зосереджена на регулюванні модуля вектору потокозчеплення статора і моменту, що дозволяє ефективно керувати роботою двигуна без необхідності прямого вимірювання його механічних параметрів:

$$
y_1 = \left( \left( z_d^2 + z_q^2 \right)^{1/2}, M \right)^T \Box \left( |z|, M \right)^T \tag{1.1}
$$

за допомогою двомірного вектора напруг статора на базі інформації про вектор вимірюваних змінних  $y = (i_{1d}, i_{1q})^T$ .

Основна мета такого векторного керування полягає в досягненні

оптимального співвідношення між потокозчепленням статора і моментом, що генерується двигуном. Регулюючи ці параметри, можна досягти бажаного рівня продуктивності та ефективності системи електроприводу.

Один з ключових викликів у цьому контексті полягає в відсутності безпосередніх вимірювань механічних координат. Для вирішення цієї проблеми використовуються різні методи непрямого оцінювання стану двигуна, такі як алгоритми на основі анізотропій асинхронної машини або використання ідеалізованої математичної моделі.

Застосування узагальненої задачі векторного керування без вимірювання механічних координат виявляється дуже актуальним у виробничих умовах, де важливо забезпечити точне та стабільне керування двигуном. Дослідження в цьому напрямку сприяє подальшій оптимізації систем управління, розвиваючи нові методи та алгоритми для підтримки високої ефективності та продуктивності в електромеханічних системах.

Для досягнення вказаних цілей управління, пропонується синтез нелінійного динамічного регулятора, який забезпечить локальне асимптотичне відпрацювання моменту потокозчеплення, орієнтацію за вектором потокозчеплення статора, оцінювання кутової швидкості ротора та модуля вектора потокозчеплення статора.

Синтез такого регулятора може базуватися на використанні нелинійних алгоритмів керування, що враховують специфіку динаміки асинхронного двигуна. Один з можливих підходів - використання адаптивного керування, яке дозволяє системі динамічно адаптуватися до змін у параметрах системи та умовах експлуатації.

Локальне асимптотичне відпрацювання моменту потокозчеплення може бути досягнуте шляхом коректного вибору керуючих сигналів, які регулюють струм та напругу на статорі. Орієнтація за вектором потокозчеплення статора може бути забезпечена шляхом врахування векторів струму та напруги в просторі.

Для асимптотичного оцінювання кутової швидкості ротора та модуля вектора потокозчеплення статора можуть використовуватися спостережувачі, які адаптивно коригують свої параметри з урахуванням зовнішніх впливів та невизначеностей в системі.

Зазначений підхід до синтезу нелінійного динамічного регулятора дозволяє досягти поставлених цілей керування в умовах змінних параметрів та експлуатаційних умов.

Алгоритм управління струмів конструюється в такому вигляді:

$$
u_{1d} = \sigma(\gamma_1 \dot{i}_{1d}^* - (\omega_0 - \hat{\omega})i_{1q}^* - \alpha \hat{z} + i_{1d}^* - k_i \tilde{i}_d);
$$
  
\n
$$
u_{1q} = \sigma(\gamma_1 \dot{i}_{1q}^* + (\omega_0 - \hat{\omega})i_{1d}^* - \omega \hat{z} + i_{1q}^* - k_i \tilde{i}_q),
$$
\n(1.2)

де  $i_{1d}^*$ ,  $i_{1q}^*$ – задані значення для струмів статора.

Компонента струму (моментна) статора визначається таким чином:

$$
i_{1q}^* = M^* / \mu_1 z^*; \ \mu_1 = 3\sigma / 2 \tag{1.3}
$$

Розглянемо алгоритм визначення електричних параметрів АДна основі адаптивного спостерігача повного порядку, який відрізняється відсутністю надмірної параметризації. Цей підхід дозволяє ефективно та точно визначати характеристики АД без зайвого перевантаження обчислювального процесу.

Адаптивний спостерігач повного порядку використовується для визначення електричних параметрів АД. Важливою особливістю цього алгоритму є його здатність адаптуватися до змінних умов роботи системи, таких як змінні навантаження, втрати в системі, та інші фактори, які можуть впливати на електричні параметри АД.

У визначенні електричних параметрів відсутня надмірна параметризація, що означає використання лише необхідної кількості параметрів для досягнення точності та стабільності процесу. Це сприяє покращенню ефективності обчислень та зниженню обчислювального навантаження.

Одним з ключових переваг адаптивного спостерігача повного порядку є його здатність працювати в умовах невизначеності та зміни параметрів системи, що робить його ефективним і надійним засобом визначення електричних характеристик АД у реальних умовах експлуатації.

Отже, алгоритм на основі адаптивного спостерігача повного порядку,

позбавлений надмірної параметризації, є перспективним інструментом для точного та адаптивного визначення електричних параметрів АД.

Класична двофазна динамічна модель електричної частини симетричного АД, записана в стаціонарній системі координат статора (a-b):

$$
\dot{\psi}_a = -R_1 i_a + u_a; \n\dot{\psi}_a = -R_1 i_b + u_b; \n\dot{i}_a = -(R_1 d + \gamma_0) i_a - \omega p_n i_b + b \psi_a + d \omega p_n \psi_b + d u_a; \n\dot{i}_b = -(R_1 d + \gamma_0) i_b - \omega p_n i_a + b \psi_b + d \omega p_n \psi_a + d u_b;
$$
\n(1.4)

де  $R_1$ ,  $R_2$  – активні опори статора та ротора,  $L_1$ ,  $L_2$ ,  $L_m$  – індуктивності статора, ротора і взаємні індуктивність.

Згідно з виразом (1.4), електричну частину асинхронного двигуна (АД) можна описати системою нелінійних диференціальних рівнянь четвертого порядку. У цій системі вважаються вимірюваними величинами струми статора і кутова швидкість ротора, тоді як компоненти вектору потокозчеплення статора не можна безпосередньо виміряти. В загальному випадку, модель (1.4) визначає п'ять невідомих електричних параметрів:  $R_1, R_2, L_1, L_2, L_m$  визначення яких є складною теоретичною проблемою. Досягнення значного полегшення у завданні ідентифікації можливе за умови використання широко застосовуваних припущень. Наприклад, можна прийняти, що індуктивності розсіювання обмоток статора та ротора є рівними, тобто  $L_1 = L_2$ , де невідомі параметри АД, які можуть розглядатися як постійні величини під час ідентифікації. Також, опір статора може бути визначений на першій стадії ідентифікації, використовуючи закон Ома при живленні обмотки статора постійним струмом. Отже, при умові, що індуктивності розсіювання рівні та опір статора визначений, весь процес ідентифікації може бути значно спрощений. В результаті, якщо ми знаємо значення  $L_1 = L_2$ , а  $R_1$ , і розрахували його, то залишається ідентифікувати тільки три параметри АД. Це призводить до зменшення обчислювального обсягу та сприяє ефективній реалізації процесу ідентифікації для полегшення аналізу та управління асинхронним двигуном.

Помилки оцінювання струму і потокозчеплення статора, а також помилки оцінювання невідомих параметрів визначаються як:

$$
\tilde{i}_a = i_a - \hat{i}_a, \, \tilde{i}_b = i_b - \hat{i}_b, \, \tilde{\psi}_a = \psi_a - \hat{\psi}_a, \, \tilde{\psi}_b = \psi_b - \hat{\psi}_b; \n\tilde{b} = b - \hat{b}, \, \tilde{d} = d - \hat{d}, \, \tilde{\gamma}_0 = \gamma_0 - \hat{\gamma}_0.
$$
\n(1.5)

Згідно теорії неадаптивних спостерігачів потокозчеплення для електричної частини АД, можна сформувати адаптивний спостерігач повного порядку:

$$
\dot{\psi}_a = -R_1 i_a + u_a + \hat{b} \tilde{i}_a - v_a; \n\dot{\psi}_b = -R_1 i_b + u_b + \hat{b} \tilde{i}_b - v_b; \n\dot{\hat{i}}_a = -(R_1 \hat{d} + \hat{v}_0) \hat{i}_a - \omega p_n \hat{i}_b + \hat{b} \hat{\psi}_a + \hat{d} \omega p_n \hat{\psi}_b + \hat{d} u_a + k_i \hat{i}_a; \n\dot{\hat{i}}_b = -(R_1 \hat{d} + \hat{v}_0) \hat{i}_b + \omega p_n \hat{i}_a + \hat{b} \hat{\psi}_b - \hat{d} \omega p_n \hat{\psi}_a + \hat{d} u_b + k_i \hat{i}_b; \tag{1.6}
$$

Один із відомих методів збільшення стійкості систем векторного керування у відношенні до зміни параметрів асинхронного двигуна (АД) полягає у використанні орієнтації за вектором потокозчеплення статора. Цей метод використовує алгоритм прямого векторного управління, доповнений спостерігачем потоку статора зі зниженим порядком.

Цей підхід дозволяє системі векторного керування ефективно враховувати зміни параметрів АД, такі як опір, індуктивність, і інші, що можуть виникнути внаслідок варіацій у робочих умовах. Орієнтація за вектором потокозчеплення статора надає системі додаткову інформацію для коректної адаптації та управління.

Алгоритм прямого векторного управління в поєднанні із спостерігачем потоку статора із зниженим порядком є ефективним рішенням, оскільки він дозволяє системі реалізувати точне відстеження та управління потокозчепленням статора. Це особливо важливо у ситуаціях, де параметри АД можуть змінюватися динамічно. Такий підхід дозволяє підняти рівень стійкості та ефективності системи векторного керування асинхронним двигуном в умовах варіацій параметрів, сприяючи оптимальному функціонуванню в різних режимах роботи.

Альтернативним методом управління, що відкриває широкі перспективи, є використання концепції непрямого полеорієнтування. Зокрема, варто звернутися до алгоритму непрямого векторного керування швидкістю асинхронного двигуна з орієнтацією за вектором потокозчеплення статора (Stator Field Oriented Control – SFOC). Синтез цього алгоритму базується на пасивній декомпозиції моделі асинхронного двигуна на дві взаємопов'язані підсистеми: електричну і механічну.

Вдосконалені властивості робастності SFOC досягаються шляхом введення коригувальних зворотних зв'язків у регулятори електричної підсистеми. Цей підхід дозволяє забезпечити замкнутість негативними зворотними зв'язками асинхронного двигуна [4-8]. Важливо відзначити, що ця концепція дозволяє вдосконалити точність та стабільність управління, забезпечуючи ефективну реакцію системи на зміни робочих умов.

Використання SFOC відкриває можливості для широкого спектру застосувань у сучасних системах електроприводу. Враховуючи його підвищені властивості робастності, цей метод стає обіцяним напрямком розвитку в галузі управління асинхронними двигунами.

Методи адаптивного керування вимагають високошвидкісних обчислень та складних алгоритмів керування. При цьому повний адаптивний алгоритм, який враховує відхилення всіх параметрів системи, може стати надто великим та складним для ефективного застосування.

Найбільш простий підхід до визначення координат у системі бездавачевого керування полягає у їх відновленні за допомогою моделі об'єкта чи його частини. Саме такі системи розглядаються в рамках даної роботи. Використання моделі об'єкта чи його частини для відновлення координат дозволяє спростити процес керування та зменшити обчислювальну складність, що особливо актуально у ситуаціях, коли повний адаптивний алгоритм виявляється занадто витратним.

Такий підхід відкриває можливості для покращення ефективності систем бездавачевого керування, забезпечуючи більш простий та швидший процес визначення координат. Розглядання систем, які базуються на відновленні координат за допомогою моделей, вказує на перспективність цього напрямку у розвитку сучасних методів керування.

## **2 МАТЕМАТИЧНА МОДЕЛЬ АСИНХРОННОЇ МАШИНИ**

#### 2.1 Математичний опис АД та реалізація моделі в середовищі MATLAB

Для адекватного відображення реальних процесів в обмотках статора і ротора в моделі необхідно створити модель, використовуючи окремі трифазні просторові системи координат. Одна із них «прив'язана» до осей обмоток статора (A, B, C, 0), в той час як інша система (a, b, c, 0) пов'язана з осями обмоток ротора [2]. Далі ми розглянемо рівняння електричної рівноваги для ланцюгів статора і ротора.

Важливо відзначити, що вказані трифазні системи координат є ключовим елементом в побудові моделі, оскільки вони дозволяють ефективно враховувати особливості взаємодії обмоток статора і ротора в асинхронному двигуні. "Прив'язаність" до відповідних обмоток створює базис для вивчення та моделювання електричних процесів в кожному з компонентів системи.

Завдяки цій апроксимації та визначенню систем координат, відображення електричної рівноваги для ланцюгів статора і ротора стає більш точним та дозволяє здійснювати докладний аналіз та моделювання реальних фізичних явищ в асинхронному двигуні.

$$
U_{A} = i_{A}r_{1} + \frac{d\psi_{A}}{dt}; \quad U_{a} = i_{a}r_{2} + \frac{d\psi_{a}}{dt};
$$
  
\n
$$
U_{B} = i_{B}r_{1} + \frac{d\psi_{B}}{dt}; \quad U_{b} = i_{b}r_{2} + \frac{d\psi_{b}}{dt};
$$
  
\n
$$
U_{C} = i_{C}r_{1} + \frac{d\psi_{C}}{dt}; \quad U_{c} = i_{c}r_{2} + \frac{d\psi_{c}}{dt}.
$$
  
\n
$$
U_{A} = U_{m1} \cdot \sin(\omega_{0e}t + \varphi_{n1}),
$$
  
\n
$$
U_{B} = U_{m1} \cdot \sin(\omega_{0e}t + \varphi_{n1} - 2\pi / 3),
$$
  
\n
$$
U_{C} = U_{m1} \cdot \sin(\omega_{0e}t + \varphi_{n1} + 2\pi / 3)
$$
  
\n
$$
U_{a} = U_{m2} \cdot \sin(\omega_{0e}st + \varphi_{n2}),
$$
  
\n
$$
U_{b} = U_{m2} \cdot \sin(\omega_{0e}st + \varphi_{n2} - 2\pi / 3),
$$
  
\n
$$
U_{c} = U_{m2} \cdot \sin(\omega_{0e}st + \varphi_{n2} - 2\pi / 3),
$$
  
\n
$$
U_{c} = U_{m2} \cdot \sin(\omega_{0e}st + \varphi_{n2} + 2\pi / 3),
$$
  
\n(2.2)

де *Um*<sup>1</sup> , *Um*<sup>2</sup> – відповідно значення напруг (амплітудні), які підводяться до статорних і роторних обмоток;

 $\varphi_{m1}$ ,  $\varphi_{m2}$ — початкові фази (кути), рад.

 $i_j$ ,  $\psi_j$ - миттєві значення струмів та потокозчеплень статорних і роторних обмоток;

 $\omega_{0} = 2\pi f_1$  – електрична кругова частота напруги живлення;

 $f_1$  – частота змінення статорних напруг, Гц;

 $s = (\omega_0 - \omega) / \omega_0$  – ковзання ротора АД;

 $\omega_{\text{o}}$ ,  $\omega$  — механічна (геометрична) швидкість обертання поля і ротора,  $c^{-1}$ ;

 $\omega_{0e} = p_n \omega_0$ ,  $\omega_e = p_n \omega$  – електричні швидкості обертання поля та ротора;

 $r_1, r_2$  – відповідно величини активних опорів обмоток статора і ротора.

Потокозчеплення обмоток визначається як сума взаємодії їх струмів і відповідних індуктивностей. Для будь-якої обмотки асинхронного двигуна це означає, що поток, який виникає в ній, є результатом добутку її власного струму на власну індуктивність, а також взаємодії цього струму з іншими обмотками через відповідні взаємні індуктивності.

Цей принцип визначення потокозчеплення відображає складні взаємодії між елементами системи і грає ключову роль у визначенні електромагнітних параметрів асинхронного двигуна. Аналіз цього явища в контексті кожної обмотки дозволяє розуміти, як струми індукують поток в кожній обмотці та взаємодіють один з одним, що важливо для ефективного та точного керування асинхронним двигуном.

$$
\psi_{A} = i_{A}L_{1} + i_{B}M_{1} + i_{C}M_{1} + i_{a}M_{Aa} + i_{b}M_{Ab} + i_{c}M_{Ac};
$$
\n
$$
\psi_{B} = i_{A}L_{1} + i_{B}M_{1} + i_{C}M_{1} + i_{a}M_{Ba} + i_{b}M_{Bb} + i_{c}M_{Bc};
$$
\n
$$
\psi_{C} = i_{A}L_{1} + i_{B}M_{1} + i_{C}M_{1} + i_{a}M_{Ca} + i_{b}M_{Cb} + i_{c}M_{Cc};
$$
\n
$$
\psi_{a} = i_{A}M_{aA} + i_{B}M_{aB} + i_{C}M_{aC} + i_{a}L_{2} + i_{b}M_{2} + i_{c}M_{2};
$$
\n
$$
\psi_{b} = i_{A}M_{bA} + i_{B}M_{bB} + i_{C}M_{bC} + i_{a}M_{2} + i_{b}L_{2} + i_{c}M_{2};
$$
\n
$$
\psi_{c} = i_{A}M_{cA} + i_{B}M_{cB} + i_{C}M_{cC} + i_{a}M_{2} + i_{b}M_{2} + i_{c}L_{2},
$$
\n(2.3)

де  $L_1$ ,  $L_2$  – відповідно повні (власні) індуктивності обмотки статора та ротора, Гн.

Взаємні індуктивності *Mij* між обмотками статора і ротора піддаються змінам в залежності від кута між цими обмотками. Подивившись на взаємне розташування обмоток статора і ротора, яке проілюстровано на рис. 2.1, ми можемо виразити це відношення наступним чином:

$$
M_{Aa} = M_{aA} = M_{bb} = M_{bb} = M_{cc} = M_{cC} = M_{12} \cos \phi_e;
$$
  
\n
$$
M_{Ab} = M_{bA} = M_{bc} = M_{cB} = M_{ca} = M_{ac} = M_{12} \cos (\phi_e + 2\pi / 3);
$$
  
\n
$$
M_{Ac} = M_{ca} = M_{Ba} = M_{ab} = M_{Cb} = M_{bc} = M_{12} \cos (\phi_e - 2\pi / 3),
$$
\n(2.4)

де *M*12 – максимальна взаємна індуктивність, при співпаданні їх осей між обмотками статора і ротора;

*<sup>e</sup>* – «електричний» кут між осями відповідних обмоток статора та ротора, рад.

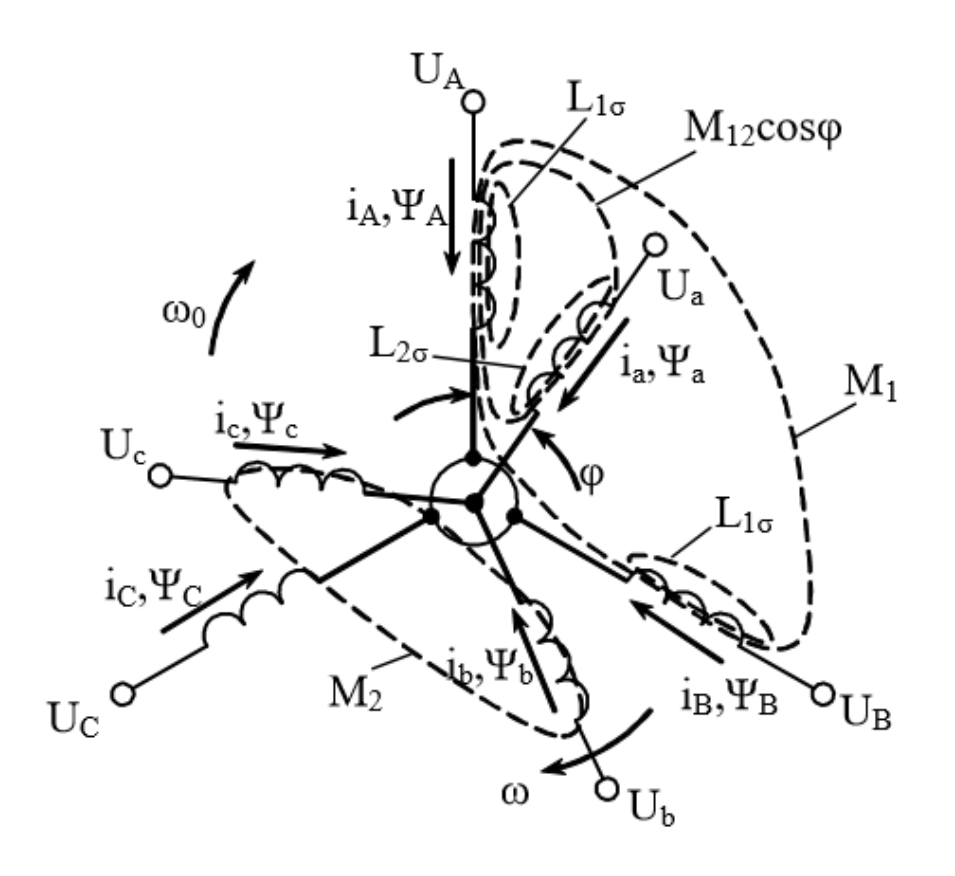

 $\omega_{\scriptscriptstyle 0}$ ,  $\omega$  – швидкості обертання поля та ротора Рисунок 2.1 – Розрахункова схема АМ з фазним ротором

$$
M_{12}\cos\phi_e = M_{A1},
$$
  
\n
$$
M_{12}\cos(\phi_e + 2\pi / 3) = M_{A2},
$$
  
\n
$$
M_{12}\cos(\phi_e - 2\pi / 3) = M_{A3},
$$
\n(2.5)

та враховуючи, що при з'єднанні обмоток у «зірку» сума струмів фаз дорівнює нулю, вирази для потокозчеплень (2.3) можуть бути виражені наступним чином:

$$
\psi_{A} = L_{i}i_{A} + M_{Ai}i_{a} + M_{A2}i_{b} + M_{Ai}i_{c};
$$
\n
$$
\psi_{B} = L_{i}i_{B} + M_{Ai}i_{a} + M_{Ai}i_{b} + M_{A2}i_{c};
$$
\n
$$
\psi_{C} = L_{i}i_{C} + M_{A2}i_{a} + M_{Ai}i_{b} + M_{Ai}i_{c};
$$
\n
$$
\psi_{a} = M_{Ai}i_{A} + M_{Ai}i_{B} + M_{A2}i_{c} + L_{2}i_{a};
$$
\n
$$
\psi_{b} = M_{A2}i_{A} + M_{Ai}i_{b} + M_{Ai}i_{c} + L_{2}i_{b};
$$
\n
$$
\psi_{c} = M_{Ai}i_{A} + M_{Ai}i_{B} + M_{Ai}i_{c} + L_{2}i_{c};
$$
\n(2.6)

Рівняння руху електроприводу:

$$
M_e - M_c = J \frac{d\omega}{dt}
$$
 (2.7)

Для створення моделі машини, призначеної для вивчення при застосуванні керування за статором, важливо мати якісне представлення електрорушійної сили (е.р.с.), яка виникає в обмотках статора. Це досягається у фазовому просторі  $\alpha I_1 - \psi_2$ ». Для отримання такого представлення зі структури, наведеної у виразі (2.1), необхідно виключити координати  $\psi_1$ та  $I_2$ , виражаючи їх через (2.6):

$$
\psi_{A} = \sigma L_{1}i_{A} + \frac{1}{L_{2}}(\psi_{a}M_{A1} + \psi_{b}M_{A2} + \psi_{c}M_{A3})
$$
\n
$$
\psi_{B} = \sigma L_{1}i_{B} + \frac{1}{L_{2}}(\psi_{a}M_{A3} + \psi_{b}M_{A1} + \psi_{c}M_{A2})
$$
\n
$$
\psi_{C} = \sigma L_{1}i_{C} + \frac{1}{L_{2}}(\psi_{a}M_{A2} + \psi_{b}M_{A3} + \psi_{c}M_{A1})
$$
\n
$$
i_{a} = \frac{1}{L_{2}}[\psi_{a} - (i_{A}M_{A1} + i_{B}M_{A3} + i_{C}M_{A2})]
$$
\n
$$
i_{b} = \frac{1}{L_{2}}[\psi_{b} - (i_{A}M_{A2} + i_{B}M_{A1} + i_{C}M_{A3})]
$$
\n
$$
i_{c} = \frac{1}{L_{2}}[\psi_{c} - (i_{A}M_{A3} + i_{B}M_{A2} + i_{C}M_{A1})]
$$
\n(2.9)

Підставивши  $\psi_1$  та  $L_2$  у (2.1) одержимо систему 6-ти диференційних рівнянь, що описують електричну частину машини

$$
\frac{d}{dt}i_{A} = \frac{1}{\sigma L_{1}} \Biggl\{ U_{A} - r_{1}i_{A} - \frac{1}{L_{2}} \Biggl[ \Biggl( \frac{d\psi_{a}}{dt} M_{A1} + \frac{d\psi_{b}}{dt} M_{A2} + \frac{d\psi_{c}}{dt} M_{A3} \Biggr) - \Biggl( \frac{d}{dt}i_{B1} + \psi_{b} M_{B2} + \psi_{c} M_{B3} \Biggr) \Biggr] \Biggr\}
$$
\n
$$
\frac{d}{dt}i_{B} = \frac{1}{\sigma L_{1}} \Biggl\{ U_{B} - r_{1}i_{B} - \frac{1}{L_{2}} \Biggl[ \Biggl( \frac{d\psi_{a}}{dt} M_{A3} + \frac{d\psi_{b}}{dt} M_{A1} + \frac{d\psi_{c}}{dt} M_{A2} \Biggr) - \Biggl( \frac{d}{dt}i_{C} - \frac{1}{\sigma L_{1}} \Biggl[ \Biggl( \frac{d\psi_{a}}{dt} M_{A2} + \frac{d\psi_{b}}{dt} M_{A3} + \frac{d\psi_{c}}{dt} M_{A1} \Biggr) - \Biggl( \frac{2.10}{\sigma L_{1}} \Biggl( U_{C} - r_{1}i_{C} - \frac{1}{L_{2}} \Biggl[ \Biggl( \frac{d\psi_{a}}{dt} M_{A2} + \frac{d\psi_{b}}{dt} M_{A3} + \frac{d\psi_{c}}{dt} M_{A1} \Biggr) - \Biggl( \frac{d}{dt}i_{C}i_{B3} + \psi_{c} M_{B1} \Biggr) \Biggr] \Biggr\}
$$
\n
$$
\frac{d}{dt}i_{C} = U_{a} - \frac{r_{2}}{L_{2}}\psi_{a} + \frac{r_{2}}{L_{2}}(i_{A}M_{A1} + i_{B}M_{A3} + i_{C}M_{A2})
$$
\n
$$
\frac{d}{dt}i_{D} = U_{b} - \frac{r_{2}}{L_{2}}\psi_{b} + \frac{r_{2}}{L_{2}}(i_{A}M_{A2} + i_{B}M_{A1} + i_{C}M_{A3}) \Biggr)
$$
\n
$$
\frac{d}{dt}i_{C} = U_{c} - \frac{r_{2}}{L_{2}}\psi_{c} + \
$$

Електромагнітний момент

$$
M_e = -\frac{p_n}{L_2} \Big[ \left( i_A \psi_a + i_B \psi_b + i_C \psi_c \right) M_{B1} +
$$
  
+  $\left( i_A \psi_b + i_B \psi_c + i_C \psi_a \right) M_{B2} +$   
+  $\left( i_A \psi_c + i_B \psi_a + i_C \psi_b \right) M_{B3} \Big]$  (2.12)

Врахуємо що:

$$
M_{B1} = M_{12} \sin \phi_e,
$$
  
\n
$$
M_{B2} = M_{12} \sin (\phi_e + 2\pi / 3),
$$
  
\n
$$
M_{B3} = M_{12} \sin (\phi_e - 2\pi / 3).
$$
\n(2.13)

На основі математичного опису асинхронного двигуна (АД) ми створимо його модель. Для моделювання ми будемо використовувати інструмент Simulink у середовищі MATLAB. У зв'язку з великим розміром моделі асинхронного двигуна, ми представимо лише певні фрагменти, які пояснюють його функціонування. На рисунку 2.2 наведена структура для розрахунку струму статора  $i_A$  і ротора  $i_a$  згідно з виразами (2.10) і (2.9) відповідно. Важливо відзначити, що ця структура відображає одну фазу, і аналогічні структури будуються для інших фаз.

Ця модель дозволить нам аналізувати та вивчати різні аспекти роботи асинхронного двигуна, включаючи його електромагнітні властивості та відгуки на зміни вхідних параметрів. Симулювання такої моделі у середовищі Simulink дозволяє в реальному часі оцінювати та вдосконалювати управління асинхронним двигуном для різних умов роботи.

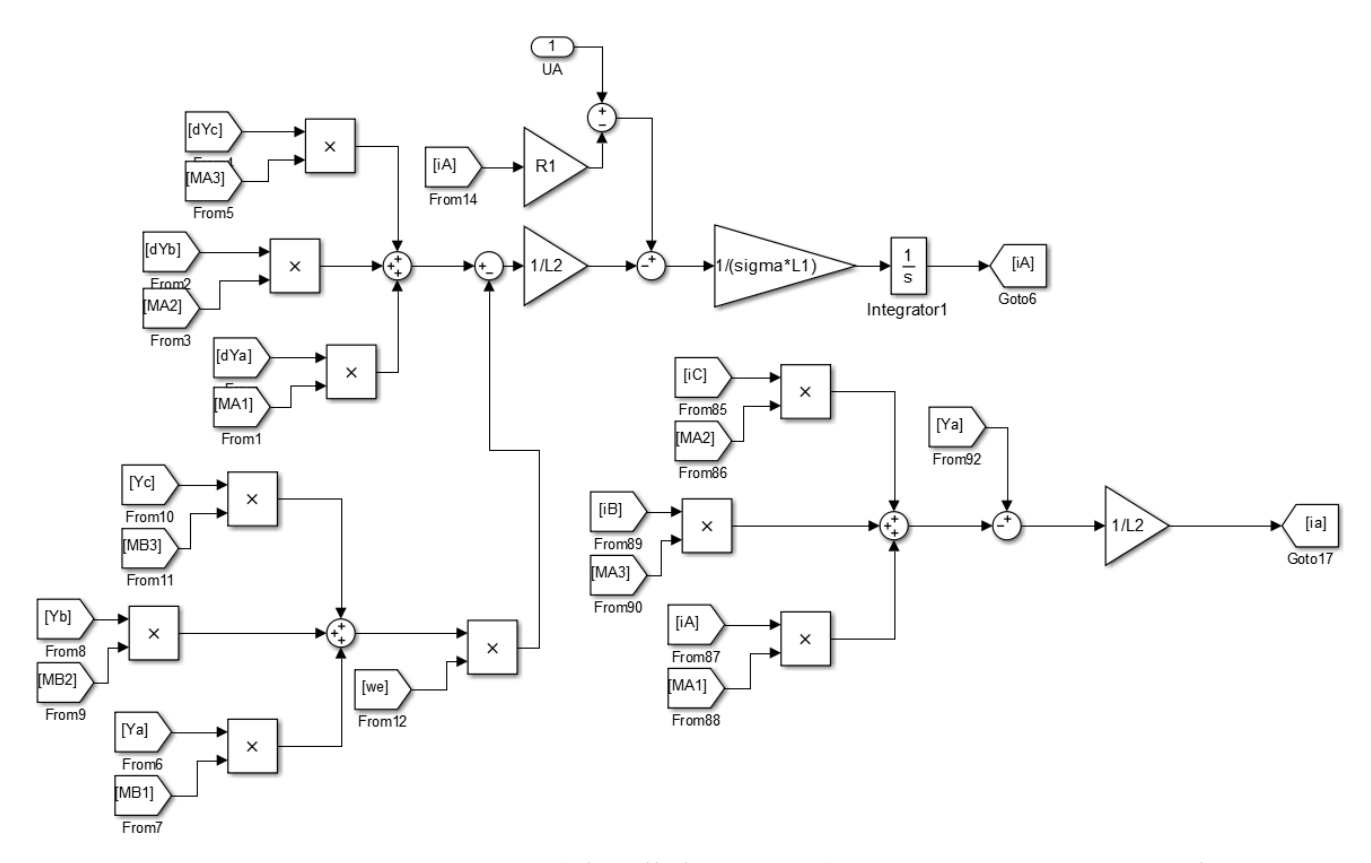

Рисунок 2.2 – Структура (Simulink-модель) для розрахунку струмів

Структура для обчислення потокозчеплення статора  $\psi_{A}$  і ротора  $\psi_{a}$  за допомогою виразів (2.8) і (2.11), а також динамічного моменту  $M_e$  за виразом (2.12) представлені на рисунках 2.3 і 2.4 відповідно.

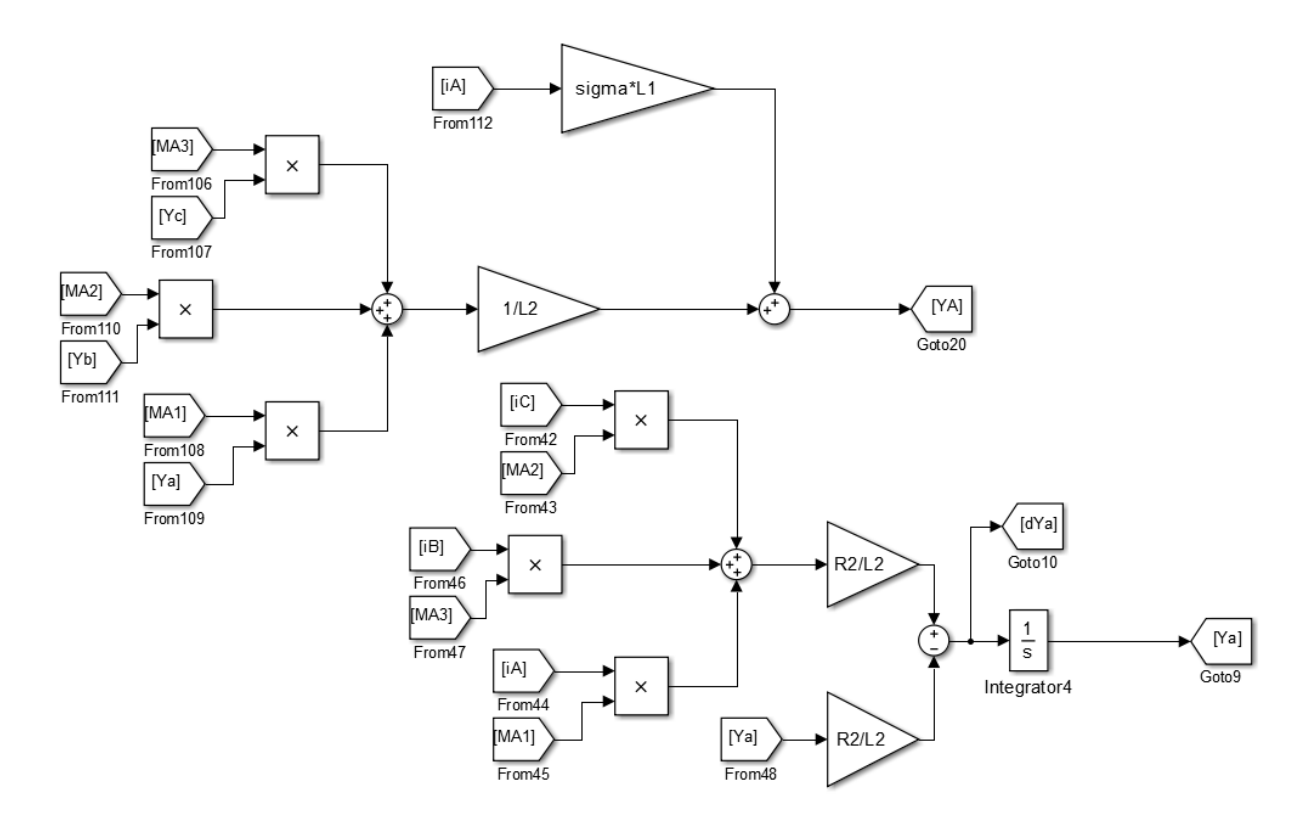

Рисунок 2.3 – Структура (Simulink-модель) для розрахунку потокозчеплення

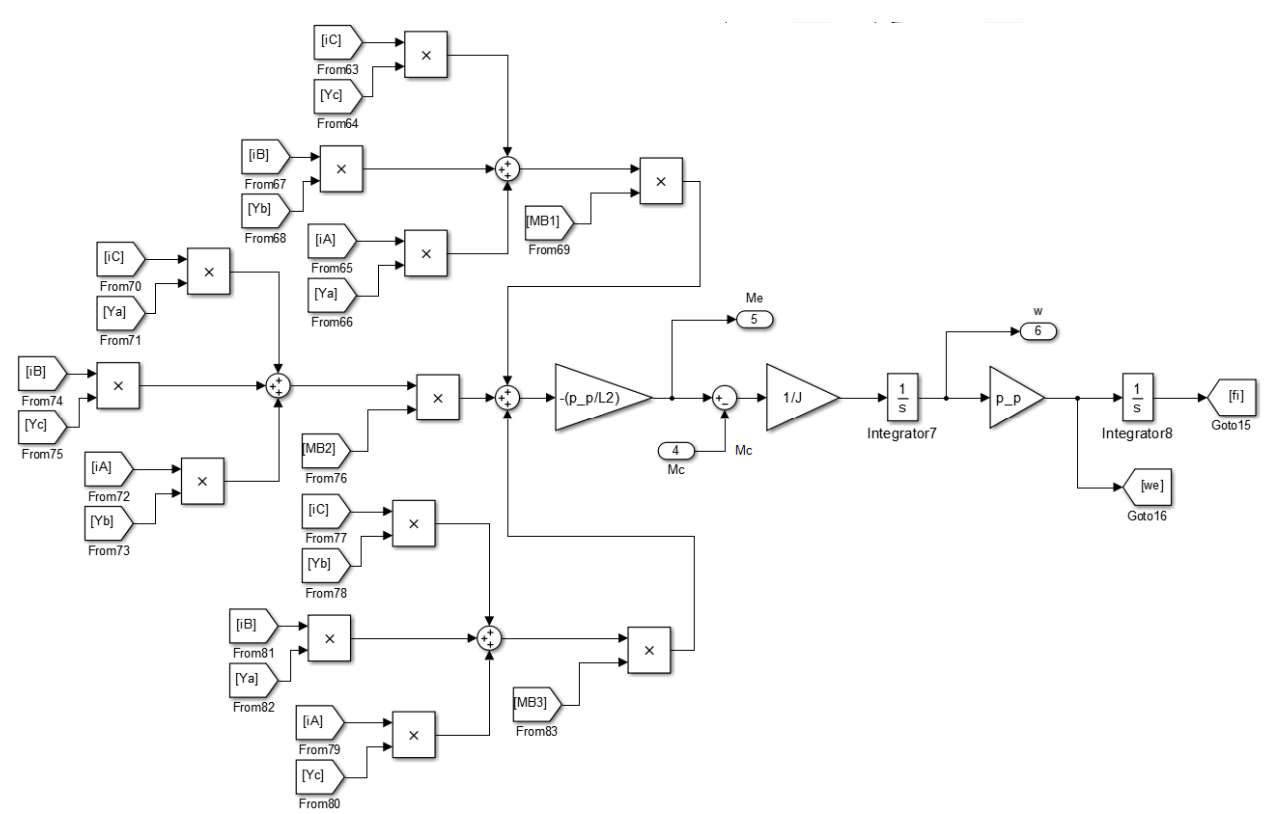

Рисунок 2.4 – Структура (Simulink-модель) для розрахунку  $M_e$ і  $\omega$ за законом руху електроприводу (2.7)

Асинхронну машину в реальних фазових координатах можна звернути в підсистему на рисунку 2.5.

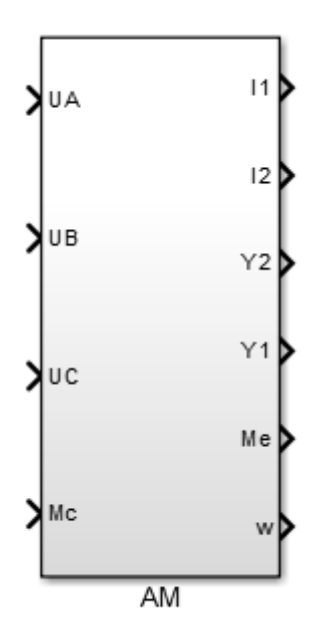

Рисунок 2.5 – Підсистема асинхронної машини

#### 2.2 Координатні перетворювачі та їх моделювання у середовищі MATLAB

Отримати реальні значення координат стану статора та ротора можливо лише в моделях, реалізованих у косокутних сепаратних системах просторових координат. Під реальними значеннями маємо на увазі процеси статора в нерухомій системі координат та ротора в системі координат, яка пов'язана з ротором. При використанні узагальнених та приведених систем координат для отримання реальних процесів необхідно використовувати координатні перетворювачі.

Вирази для перетворень між моделями в різних просторових координатах наведені у виразах (2.14) і (2.15). На рисунку 2.6 відображена схема координатних перетворювань.

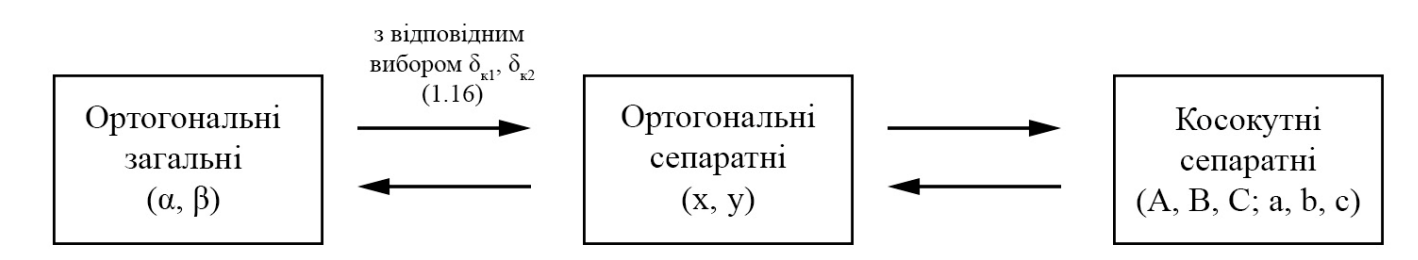

Рисунок 2.6 – Послідовність координатних перетворень

Формули прямого перетворення  $(A, B, C \rightarrow x, y)$ :

$$
\begin{cases} x_x = \frac{2}{3} \bigg[ x_A - \frac{1}{2} (x_B + x_C) \bigg]; \\ x_y = \frac{2}{3} \bigg[ \frac{\sqrt{3}}{2} (x_B - x_C) \bigg]. \end{cases} \tag{2.14}
$$

Формули для зворотного перетворення  $(x, y \rightarrow A, B, C)$ :  $\epsilon$ 

$$
\begin{cases}\n x_A = x_x; \\
 x_B = -\frac{1}{2}x_x + \frac{\sqrt{3}}{2}x_y; \\
 x_C = -\frac{1}{2}x_x - \frac{\sqrt{3}}{2}x_y\n\end{cases}
$$
\n(2.15)

У загальному випадку перехід координати стану x з однієї ортогональної системи (1) в іншу (2) здійснюється за допомогою виразу:

$$
x_u^{(2)} = x_u^{(1)} \cos(\delta_{\kappa 1} - \delta_{\kappa 2}) - x_v^{(1)} \sin(\delta_{\kappa 1} - \delta_{\kappa 2}),
$$
  
\n
$$
x_v^{(2)} = x_u^{(1)} \sin(\delta_{\kappa 1} - \delta_{\kappa 2}) + x_v^{(1)} \cos(\delta_{\kappa 1} - \delta_{\kappa 2}),
$$
\n(2.16)

де  $\delta_{\kappa 1}$ ,  $\delta_{\kappa 2}$  – кути положення просторових систем координат (1) та (2).

$$
\delta_{\kappa 1} = \int \omega_{\kappa 1} dt, \quad \delta_{\kappa 2} = \int \omega_{\kappa 2} dt; \tag{2.17}
$$

В залежності від обраних швидкостей обертання систем координат вираз (2.16) записується для кожного конкретного випадку з відповідною заміною назв осей та кутів положення. У табл. 2.1 наведені правила заміни індексів. Користуючись (2.16) і (2.17), а також таблицею 2.1, приведемо перехід координати стану x для двох випадків.

Перехід  $x, y \rightarrow \alpha, \beta$ 

$$
\delta_{\kappa 1} = 0, \quad \delta_{\kappa 2} = \phi_{\psi};
$$
\n
$$
x_{\alpha} = x_{x} \cos(0 - \phi_{\psi}) - x_{y} \sin(0 - \phi_{\psi}),
$$
\n
$$
x_{\beta} = x_{x} \sin(0 - \phi_{\psi}) + x_{y} \cos(0 - \phi_{\psi}),
$$
\n
$$
x_{\alpha} = x_{x} \cos(\phi_{\psi}) + x_{y} \sin(\phi_{\psi}),
$$
\n
$$
x_{\beta} = -x_{x} \sin(\phi_{\psi}) + x_{y} \cos(\phi_{\psi}).
$$
\n(2.19)

Таблиця 2.1 – Назви ортогональних осей для різних  $\omega$ 

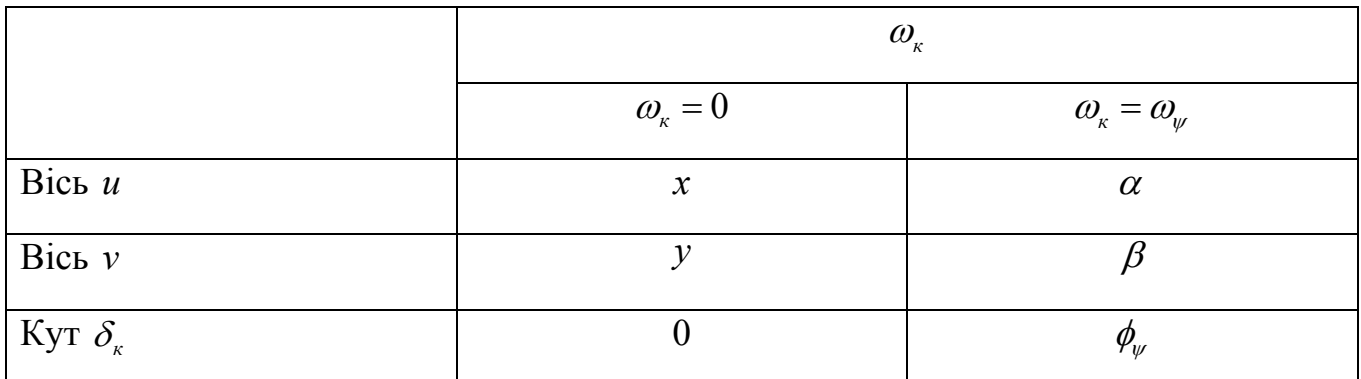

Перехід $\alpha$ ,  $\beta \rightarrow x$ ,  $y$ 

$$
\delta_{\kappa 1} = \phi_{\psi}, \quad \delta_{\kappa 2} = 0; \tag{2.20}
$$

$$
x_x = x_\alpha \cos(\phi_\psi - 0) - x_\beta \sin(\phi_\psi - 0),
$$
  
\n
$$
x_y = x_\alpha \sin(\phi_\psi - 0) + x_\beta \cos(\phi_\psi - 0),
$$
  
\n
$$
x_x = x_\alpha \cos(\phi_\psi) - x_\beta \sin(\phi_\psi),
$$
  
\n
$$
x_y = x_\alpha \sin(\phi_\psi) + x_\beta \cos(\phi_\psi).
$$
\n(2.21)

При структурному моделюванні, координатні перетворювачі є реалізацією виразів, поданих у виразах (2.16) і (2.17). Координатні перетворювачі найбільш цілеспрямовано формувати у вигляді підсистеми, де вхідними параметрами є координати для перетворення та швидкості обертання (чи кути положення) просторових координатних систем, а виходами – перетворені координати. Структура координатних перетворювачів, так само як і структури моделей, може бути реалізована кількома способами. Один з найпростіших - це без використання векторних операцій.

Наприклад, структури координатних перетворювачів 2→3 для фазових координат статора x, y → A, B, C (згідно з (2.14)). Аналогічні структури можуть здійснювати перетворення від A, B, C до x, y (згідно з (2.17)).

Запишемо по аналогії перетворення 2→ 3 та 3→ 2 між загальними координатами:

$$
\begin{cases}\nx_{a'} = x_{a}; \\
x_{b'} = -\frac{1}{2}x_{a} + \frac{\sqrt{3}}{2}x_{\beta}; \\
x_{c'} = -\frac{1}{2}x_{a} - \frac{\sqrt{3}}{2}x_{\beta}.\n\end{cases}
$$
\n(2.22)\n
$$
\begin{cases}\nx_{a} = \frac{2}{3} \bigg[ x_{a'} - \frac{1}{2} (x_{b'} + x_{c'}) \bigg]; \\
x_{\beta} = \frac{2}{3} \bigg[ \frac{\sqrt{3}}{2} (x_{b'} - x_{c'}) \bigg].\n\end{cases}
$$
\n(2.23)

Перетворювачі координат між ортогональними системами мають ідентичну структуру, яка будується за допомогою виразу (2.16). Різниця між ними полягає лише у назвах індексів осей та швидкостей систем координат. Важливо відзначити, що вхідним сигналом є різниця швидкостей обертання систем координат. Інтегрування для отримання різниці кутів та реалізація тригонометричних функцій виконується в межах самої підсистеми (див. рис. 2.7). Координатний перетворювач між ортогональними системами координат представлений на рис. 2.8.

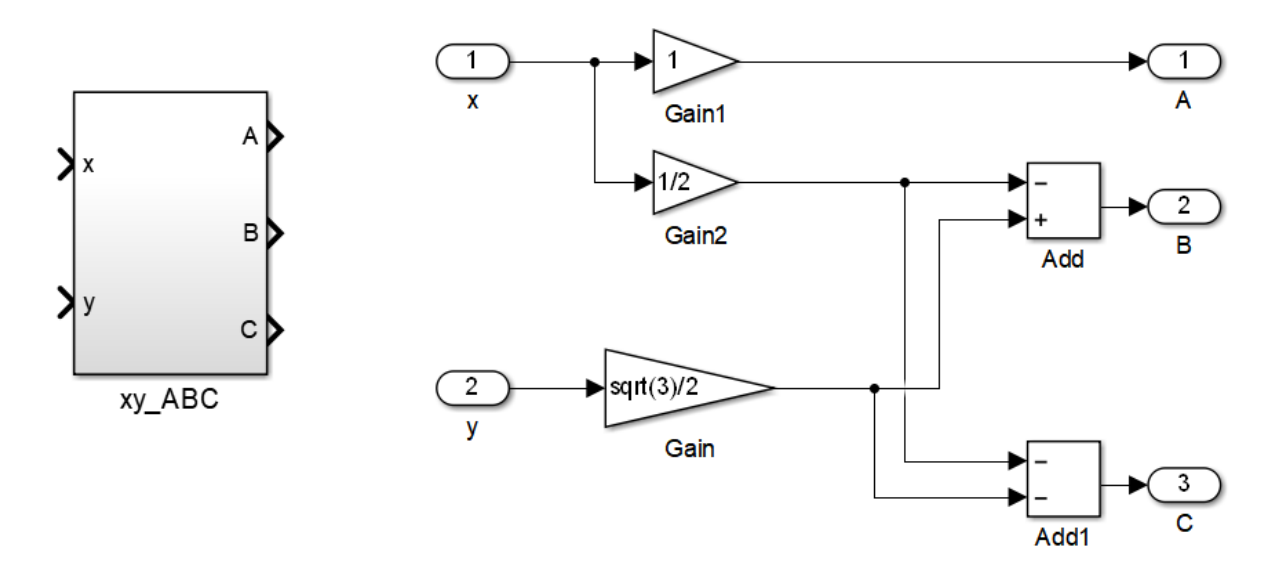

Рисунок 2.7 – Структура (Simulink-модель) перетворення координат  $2 \rightarrow 3$ 

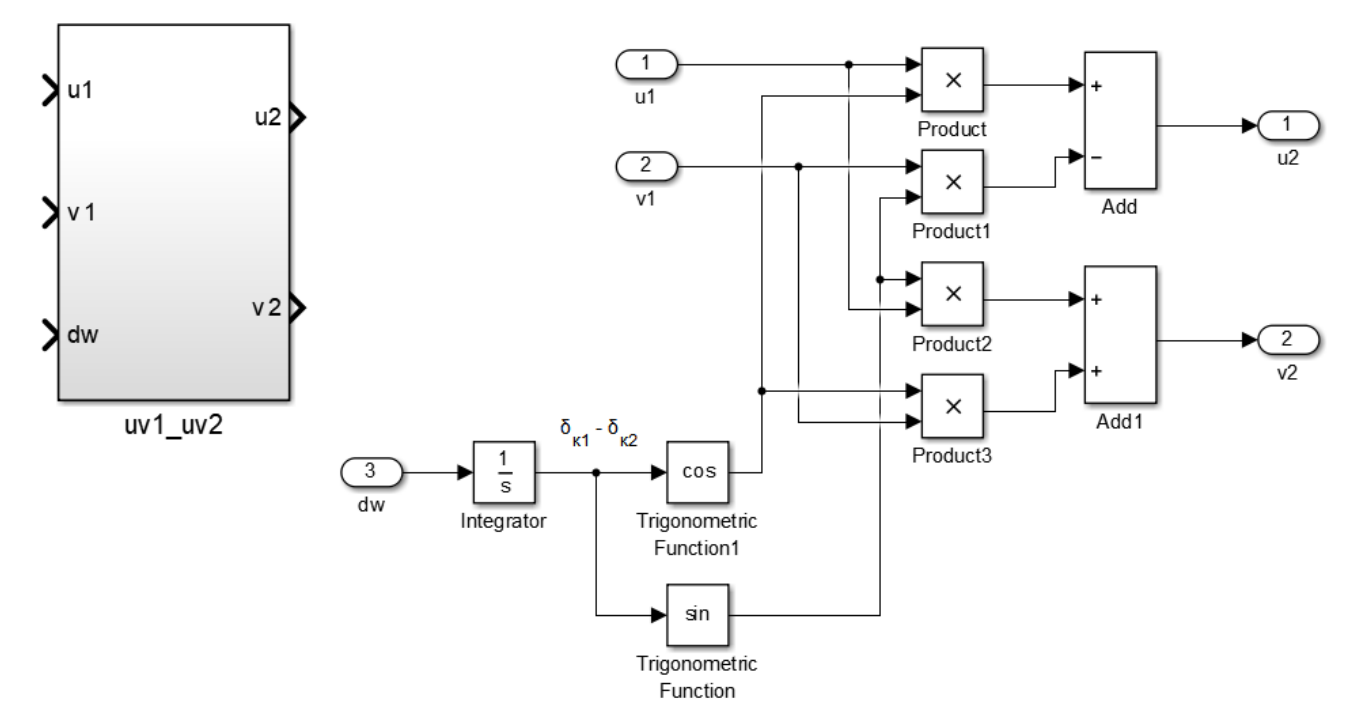

Рисунок 2.8 – Координатний перетворювач між ортогональними системами

координат в Simulink

### **3 СИСТЕМА КЛАСИЧНОГО ВЕКТОРНОГО КЕРУВАННЯ**

#### 3.1 Опис системи

Перша промислова система векторного регулювання швидкості для електроприводу з асинхронним двигуном була розроблена на початку 1960-х років фірмою Siemens [1].

У цій системі здійснювалося пряме вимірювання головного магнітного потоку за допомогою датчиків, встановлених у зазорі двигуна. Принцип їх дії базувався на ефекті Холла. Цей ефект проявляється так: якщо розмістити пластину з провідникового або напівпровідникового матеріалу в магнітному полі з напруженістю *Н* і пропустити через неї струм *і* (див. рис. 3.1), то виникає електричне поле, напрямок якого перпендикулярний вектору напруженості і струму. Це призводить до виникнення ЕРС Холла *u* на бічних гранях пластини. Якщо щільність струму *j* залишається постійною, то ця ЕРС Холла пропорційна напруженості магнітного поля, а отже, і магнітному потоку.

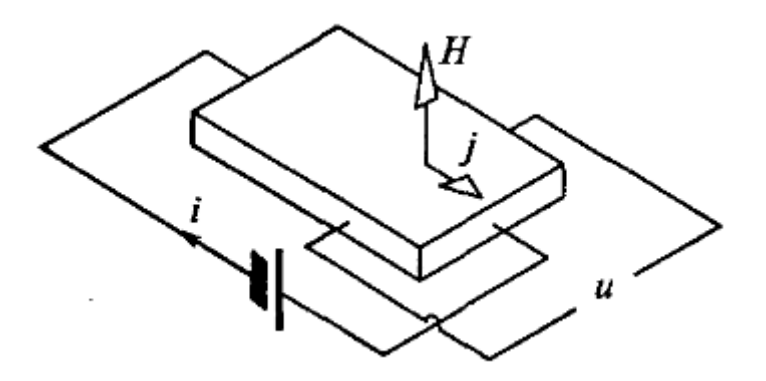

Рисунок 3.1 – Принцип роботи датчика Холла

В цій системі встановлено два датчики Холла, розташовані в поперечному перерізі двигуна на 90 електричних градусів один відносно одного. Вони розташовані в зазорі між статором і ротором двигуна, тобто під впливом головного магнітного потоку (потоку в зазорі). Оскільки вектор потоку обертається в просторі, напруга на виході датчика, після того як вищі гармоніки відфільтровані, має синусоїдальну форму. За наявності просторового зсуву між датчиками вихідні напруги цих датчиків зсунуті одна відносно одної на 90° в часі і представляють собою проекції вектору головного потокозчеплення  $\psi_{mx}$  і  $\psi_{mx}$  на осі нерухомої системи координат в певному масштабі.

Основу системи регулювання швидкості складають принципи, які випливають з математичного опису асинхронного двигуна в обертовій системі координат, при цьому ось *α* спрямована вздовж просторового вектора потокозчеплення ротора (див. рис. 3.2).

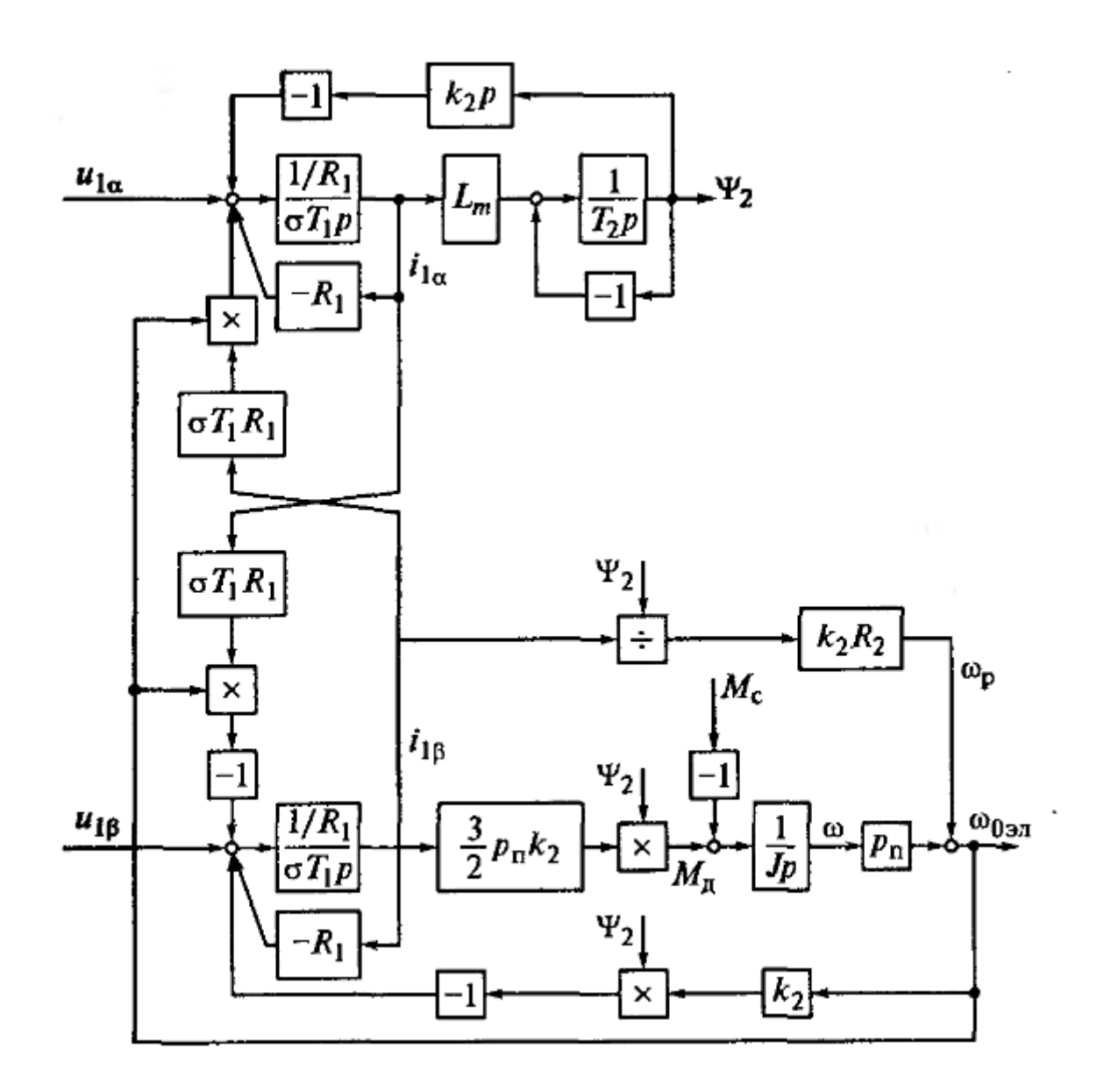

Рисунок 3.2 – Структурна схема АД

Функціональна схема (рис. 3.3) пояснює принцип побудови системи. Асинхронний двигун живиться від перетворювача частоти (ПЧ) з ланкою постійного струму і автономним інвертором напруги. Трифазна система напруги  $u_{1A}^*$ ,  $u_{1B}^*$ ,  $u_{1C}^*$  слугує вхідним сигналом для перетворювача. Система регулювання виконана в обертовій системі координат, а перетворення координат в прямому каналі (ПКП) і в каналі зворотного зв'язку (ПКЗ) здійснюється відповідно до правил перетворення координат в системі векторного керування.

Для перетворення змінних з обертової системи координат в нерухому систему координат і навпаки, використовуються формули (3.1) і (3.2) і мати значення  $\sin \theta$  *i*  $\cos \theta$ , де  $\theta$  – кут між віссю *х* нерухомої системи координат і віссю *α* обертової системи координат.

$$
i_{1\alpha} = i_{1x} \cos \theta_c + i_{1y} \sin \theta_c; \ \ i_{1\beta} = -i_{1x} \sin \theta_c + i_{1y} \cos \theta_c \tag{3.1}
$$

$$
i_{1x}^* = i_{1\alpha}^* \cos \theta_c - i_{1\beta}^* \sin \theta_c; \ \ i_{1y}^* = i_{1\alpha}^* \sin \theta_c + i_{1\beta}^* \cos \theta_c \tag{3.2}
$$

Всі обчислення, пов'язані з цим, а також визначення модуля вектору потокозчеплення ротора, яким замикається контур регулювання потоку, виконуються в функціональному перетворювачі ФП2, використовуючи наступне:

$$
|\tilde{\psi}_2| = \sqrt{\psi_{2x}^2 + \psi_{2y}^2};
$$
  
\n
$$
\sin \theta_c = \psi_{2x} / |\tilde{\psi}_2|;
$$
  
\n
$$
\cos \theta_c = \psi_{2y} / |\tilde{\psi}_2|.
$$
\n(3.3)

Але важливо відзначити, що визначаються проекції просторового вектора головного потокозчеплення за допомогою давачів Холла, а не проекції вектору потокозчеплення ротора. Тому перед цим повинен бути виконаний відповідний перерахунок. Просторовий вектор головного потокозчеплення визначається сумою векторів струму статора і струму ротора, приведеного до статора. Потокозчеплення ротора відрізняється від головного потокозчеплення на величину потокозчеплення розсіювання ротора.

Ці співвідношення представлено рівняннями, записаними для просторових векторів:  $\tilde{\psi}_m = L_m(\tilde{I}_1 + \tilde{I}_2)$  і  $\tilde{\psi}_2 = \tilde{\psi}_m + L_{2\sigma}\tilde{I}_2$  звідки після виключення вектору струму ротора виходить вираз для вектору потокозчеплення ротора.

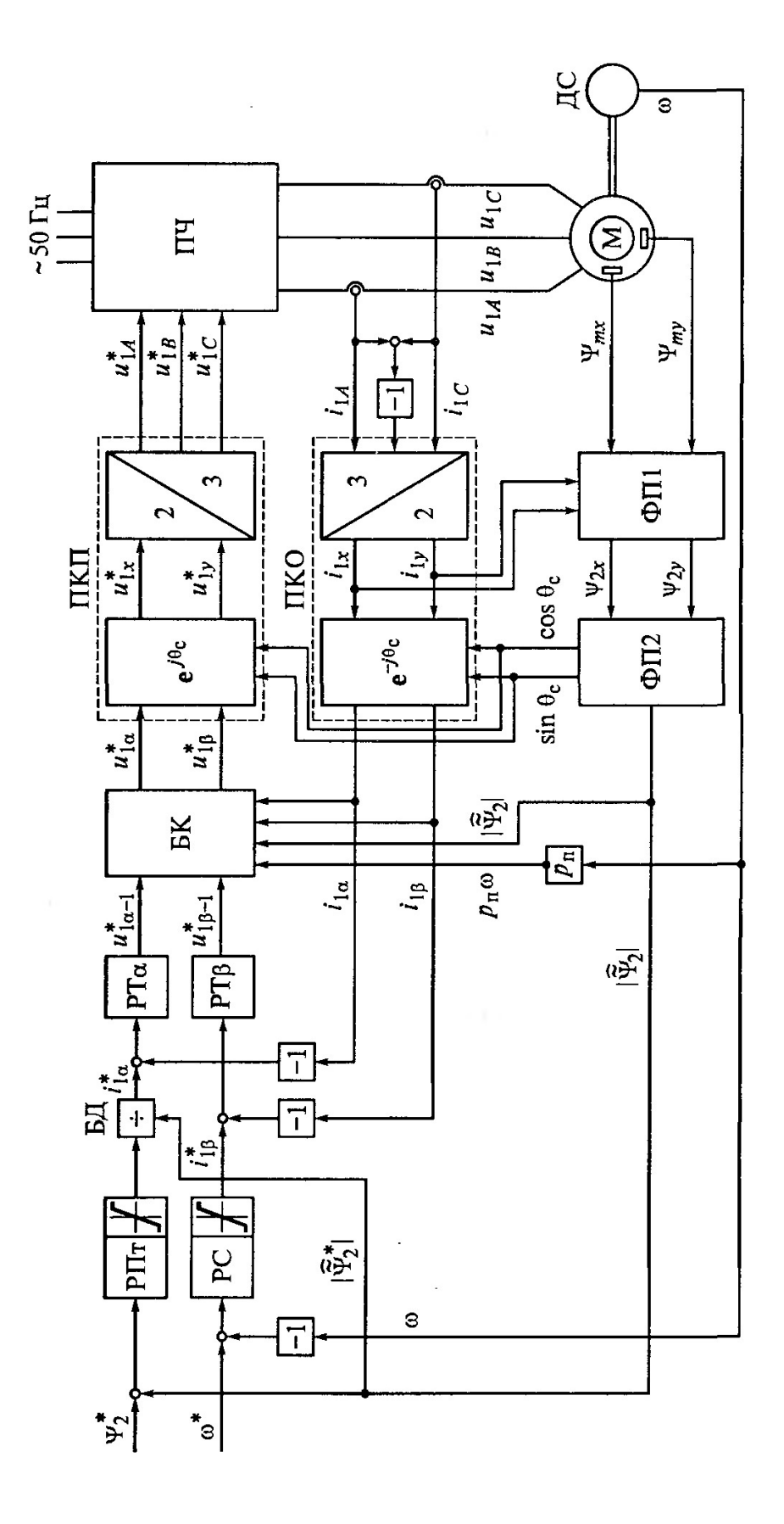

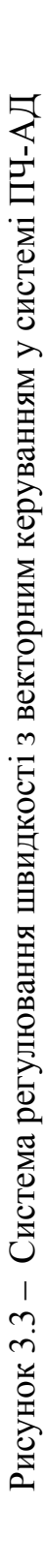

В проекціях на осі системи координат  $x - y$  запишемо:

$$
\psi_{2x} = \frac{\psi_{mx}}{k_2} - L_{2\sigma} i_{1x} \tag{3.4}
$$

$$
\psi_{2y} = \frac{\psi_{my}}{k_2} - L_{2\sigma} i_{1y} \tag{3.5}
$$

Важливо відзначити, що необхідні перетворення для отримання значення потокозчеплення ротора відповідно до цих виразів виконуються в функціональному перетворювачі ФП1 (рис. 3.3). Під час цих перетворень використовуються виміряні значення  $\psi_{mx}$  і  $\psi_{mv}$  та проекцій вектору струму статора на осі нерухомої системи координат  $i_{1x}$  і  $i_{1y}$ , які обчислюються в блоці 3/2 за миттєвими значеннями фазних струмів статора.

Як вже було вказано, для забезпечення незалежного управління потокозчепленням ротора і електромагнітним моментом (швидкістю) двигуна, в обертовій системі координат потрібно виключити взаємний вплив проекцій вектору струму статора  $i_{1\alpha}$  і  $i_{1\beta}$ . Це питання вирішується за допомогою спеціального блоку компенсації (БК), де компенсація перехресних зв'язків виконується шляхом введення на вхід ВКП таких же перехресних зв'язків, як в структурі двигуна, але з інвертованими знаками. Це зображено на рис. 3.4, де показано частину структурної схеми двигуна з рис. 3.2 (тонкі лінії) та структурну схему блоку компенсації (пунктирні лінії). Оскільки схема приводу не включає явно частоту живлення  $\omega_{0}$ , на її місце із певною похибкою використовується величина, пропорційна швидкості двигуна  $p_n \omega$ . Той самий принцип використовується для передбаченої компенсації зворотного зв'язку за ЕРС обертання двигуна  $e = k_2 \psi_2 \omega_{0e}$  в БК.

Система управління приводу реалізована як система підлеглого регулювання, що включає контури регулювання струмів по прямій і квадратурній осях *і*<sub>1*α*</sub> і *і*<sub>1β</sub> з регуляторами РТα і РТβ відповідно. У порівнянні зі струмовими контурами, зовнішніми є контур регулювання потокозчеплення ротора з регулятором РПТ і контур регулювання швидкості з регулятором РС. Перший контур замкнутий по модулю вектору потокозчеплення ротора, який обчислюється в функціональному перетворювачі ФП2. Другий контур використовує сигнал швидкості від датчика швидкості ДС.

Для забезпечення стійкості значень моменту при змінах потокозчеплення ротора вихід РС має блок ділення (БД), який ділить вихідний сигнал регулятора РС на модуль вектору потокозчеплення ротора. Такий підхід дозволяє зберігати величину необхідного моменту, який задається значенням струму  $i_{1\alpha}$  .

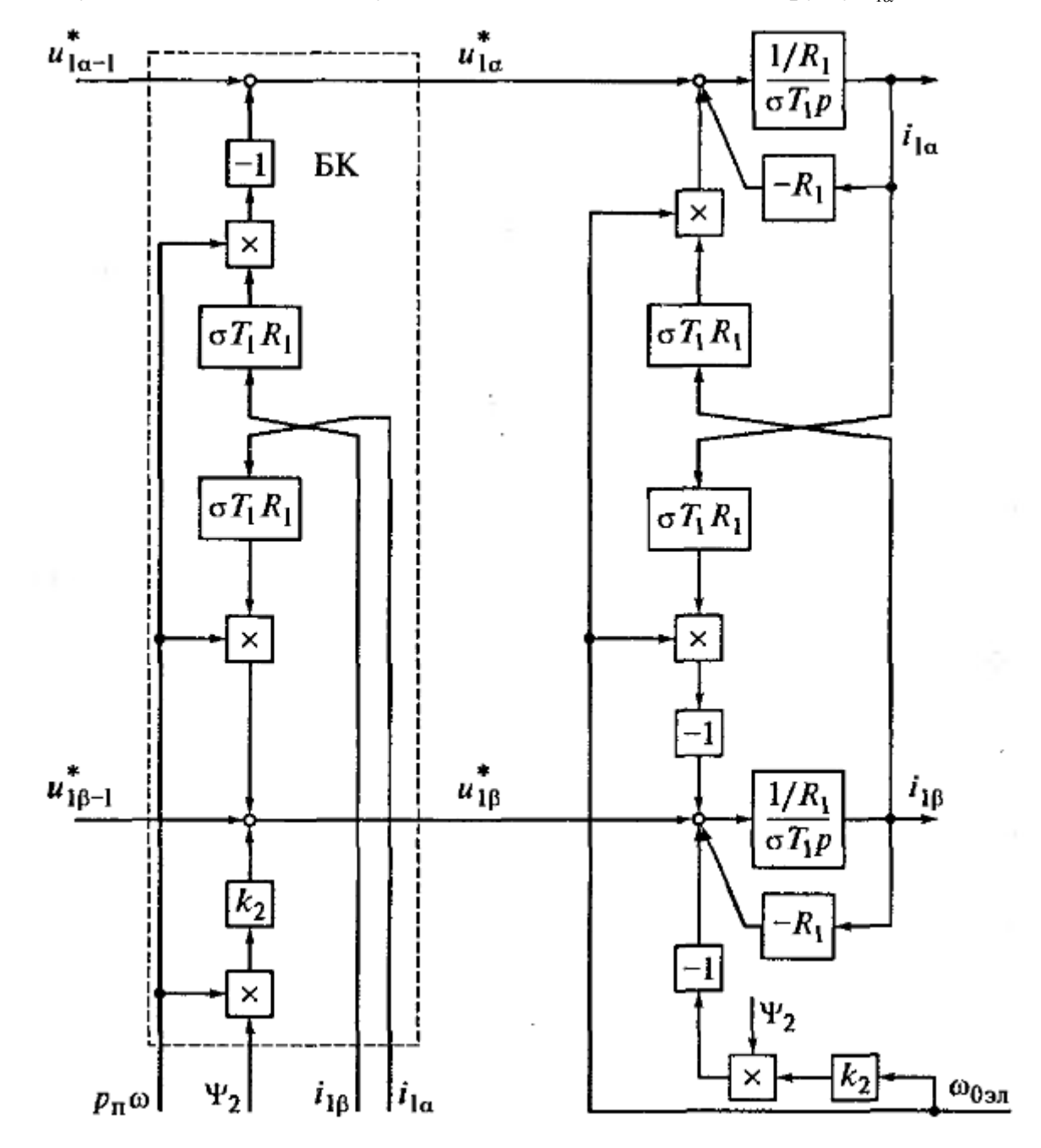

Рисунок 3.4 – Блок компенсації (частину структурної схеми двигуна)

## 3.2 Оптимізація системи керування

Оптимізацію контурів системи зробимо за модульним оптимумом (МО). Приймемо, що  $L = \sigma L_1$ ,  $R = R_1 + k_2^2 R_2$ . Розглянемо підсистему регулювання потокозчеплення ротора, об'єкт керування (ОК) приведений на рис. 3.5.

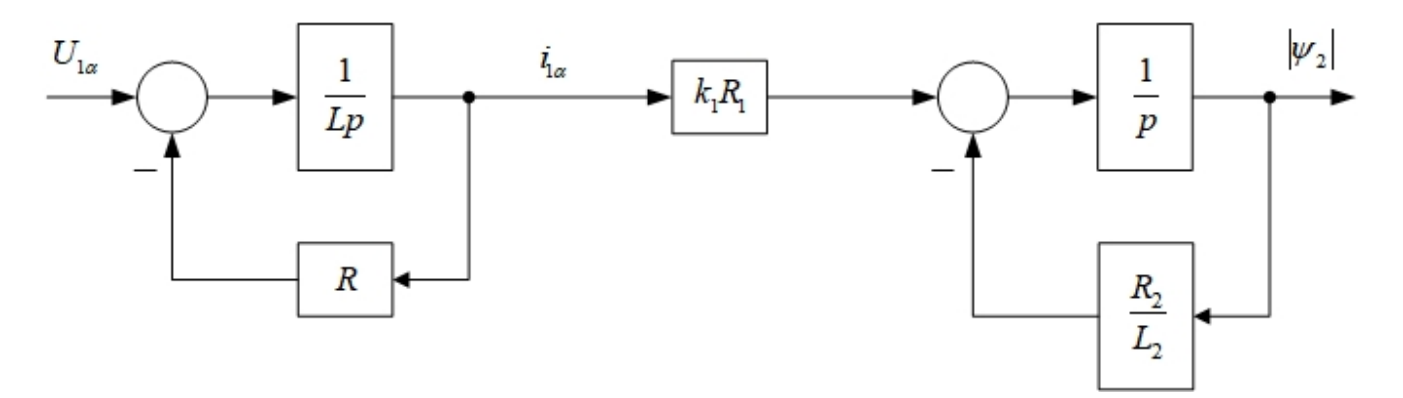

Рисунок 3.5 – Структурна схема ОК у контурі потокозчеплення

Згорнемо (перетворимо) контури зі зворотними зв'язками, та отримаємо передатні функції (ПФ):

$$
W_1 = \frac{\frac{1}{Lp}}{1 + \frac{R}{Lp}} = \frac{1}{Lp + R} = \frac{1}{R} \frac{1}{\frac{L}{R}p + 1} = \frac{1/R}{T_e p + 1}
$$
(3.6)

$$
W_2 = \frac{\frac{1}{p}}{1 + \frac{1}{p} \frac{R_2}{L_2}} = \frac{L_2}{L_2 p + R_2} = \frac{L_2 / R_2}{\frac{L_2}{R_2} p + 1} = \frac{T_2}{T_2 p + 1}
$$
(3.7)

Структурна схема регулювання потокозчеплення наведена на рис. 3.6.

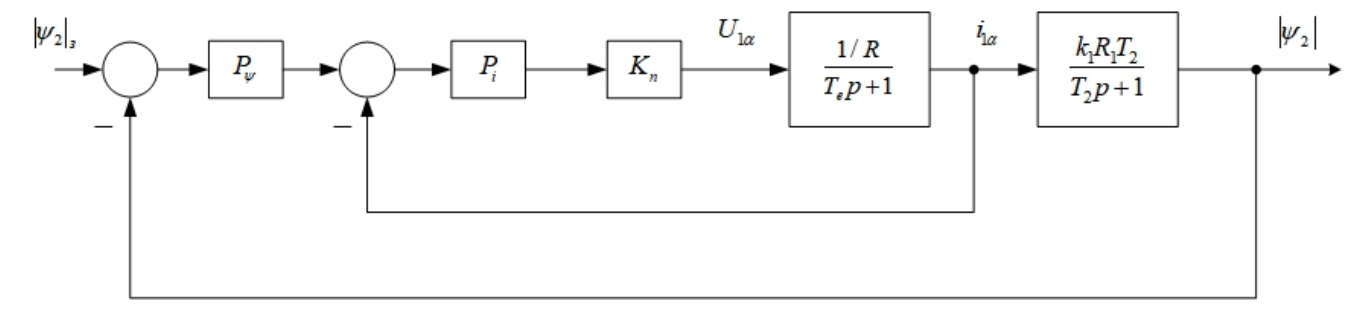

Рисунок 3.6 – Структурна схема регулювання потокозчеплення

Оптимізуємо контуру струму:

$$
W_o = \frac{K_n (1/R)}{T_e p + 1}
$$
 (3.8)

$$
W_{_{MO}}^{\delta} = \frac{1}{2T_{_{\mu}p}},\tag{3.9}
$$

де  $T_{\mu} = 0,001c$ 

$$
W_o \cdot W_p = W_{\text{M0}}^{\delta} \tag{3.10}
$$

Використаємо ПІ регулятор, його пропорційна та інтегральна частини

$$
W_{pi} = \frac{W_{\mu o}^6}{W_o} = \frac{1}{2T_{\mu}p} \cdot \frac{(T_e p + 1)}{K_n(1/R)} = \frac{T_e}{2T_{\mu}K_n(1/R)} + \frac{1}{2T_{\mu}K_n(1/R)} \cdot \frac{1}{p}
$$
(3.11)

Згорнутий контур струму:

$$
W_{\kappa c} = \frac{1}{2T_{\mu}p + 1} \tag{3.12}
$$

Структурна схема зі згорнутим контуром струму приведена на рисунку 3.7.

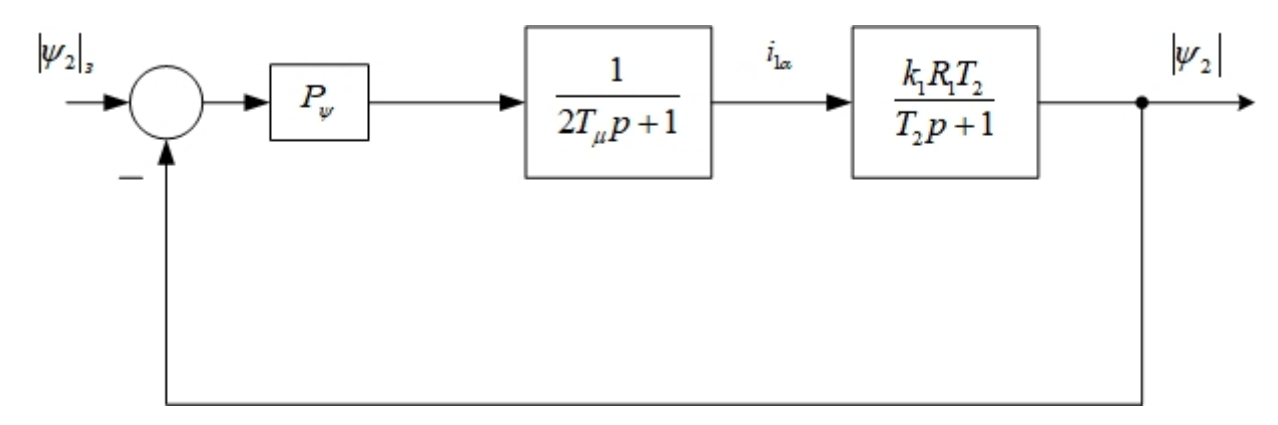

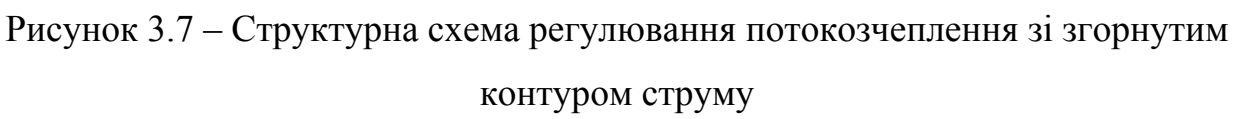

Далі зробимо оптимізацію контуру потокозчеплення.

$$
W_o = \frac{1}{2T_{\mu}p + 1} \cdot \frac{k_1 R_1 T_2}{T_2 p + 1}
$$
\n(3.13)

$$
W_{_{M0}}^{\delta} = \frac{1}{4T_{\mu}p(2T_{\mu}p+1)}
$$
(3.14)

ПІ регулятор потокозчеплення:

$$
W_{pi} = \frac{(2T_{\mu}p + 1)}{4T_{\mu}p(2T_{\mu}p + 1)} \cdot \frac{(T_2p + 1)}{k_1R_1T_2} = \frac{T_2}{4T_{\mu}k_1R_1T_2} + \frac{1}{4T_{\mu}k_1R_1T_2} \frac{1}{p}
$$
(3.15)

Наступною розглянемо підсистему регулювання швидкості, ОК у контурі приведений на рис. 3.8.

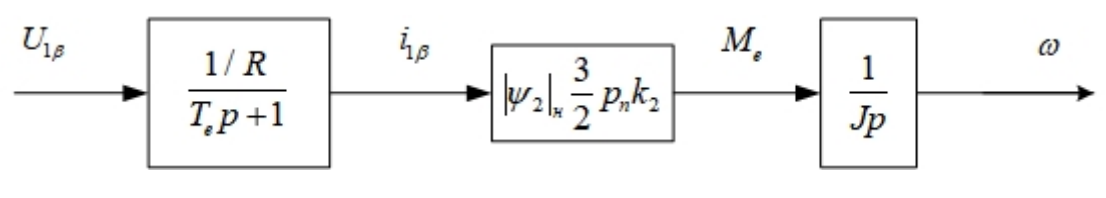

Рисунок 3.8 – Структурна схема ОК (швидкості)

Структурна схема регулювання швидкості наведена на рис. 3.9.

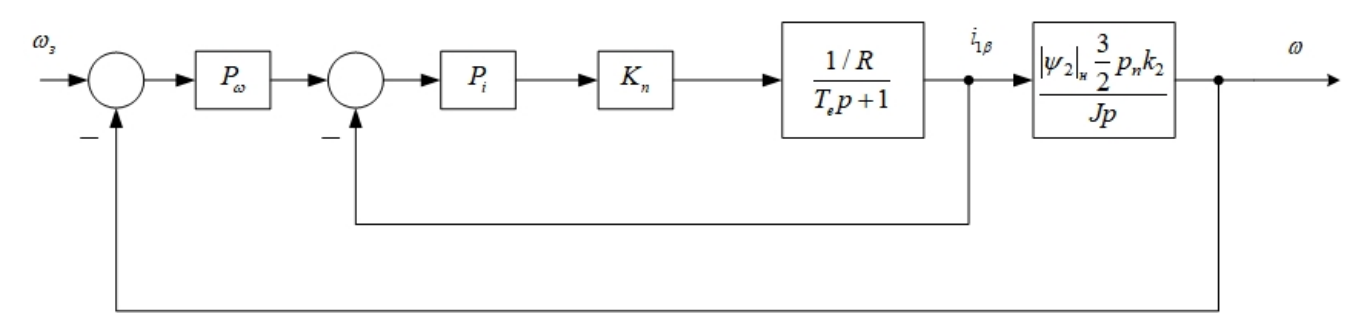

Рисунок 3.9 – Структурна схема регулювання швидкості

Структурна схема зі згорнутим контуром струму (рис. 3.10), враховуючи (3.12)

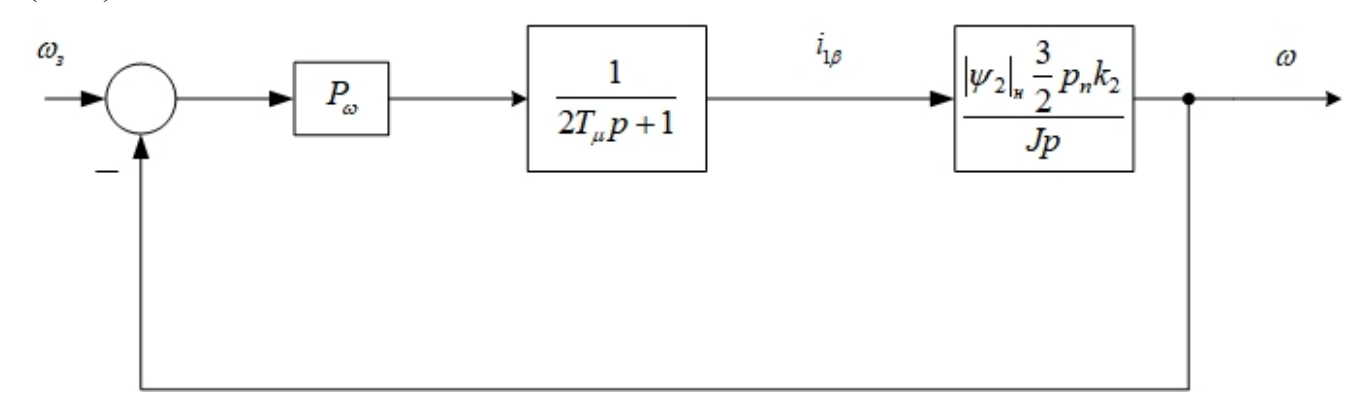

Рисунок 3.10 – Структурна схема підсистеми регулювання швидкості зі згорнутим контуром струму

Оптимізуємо систему за модульним оптимумом:

$$
W_o = \frac{1}{2T_{\mu}p + 1} \cdot \frac{|\psi_2|_{\mu} \frac{3}{2} p_{\mu} k_2}{Jp}
$$
 (3.16)

$$
W_{_{MO}}^{\delta} = \frac{1}{4T_{\mu}p\left(2T_{\mu}p + 1\right)}\tag{3.17}
$$

$$
W_p = \frac{(2T_\mu p + 1)}{4T_\mu p \left(2T_\mu p + 1\right)} \cdot \frac{Jp}{\left|\psi_2\right|_n \frac{3}{2} p_n k_2} = \frac{J}{4T_\mu \frac{3}{2} p_n k_2 \left|\psi_2\right|_n}
$$
(3.18)

Тоді, отримали П регулятор швидкості.

# **4 СИСТЕМА РЕГУЛЮВАННЯ ШВИДКОСТІ З ВИКОРИСТАННЯМ МОДЕЛІ ДЛЯ ВИЗНАЧЕННЯ ПОТОКУ РОТОРА**

Недоліком системи векторного керування, розглянутої раніше, є необхідність використання спеціального двигуна, конструктивною особливістю якого є наявність давачів Холла, що вимірюють магнітний потік в зазорі.

У цьому полягає одна з причин того, що розвиток векторних систем пішов по шляху переходу від безпосереднього вимірювання потоку до визначення його значення за допомогою математичної моделі електромагнітних процесів в асинхронному двигуні (моделі потоку). Такий напрям розвитку векторних систем стал можливим в результаті успіхів в області силової електроніки і мікропроцесорної техніки.

Функціональна схема системи регулювання швидкості електроприводу при векторному керуванні асинхронним двигуном і визначення потокозчеплення ротора по моделі потоку наведена на рис. 4.1, а. Живлення двигуна здійснюється від перетворювача частоти з ланкою постійного струму і інвертором, керованим струмом. Швидкодіючі струмові контури виконані в обертовій, на відміну від нерухомої, системі координат. Тому контури регулювання струмів по прямій i квадратурній осях включають в себе перетворювачі координат прямого і зворотного каналів (ПКП і ПКЗ. На входах регуляторів струмів РТ і РТ порівнюються між собою сигнали завдання струмів  $i_{1\alpha}^*$ і  $i_{1\beta}^*$ та істинні значення відповідних струмів. Вихідні сигнали регуляторів струму  $u_{1\alpha}^*$  і $u_{1\beta}^*$  є сигналами завдання напруги інвертора. В обертовій системі координат напруги на виході інвертора  $u_{1A}$ ,  $u_{1B}$  *i*  $u_{1C}$  створюють струми в статорних обмотках двигуна  $i_{1A}$ ,  $i_{1B}$  *i*  $i_{1C}$ які після перетворення їх в ПКЗ в обертову систему координат служать сигналами зворотного зв'язку по струму.

Модель потоку представлена на рис. 4.1, б. Для розгляду її структури звернемося к рівнянням (4.1) і (4.2), записаним для випадку орієнтації дійсної осі обертової системи координат за вектором потокозчеплення ротора.

$$
\psi_2 = \frac{1}{T_2 p} (L_m i_{1\alpha} - \psi_2)
$$
\n(4.1)

$$
\omega_p = k_2 R_2 i_{1\beta} / \psi_2 \tag{4.2}
$$

На підставі цих виразів потокозчеплення ротора і частоти роторної ЕРС записуються у вигляді:

$$
\hat{\psi}_2 = \frac{L_m}{(T_2 p + 1)} i_{1\alpha} \tag{4.3}
$$

$$
\hat{\omega}_p = \frac{k_2 R_2 i_{1\beta}}{\hat{\psi}_2} = \frac{L_m i_{1\beta}}{T_2 \psi_2}
$$
(4.4)

де  $T_2 = L_2 / R_2$ ;  $k_2 = L_m / L_2$ 

Перше з цих виразів показує, що при орієнтації дійсної осі обертової системи координат за вектором потокозчеплення ротора значення потокозчеплення однозначно визначається складової струму статора по прямій осі A. Друге – дає можливість при відомому значенні потокозчеплення розрахувати значення частоти роторної ЕРС по складової струму статора по квадратурній осі  $\beta$ . Розрахунок потокозчеплення ротора і частоти роторної ЕРС за наведеними формулами забезпечує орієнтацію осі а за вектором  $\tilde{\psi}_2$ .

Крім модуля потокозчеплення ротора і роторної частоти в моделі потоку розраховується поточне значення кута повороту  $\theta_c$  обертової системи координат  $\alpha - \beta$  відносно пов'язаної зі статором нерухомої системи координат  $x - y$ , а також значення електромагнітного моменту двигуна *M <sup>Д</sup>* .

Сума виміряного значення швидкості, помноженого на число пар полюсів і розрахованого в моделі значення роторної частоти, визначає поточне значення частоти напруги на статорі $\hat{\omega}_{0} = p_n \omega + \hat{\omega}_p$ . Інтегрування цієї величини в інтеграторі дає поточне значення кута *<sup>c</sup>* . Це значення використовується в блоках  $e^{j\theta_c}$  i  $e^{-j\theta_c}$  перетворювачів координат прямого каналу і каналу зворотного зв'язку для розрахунку необхідних значень  $\sin \theta_c$  icos $\theta_c$ .

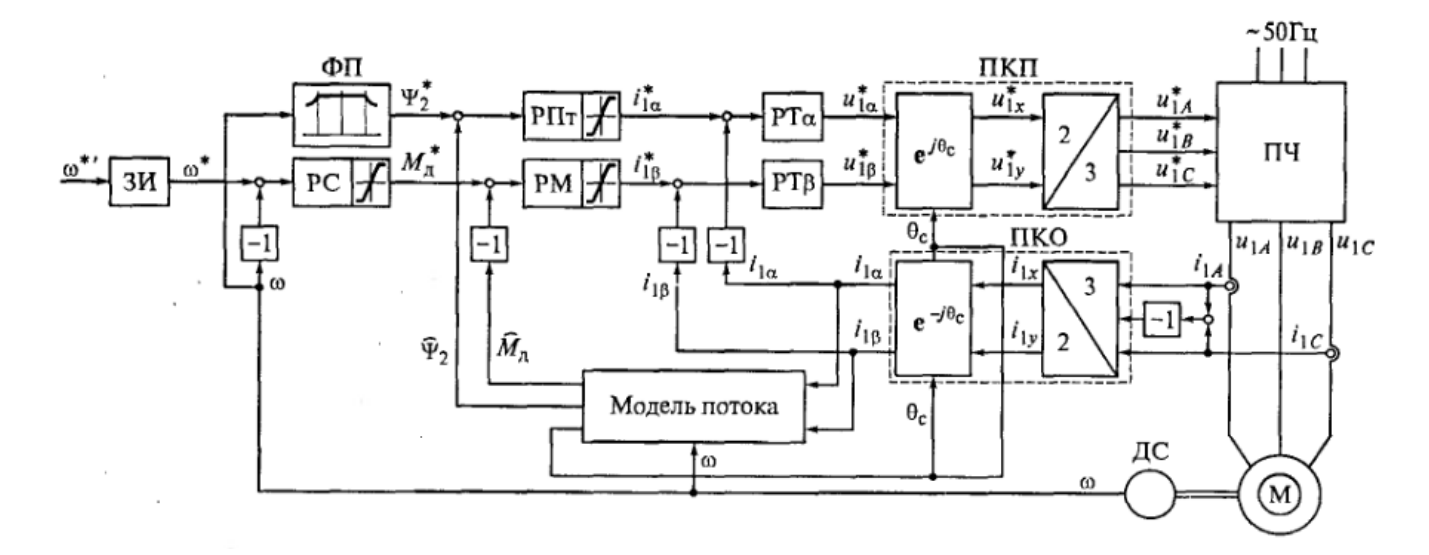

а)

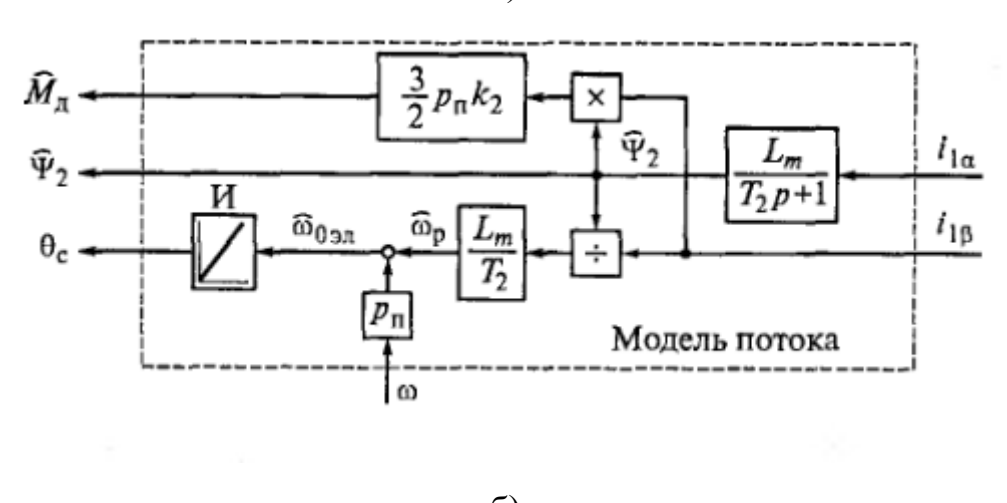

б)

Рисунок 4.1 – Функціональна схема системи регулювання швидкості

При орієнтації осі  $\alpha$  за вектором  $\tilde{\psi}_2$  і розрахунку через амплітудне значення потокозчеплення ротора і проекцію вектору струму статора на квадратурну вісь електромагнітний момент розраховується за виразом:

$$
M_{\mu} = \frac{3}{2} p_n k_2 \psi_2 i_{1\beta} \tag{4.5}
$$

Якби  $\psi_2$  і  $i_{1\beta}$  представляли собою проекції просторових векторів, модулі яких прийняті рівними ефективним значенням величин, то для визначення значення моменту потрібно було б скористатися формулою:
$$
M_{\mu} = 3 p_n k_2 \psi_{2e\phi} i_{1\beta e\phi} \tag{4.6}
$$

37

Система керування електроприводом виконана в обертовій системі координат і побудована за принципами підлеглого регулювання. Зовнішнім по відношенню до контуру струму по осі  $\alpha$ , є контур регулювання потокозчеплення ротора з регулятором потоку РПТ. Вихідний сигнал регулятора потоку являє собою сигнал завдання складової струму статора по дійсній осі *і*<sub>іа</sub>. На вході регулятора порівнюються сигнал завдання  $\psi_2^*$  справжнє значення потокозчеплення ротора  $\hat{\psi}_2$ , визначене в моделі потоку. Зовнішнім, по відношенню до контуру регулювання струму  $i_{1\beta}$ , є контур регулювання моменту зі своїм регулятором РМ. На його вході порівнюються вихідний сигнал регулятора швидкості $M^*_{\pi}$ , який задає значення електромагнітного моменту, і сигнал зворотного зв'язку по моменту  $\hat{M}_\pi$ , обчислений в моделі. Контур регулювання швидкості з регулятором РС замкнутий по сигналу  $\omega$  на виході давача швидкості (ДС).

У розглянутій схемі виключення впливу перехресних зв'язків, наявних в математичної моделі двигуна, забезпечується шляхом використання швидкодіючих контурів регулювання струмів. Це дозволяє розглядати підсистему регулювання потокозчеплення ротора як не пов'язану з підсистемою регулювання моменту і робить можливим незалежне регулювання потокозчеплення ротора подібно до того, як відбувається регулювання потоку збудження в двигуні постійного струму з незалежним збудженням. Зокрема, існує можливість попереднього намагнічування двигуна, тобто можливість встановити потік до того, як на контур швидкості буде поданий сигнал завдання швидкості і коли швидкість двигуна дорівнює нулю.

При розгляді принципу побудови системи (рис. 4.1) передбачалося, що параметри двигуна стабільні в часі, а параметри моделі потоку точно відповідають параметрам двигуна і залишаються незмінними. Насправді параметри двигуна можуть змінюватися в залежності від зовнішніх причин.

Наприклад, активний опір обмоток статора і ротора залежить від температури, яка залежить від струму, що протікає по ним, і від температури навколишнього середовища. Крім того, магнітну систему двигуна не завжди можна розглядати як ненасичену, з постійними значеннями індуктивності.

Розбіжності між зміненими реальними параметрами двигуна і незмінними параметрами моделі призводять до відхилення процесів в приводі від розрахункових, не дозволяючи повною мірою використовувати переваги векторного управління. Тому необхідне підстроювання моделі до нестабільних параметрах двигуна. Це одна з важливих задач, що виникають при розробці системи. Існує ряд методів її рішення. Зупинимося на двох порівняно простих завданнях параметричної адаптації, що дозволяють враховувати в моделі потоку зміну опору через нагрівання обмоток і насичення магнітної системи машини.

Для вирішення першого завдання в двигуні передбачається автоматичний контроль температури обмоток за допомогою давача температури. Залежно від неї опору обмоток розраховуються системою управління на підставі спеціальної теплової моделі двигуна. За отриманими значеннями в реальному часі коригується модель.

На підставі виразу для постійної часу ротора  $T = L_2 / R_2$  і коефіцієнта  $k_2 = L_m / L_2$  формула (4.1) для потокозчеплення ротора і формула (4.2) для частоти роторної ЕРС в ненасиченій машині може бути переписана у вигляді:

$$
p\hat{\psi}_2 = L_m R_2 i_{1\alpha} / L_2 - R_2 \hat{\psi}_2 / L_2 \tag{4.7}
$$

$$
\hat{\omega}_p = L_m R_2 i_{1\beta} / (L_2 \hat{\psi}_2)
$$
\n(4.8)

Головна індуктивність *Lm* , що входить в ці вирази безпосередньо або як складова частина повної індуктивності ротора $L_2 = L_m + L_{2\sigma}$ , входить в усі складові, які стоять в правих частинах. Отже, якщо враховувати зміну індуктивності за рахунок насичення, то треба вносити зміни в три члена цих рівнянь.

Будемо під *Lm* як і раніше розуміти головну індуктивність ненасиченої машини, а індуктивність насиченою машини позначимо через  $L'_m$  Зв'язок між значенням індуктивності визначимо наступним чином:

$$
L'_m = \lambda L_m \tag{4.9}
$$

де  $\lambda$  – нелінійний коефіцієнт, значення якого може бути визначено з відомою характеристикою  $L'_m = f(|\tilde{I}_m|)$ з урахуванням того що в ненасиченій частині характеристики виконується рівняння  $L'_m = L_m$ . Введемо величину  $i_{m0}$ , як струм який би відповідав даному значенню потокозчеплення ротора, якщо б характеристика була б лінійною:

$$
i_{m0} = \hat{\psi}_2 / L_m \tag{4.10}
$$

звідки можна виразити потокозчеплення в виді:

$$
\hat{\psi}_2 = L_m i_{m0} \tag{4.11}
$$

Вважаючи що індуктивність розсіювання не залежить від насичення, повну індуктивність ротора в насиченою машині можна записати у вигляді  $L_2' = L_m' + L_{2\sigma}$ 

Тоді замість рівняння (4.7) треба записати:

$$
L_m p i_{m0} = L'_m R_2 i_{1\alpha} / L'_2 - R_2 L_m i_{m0} / L'_2
$$
\n(4.12)

Маючи на увазі що  $L'_m \Box L_{2\sigma}$ , можна прийняти, що  $L'_2 = L'_m + L_{2\sigma} = \lambda L_m + L_{2\sigma} \approx \lambda L_2$ . Враховуючи це останнє рівняння матиме вид:

$$
L_m p i_{m0} = L_m \lambda \frac{R_2}{\lambda L_2} i_{1\alpha} - \frac{R_2}{\lambda L_2} L_m i_{m0}
$$
 (4.13)

Після введення позначення  $T_2 = L_2 / R_2$  і скорочення на  $L_m$  отримаємо математичний опис частини моделі, в якій потокозчеплення визначається за виразом (4.11):

$$
pi_{m0} = \frac{1}{T_2} (i_{1\alpha} - \frac{i_{m0}}{\lambda})
$$
\n(4.14)

Шляхом аналогічних перетворень може бути отримано рівняння для розрахунку в моделі частоти роторної ЕРС:

$$
\omega_p = \frac{1}{T_2} \frac{i_{1\beta}}{i_{m0}}
$$
 (4.15)

Структурна схема розглянутої моделі потоку, побудована за цими формулами з урахуванням рівняння (4.11). Для обліку нелінійності характеристики намагнічування додали в модель нелінійний блок  $1/\lambda$ 

### **5 СИСТЕМИ КЕРУВАННЯ БЕЗ ДАВАЧІВ ШВИДКОСТІ**

5.1 Розрахунок в обертовій системі координат

При побудові замкнених систем електроприводу треба мати вимірянні значення швидкості двигуна, які на вході системи регулювання порівнюються з заданим значеннями. У більшості випадків вимірювання швидкості здійснюється обертовими давачами швидкості, розташованими на валу двигуна і представляють собою пристрій, який, спільно з електронним перетворюючим блоком, перетворює механічну величину – швидкість, в аналоговий або дискретний електричний сигнал, пропорційний вимірюваній величині.

Протягом останніх десятиліть спостерігається прагнення позбутися від обертових перетворювачів в електроприводі змінного (а також і постійного) струму торкнулося і давачів швидкості. Це призвело до розробки методів бездавачевого вимірювання швидкості, при яких вимірювана величина визначається непрямим шляхом через легкодоступні вимірюванню електричні змінні.

Такими величинами є, в першу чергу, напруга на виході інвертора, від якого живиться двигун, і струм статора. З точки зору схемотехніки такий підхід означає передачу електронної частини системи функцій, які раніше виконувалися обертовим давачем. Це веде до її ускладнення, однак при виконанні системи управління на мікропроцесорній основі таке ускладнення не веде до істотного подорожчання приводу, тим більше, що при цьому виникає ще один позитивний момент – відпадає необхідність в проводах, що сполучають давач швидкості з

системою управління, яка може перебувати на значній відстані від двигуна і давача.

Бездавачеве визначення швидкості може виконуватися з використанням різних методів, складність яких значної мірою визначається необхідним діапазоном регулювання приводу і вимогами до точності вимірювання швидкості. Наведемо класифікацію, відповідно до якої методи визначення швидкості асинхронного двигуна підрозділяються на п'ять груп.

До першої групи належать неадаптивні методи, в яких швидкість визначається безпосередньо через вимірювання напруги і струму статора, і методи, засновані на визначенні швидкості через розрахунок в схемі частоти напруги живлення і роторної ЕРС. Другу групу складають адаптивні методи. Вони орієнтовані на замкнуті системи регулювання електроприводу, в яких адаптація застосована для підвищення точності вимірювальної системи. У третю групу входять методи, засновані на конструктивних особливостях двигуна і використовують, наприклад, інформацію, яку несе в собі крива намагнічування машини. Четверта група - це нелінійні методи, що базуються на теорії нейронних ланцюгів, а остання, п'ята, група - група методів, які використовують для підвищення точності додаткові високочастотні сигнали або іншу додаткову інформацію.

Розглянемо лише найпростіші неадаптивні методи, засновані на формах математичного опису асинхронних двигунів [1].

В основу принципу побудови схем бездавачевого визначення швидкості належить векторний математичний опис асинхронного двигуна в нерухомій системі координат. Для асинхронного двигуна з короткозамкненим ротором рівняння в нерухомій системі координат *x y* матимуть вигляд:

$$
\tilde{U}_{1x-y} = R_1 \tilde{I}_{1x-y} + \frac{d\tilde{\psi}_{1x-y}}{dt}
$$
\n(5.1)

$$
0 = R_2 \tilde{I}_{2x-y} + \frac{d\tilde{\psi}_{2x-y}}{dt} - j p_n \omega \tilde{\psi}_{2x-y}
$$
 (5.2)

$$
\tilde{\psi}_{1x-y} = L_1 \tilde{I}_{1x-y} + L_m \tilde{I}_{2x-y}
$$
\n(5.3)

$$
\tilde{\psi}_{2x-y} = L_m \tilde{I}_{1x-y} + L_2 \tilde{I}_{2x-y}
$$
\n(5.4)

42

Наявність швидкості  $\omega$  в рівнянні (5.2) дозволяє визначити її значення через значення інших змінних.

Далі розглянемо схему бездавачевого розрахунку швидкості та потокозчеплення ротора в обертовій системі координат, яка представлена на рис. 5.1.

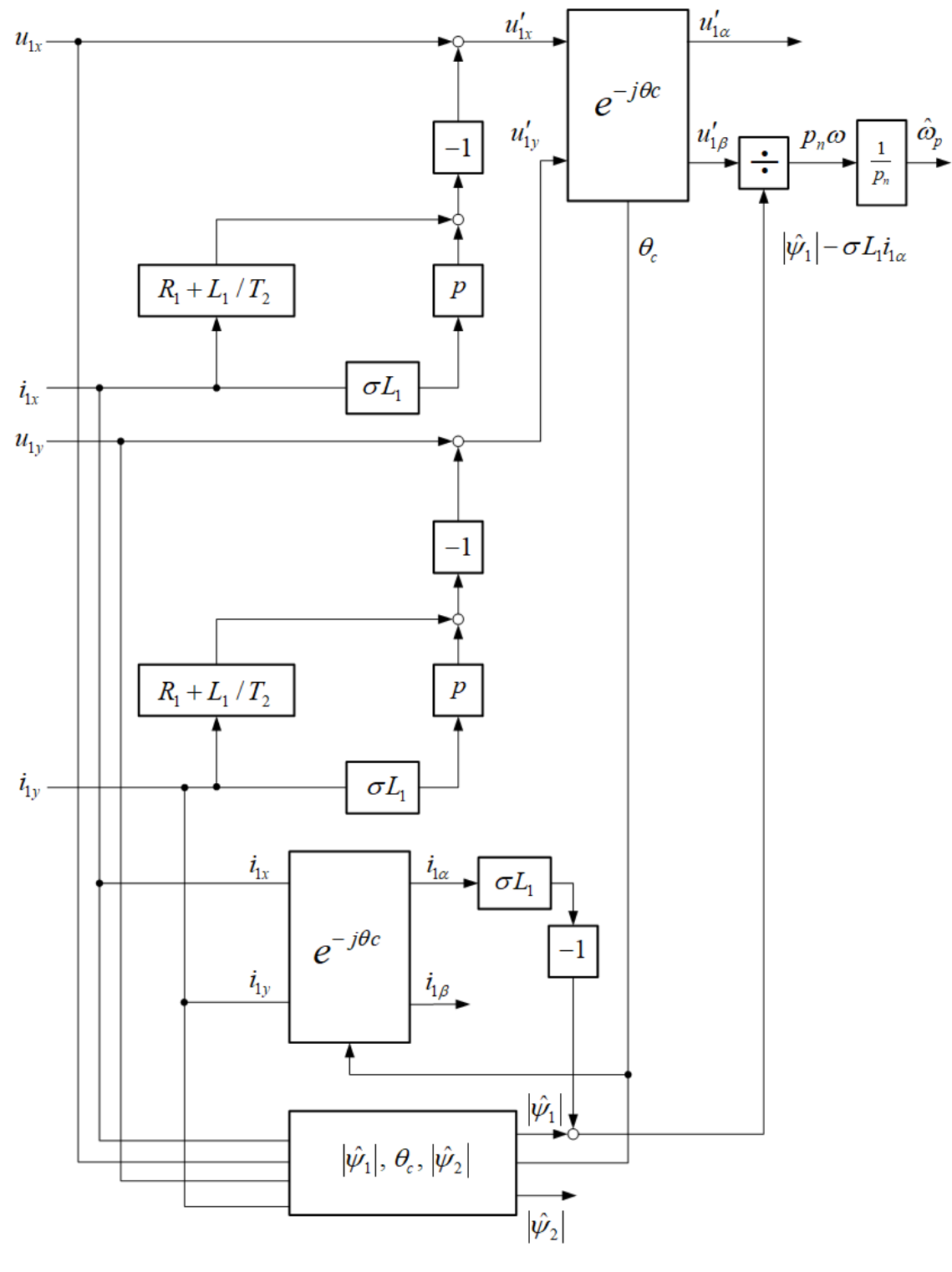

a)

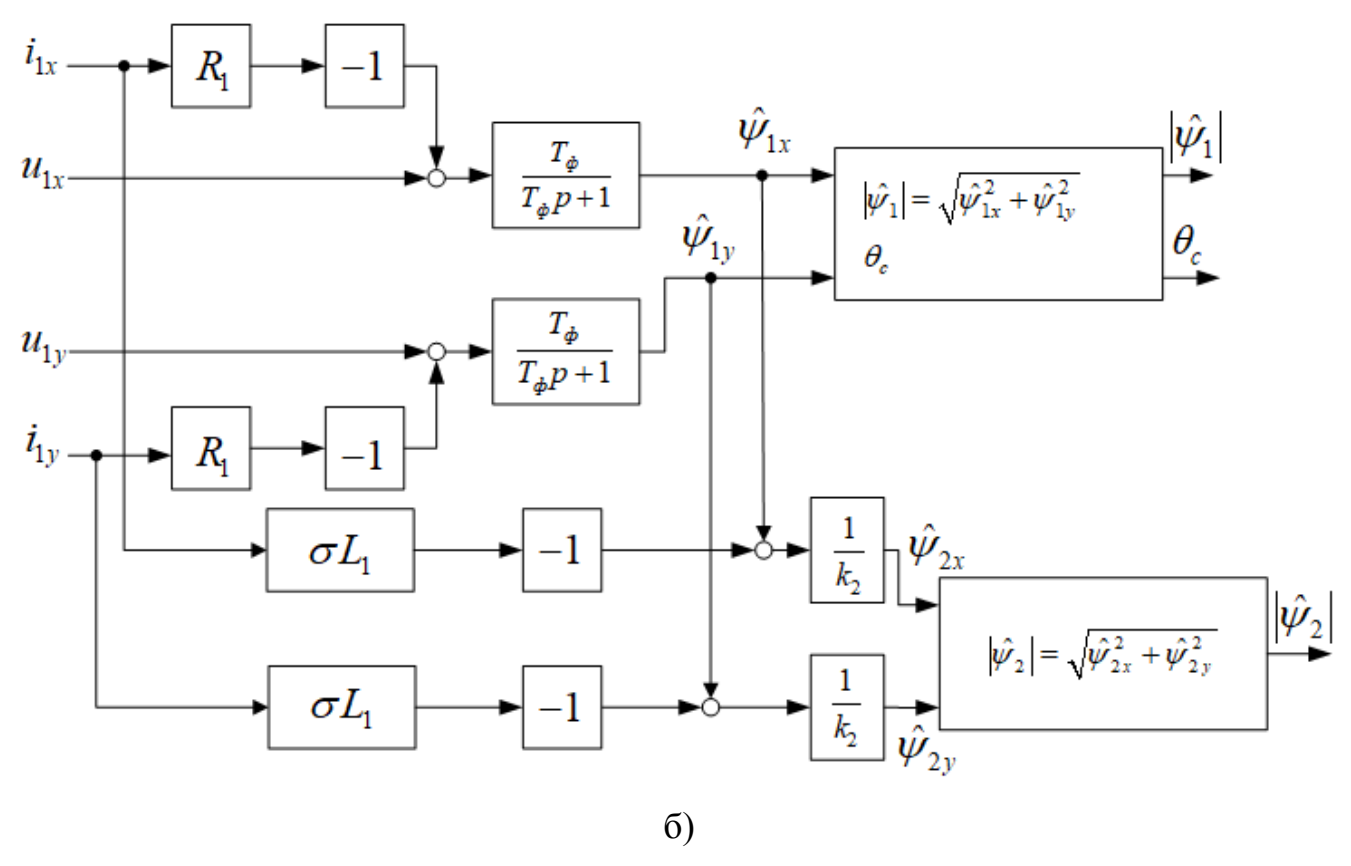

Рисунок 5.1 – Визначення швидкості та потокозчеплення в електроприводі з асинхронним двигуном в обертовій системі координат

В якості першого кроку треба зробити ряд таких перетворювань виразів (5.1), (5.3) і (5.4), щоб з рівняння (5.2) можна було виключити вектори струму і потокозчеплення ротора, які не можуть бути виміряні. З цією метою треба знайти значення  $\tilde{\psi}_{2x-y}$  - коефіцієнта розсіювання машини, виключив з формули (5.3) і (5.4) струм ротора:

$$
\tilde{\psi}_{2x-y} = \frac{L_2}{L_m} (\tilde{\psi}_{1x-y} - \sigma L_1 \tilde{I}_{1x-y})
$$
\n(5.5)

де  $\sigma$  – коефіцієнт розсіювання.

Диференціювавши це рівняння, отримаємо:

$$
\frac{d\tilde{\psi}_{2x-y}}{dt} = \frac{L_2}{L_m} \left( \frac{d\tilde{\psi}_{1x-y}}{dt} - \sigma L_1 \frac{d\tilde{I}_{1x-y}}{dt} \right)
$$
(5.6)

Підставивши вираз для похідної потокозчеплення статора, отримаємо:

$$
\frac{d\tilde{\psi}_{1x-y}}{dt} = \tilde{U}_{1x-y} - R_1 \tilde{I}_{1x-y}
$$
\n(5.7)

Знайдемо вираз для другого доданка правої частини формули (5.2):

$$
\frac{d\tilde{\psi}_{2x-y}}{dt} = \frac{L_2}{L_m} \left( \tilde{U}_{1x-y} - R_1 \tilde{I}_{1x-y} - \sigma L_1 \frac{d\tilde{I}_{1x-y}}{dt} \right)
$$
(5.8)

Вектор струму ротора, який також входить в рівняння (5.2), може бути виражений з векторів потокозчеплення і струму статора спираючись на формулу (5.3):

$$
\tilde{I}_{2x-y} = \frac{\tilde{\psi}_{1x-y}}{L_m} - \frac{L_1}{L_m} \tilde{I}_{1x-y}
$$
\n(5.9)

Підставивши вирази (5.5), (5.8) і (5.9) в формулу (5.2), помноживши всі частини рівняння на L<sub>m</sub>, поділивши на L<sub>2</sub> і згрупувавши доданки, отримаємо вираз, в який в якості змінних входять просторові вектори тільки тих змінних, які можуть бути виміряні, і вектор потокозчеплення статора, який визначається в моделі потоку.

$$
\tilde{U}_{1x-y} - \left(\frac{L_1}{T_2} + R_1 \tilde{I}_{1x-y}\right) - \sigma L_1 \frac{d\tilde{I}_{1x-y}}{dt} = -\frac{1}{T_2} \tilde{\psi}_{1x-y} + \n+ j \omega p_n (\tilde{\psi}_{1x-y} - \sigma L_1 \tilde{I}_{1x-y})
$$
\n(5.10)

Ліва частина рівняння може бути записана у вигляді проекцій векторів напруги та струму статора на осі нерухомої системи координат:

$$
u_{1x} - (L_1 / T_2 + R_1) i_{1x} - \sigma L_1 p i_{1x} = u'_{1x}
$$
 (5.11)

$$
u_{1y} - (L_1 / T_2 + R_1)i_{1y} - \sigma L_1 p i_{1y} = u'_{1y}
$$
 (5.12)

де  $u'_{1x}$ ,  $u'_{1y}$  – проміжні змінні, що обчислюються для схеми, представленої на рис. 5.1, а.

Наступним кроком є перехід до системи координат  $\alpha - \beta$ , що обертається із синхронною швидкістю. Для цього до величин має бути застосоване перетворення  $e^{-j\theta c}$ . Обчислення поточного значення кута  $\theta_c$  через розраховані

проекції вектору потокозчеплення статора  $\hat{\psi}_{1x}$  *i*  $\hat{\psi}_{1y}$  проводиться в наведеній на рис. 5.1, б моделі потоку. Вважаючи, що  $\tilde{\psi}_1 = |\tilde{\psi}_1|$ ; $\tilde{\psi}_1 = 0$  і після поділу дійсної і уявної частин, вираз (5.10) може бути представлений у вигляді:

$$
u'_{1\alpha} = -\frac{1}{T_2} |\tilde{\psi}_1| + \sigma \omega p_n L_i i_{1\beta} \tag{5.13}
$$

$$
u'_{1\beta} = \omega p_n (|\tilde{\psi}_1| - \sigma L_1 i_{1\alpha})
$$
\n(5.14)

На підставі (5.14) обчисляємо швидкість двигуна:

$$
\omega = \frac{u'_{1\beta}}{p_n(|\tilde{\psi}_1| - \sigma L_1 i_{1\alpha})}
$$
(5.15)

# 5.2 Розрахунок в нерухомій системі координат

Варіант схеми в нерухомій системі координат приведений на рис. 5.2. У схемі на основі вимірюваних напруги і струму статора розраховуються частота напруги живлення і частота роторної ЕРС. На підставі чого швидкість двигуна визначається наступним чином:

$$
\omega = (\omega_{0e} - \omega_p) / p_n \tag{5.16}
$$

Вхідними величинами для схеми, так само як в рис. 5.1, є проекції просторових векторів  $\tilde{U}_1$ і  $\tilde{I}_1$ на осі, пов'язаної зі статором нерухомої системи координат  $x - y$ .

Для вираження проекцій просторового вектору потокозчеплення ротора на осі нерухомої системи координат *x y* через виміряні значення напруги і струму статора розглядається рівняння для похідної від потокозчеплення статора в нерухомій системі координат, яка на підставі формули (5.1) записується в наступному вигляді:

$$
\frac{d\tilde{\psi}_{1x-y}}{dt} = \tilde{U}_{1x-y} - R_1 \tilde{I}_{1x-y}
$$
\n(5.17)

Вирази, що зв'язують між собою потокозчеплення і струми, в яких всі вектори записані в одній системі координат, мають вигляд:

$$
\tilde{\psi}_{1x-y} = L_1 \tilde{I}_{1x-y} + L_m \tilde{I}_{2x-y}
$$
\n(5.18)

47

$$
\tilde{\psi}_{2x-y} = L_m \tilde{I}_{1xy} + L_2 \tilde{I}_{2x-y}
$$
\n(5.19)

Виключивши з них невимірюваний струм ротору, отримаємо:

$$
\tilde{\psi}_{1x-y} L_2 - \tilde{\psi}_{2x-y} L_m = \sigma L_1 L_2 \tilde{I}_{1x-y}
$$
\n(5.20)

Після диференціювання, величина, що стоїть в лівій частині рівняння (5.17), буде виражена через потокозчеплення ротора і струм статора:

$$
\frac{d\tilde{\psi}_{1x-y}}{dt} = \frac{L_m}{L_2} \frac{d\tilde{\psi}_{2x-y}}{dt} + \sigma L_1 \frac{d\tilde{I}_{1x-y}}{dt}
$$
(5.21)

Після підстановки цього виразу в рівняння (5.17) і переходу до позначення  $p = d/dt$  буде отримано рівняння яке зв'язує вектор потокозчеплення ротора з векторами вимірюваних статорних величин в нерухомій системі координат:

$$
\tilde{\psi}_{2x-y} = \frac{1}{p} \frac{L_2}{L_m} \left( \tilde{U}_{1x-y} - R_1 \tilde{I}_{1x-y} - \sigma L_1 \frac{d \tilde{I}_{1x-y}}{dt} \right)
$$
(5.22)

Цей вираз записується у вигляді проекцій на осі нерухомої системи координат, які будуть використані при побудові схеми бездавачевого визначення швидкості:

$$
\psi_{2x} = \frac{1}{p} \frac{L_2}{L_m} \left( u_{1x} - R_1 i_{1x} - \sigma L_1 \frac{di_{1x}}{dt} \right)
$$
(5.23)

$$
\psi_{2y} = \frac{1}{p} \frac{L_2}{L_m} \left( u_{1y} - R_1 i_{1y} - \sigma L_1 \frac{di_{1y}}{dt} \right)
$$
(5.24)

Частота напруги живлення в схемі визначається як похідна від кута  $\theta_c$  під яким, як і раніше, розуміється кут між обертовою і нерухомою системами координат. Якщо система регулювання приводу виконана на основі векторної структурної схеми двигуна, в якій вісь  $\alpha$  спрямована по вектору потокозчеплення ротора, то кут  $\theta_c$  може бути знайдений як арктангенс відносини проекції просторового вектору  $\tilde{\psi}_2$  на вісь  $y$  до його проекції на вісь  $x$  нерухомої системи координат:

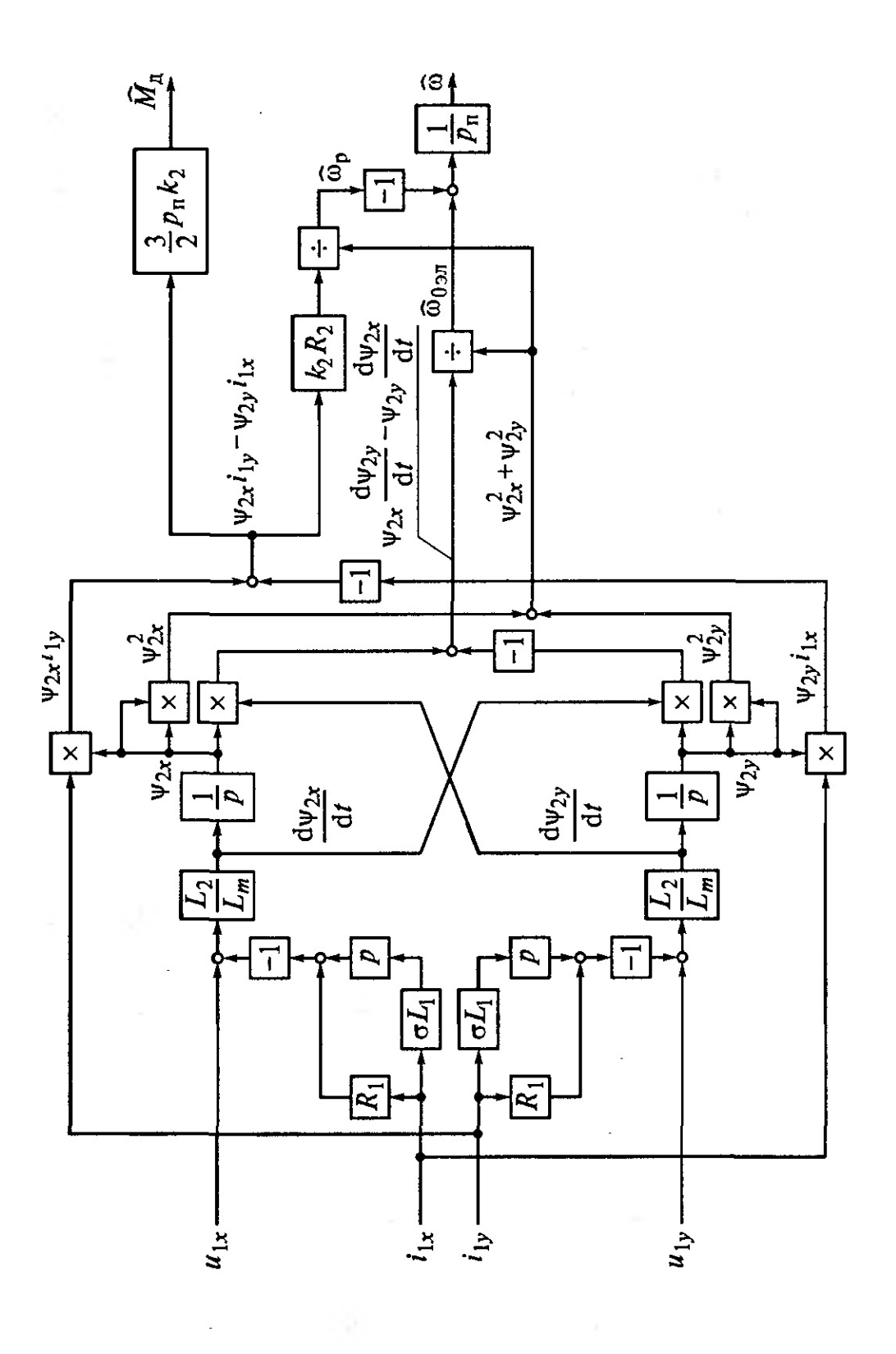

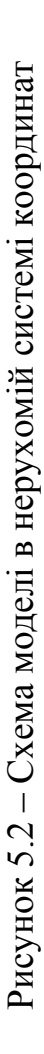

$$
\omega_{0_{e\alpha}} = \frac{d\theta_c}{dt} = \frac{d}{dt} \left( \arctg \frac{\psi_{2y}}{\psi_{2x}} \right) = \frac{1}{1 + (\psi_{2y} / \psi_{2x})^2} \frac{d}{dt} \left( \frac{\psi_{2y}}{\psi_{2x}} \right)
$$
(5.25)

В кінцевому вигляді при введенні позначення  $p = d/dt$  формула для визначення частота напруги живлення набуває вигляду:

$$
\omega_{0e} = \frac{\psi_{2x} p \psi_{2y} - \psi_{2y} p \psi_{2x}}{\psi_{2x}^2 + \psi_{2y}^2}
$$
(5.26)

Щоб мати можливість скористатися для визначення швидкості виразом (5.16), необхідно мати у своєму розпорядженні значенням частоти роторної ЕРС. На підставі структурної схеми цю частоту можна визначити  $\omega_p = k_2 R_2 i_{1/2} / |\tilde{\psi}_2|$ . З тієї ж схеми електромагнітний момент знаходиться за висловом  $M_{\mu} = (3 / 2) p_{n} k_{2} |\tilde{\psi}_{2}| i_{1\beta} \text{ are } k_{2} = L_{m} / L_{2}$ .

Висловивши складову вектору струму статора  $i_{1\beta}$  і підставивши результат в формулу для частоти  $\omega_p$ , отримаємо рівняння, що зв'язує частоту роторної ЕРС з моментом двигуна:

$$
\omega_p = \frac{2R_2 M_{\bar{A}}}{3p_n |\tilde{\psi}_2|^2}
$$
\n(5.27)

де  $\left|\tilde{\psi}_\mathrm{2}\right|^2$ — квадрат модуля вектору потокозчеплення ротора.

Який визначається наступним чином:

$$
|\tilde{\psi}_2|^2 = \psi_{2x}^2 + \psi_{2y}^2 \tag{5.28}
$$

де  $\psi_{2x}^2$  і  $\psi_{2y}^2$  –проекції вектору потокозчеплення ротора на осі нерухомої системи координат.

У розглянутій схемі бездавачевого визначення швидкості використовуються виміряні значення проекцій вектору струму статора в нерухомій системі координат  $i_{1x}$  *i*  $i_{1y}$  та розраховані за виразами (5.23-5.24) проекції вектору потокозчеплення ротора. Тому вираз для визначення моменту матиме вигляд:

$$
M_{\mu} = (3/2)p_n k_2 (\psi_{2x} i_{1y} - \psi_{2y} i_{1x})
$$
\n(5.29)

Вираз у дужках розраховується в схемі, таким чином, визначає собою величину, яка може бути використана для знаходження поточного значення моменту двигуна:

$$
\frac{2}{3} \frac{M_{\pi}}{p_n k_2} = \psi_{2x} i_{1y} - \psi_{2y} i_{1x}
$$
 (5.30)

Для розрахунку значення частоти роторної ЕРС Відповідно до формули (5.27) величину  $\psi_{2x} i_1 \psi - \psi_{2y} i_1 \psi$  отриману в схемі (рис. 5.2), треба помножити на  $k_2 R_2$  і поділити на  $\left|\tilde{\psi}_2\right|^2$ .

## 5.3 Розрахунок в обертовій і нерухомій системі координат

Розрахунок частоти напруги живлення виконується в нерухомій системі координат, а розрахунок частоти роторної ЕРС –в обертовій системі координат при орієнтації осі  $\alpha$  за вектором потокозчеплення статора. Відповідно виразу (5.1) проекції вектору потокозчеплення статора на осі нерухомої системи координат мають вигляд:

$$
\psi_{1x} = (u_{1x} - R_1 i_{1x}) / p \tag{5.31}
$$

$$
\psi_{1y} = (u_{1y} - R_1 i_{1y}) / p \tag{5.32}
$$

Аналогічно тому, як це зроблено при визначенні частоти  $\omega_{0e}$  через потокозчеплення ротора частоту напруги живлення можна визначити і через потокозчеплення статора як  $\omega_{0}$ <sub>en</sub> =  $d\theta'_{c}$  / dt . В цій формулі  $\theta'_{c}$  є кут між віссю *x* нерухомої системи координат і віссю  $\alpha$ обертової системи координат, що збігається з вектором потокозчеплення статора. Частота напруги живлення знаходиться за формулою:

$$
\omega_{0e} = \frac{\psi_{1x} p \psi_{1y} - \psi_{1y} p \psi_{1x}}{\psi_{1x}^2 + \psi_{1y}^2}
$$
(5.33)

Для розрахунку модуля вектору потокозчеплення і поточного значення кута  $\theta_c'$  в схемі бездавачевого визначення швидкості (рис. 5.3) передбачено блок переходу з ортогональної в полярну систему координат (О-П).

Крім цього в цій системі передбачено розрахунок потокозчеплення ротора, реалізація приводилась раніше (рис. 5.1).

Проекції вектору струму статора в обертовій системі координат:

$$
i_{1\alpha} = i_{1x} \cos \theta_c' + i_{1y} \sin \theta_c'
$$
 (5.34)

$$
i_{1\beta} = -i_{1x} \sin \theta'_c + i_{1y} \cos \theta'_c \tag{5.35}
$$

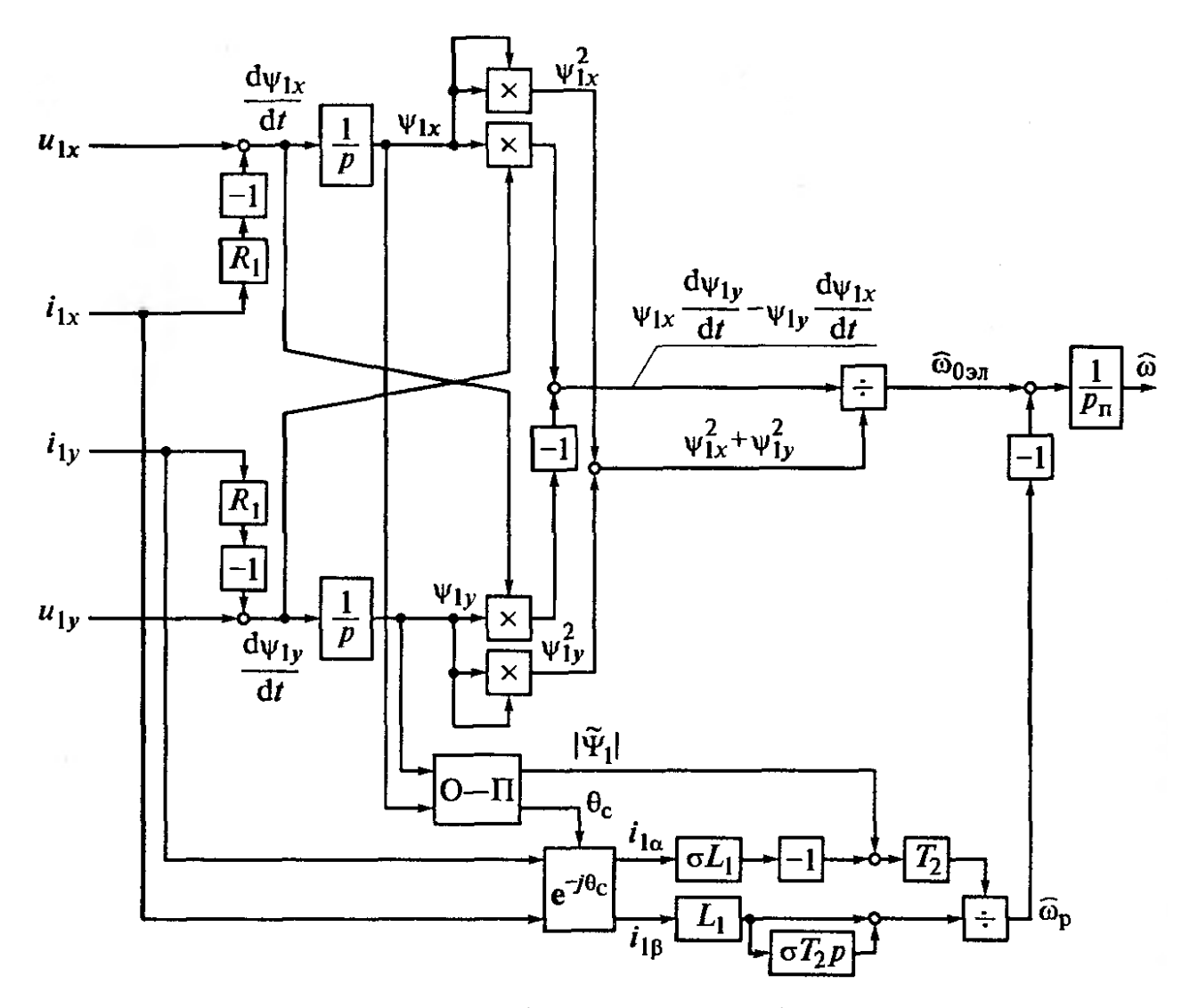

Рисунок 5.3 – Визначення швидкості в електроприводі,використовуючи частоту  $\omega_{0e\mu}$  в нерухомій системі, та частоту  $\omega_{p}$  в обертовій системі координат

Швидкість двигуна визначається через різницю частоти напруги живлення і частоти роторної ЕРС. Для визначення частоти роторної ЕРС звернемося до виразів, що описують електромагнітні процеси в асинхронному двигуні в просторових векторах, що обертаються з синхронної швидкістю. Отримаємо:

$$
\tilde{I}_2 = \frac{1}{\sigma L_2} (\tilde{\psi}_2 - k_1 \tilde{\psi}_1)
$$
\n(5.36)

де  $k_1 = L_m / L_1$ 

$$
0 = -\frac{k_1}{\sigma T_2} \tilde{\psi}_1 + \left(\frac{1}{\sigma T_2} + p + j\omega_p\right) \tilde{\psi}_2 \tag{5.37}
$$

На попередніх стадіях розрахунку були визначені модуль вектору потокозчеплення статора і проекції вектору струму статора на осі обертової системи координат. Щоб мати можливість розрахувати частоту роторної ЕРС на підставі цих величин, треба з формули (5.37) виключити  $\tilde{\psi}_2$ :

$$
0 = -\frac{k_1}{\sigma T_2} \tilde{\psi}_1 + \frac{L_2}{L_m} \left( \frac{1}{\sigma T_2} + p + j\omega_p \right) (\tilde{\psi}_1 - \sigma L_1 \tilde{I}_1)
$$
(5.38)

Потім, підставивши  $\tilde{I}_1 = i_{1\alpha} + ji_{1\beta}$  і  $|\tilde{\psi}_1|$  (оскільки вісь  $\alpha$  спрямована по вектору потокозчеплення статора  $i\tilde{\psi}_1 = \psi_{1\alpha} = |\tilde{\psi}_1|$ ), виділимо уявну частину, яка містить потрібну величину – частоту роторної ЕРС  $\omega_p$ :

$$
0 = \frac{L_2}{L_m} \left[ \omega_p \left( |\tilde{\psi}_1| - \sigma L_1 i_{1\alpha} \right) - \sigma L_1 i_{1\beta} \left( \frac{1}{\sigma T_2} + p \right) \right]
$$
(5.39)

звідки частота роторної ЕРС

$$
\omega_p = \frac{L_1(\sigma T_2 p + 1)}{T_2(|\tilde{\psi}_1| - \sigma L_1 i_{1\alpha})}
$$
\n(5.40)

Швидкість визначається як  $\omega = (\omega_{0e} - \omega_p) / p_n$ .

# **6 МОДЕЛЮВАННЯ ТА ДОСЛІДЖЕННЯ СИСТЕМИ ВЕКТОРНОГО КЕРУВАННЯ**

#### 6.1 Система класичного векторного керування

Користуючись описом системи класичного векторного керування, який приведений у розділі 3, побудуємо модель системи у програмі Simulink пакету MATLAB. Файл-програма розрахунку параметрів приведена у додатку А.1 цієї роботи.

Для нашого дослідження в системі класичного векторного керування, та подалі у бездавачевих системах будемо використовувати двигун серії 4A132S6У3, параметри якого приведені у таблиці 6.1.

| Тип       | $n_{0}$ ,<br>$O(6)$ XB | $P_{\mu}$ ,<br>кВт | $\eta_{\scriptscriptstyle H}^{\vphantom{\dagger}}$<br>$\frac{0}{0}$ | $\cos \phi$                       | $S_{\mu}$ ,<br>$\frac{0}{0}$       | $\Lambda$ <sup><math>\mu</math></sup> |
|-----------|------------------------|--------------------|---------------------------------------------------------------------|-----------------------------------|------------------------------------|---------------------------------------|
| 4A132S6Y3 | 1000                   | 5,5                | 85,0                                                                | 0,80                              | 3,3                                | 1,9                                   |
| $R_1'$    | $X_1'$                 | $R''_2$            | $X_2''$                                                             | $J_{\partial}$<br>K <sub>IM</sub> | $U_{\scriptscriptstyle\mu}$ ,<br>Β |                                       |
| 0,067     | 0,072                  | 0,041              | 0,11                                                                | 0,04                              | 380                                |                                       |

Таблиця 6.1 – Параметри двигуна

В перш за все опишемо підсистеми з яких буде будуватися система класичного векторного керування.

Завдання швидкості та потокозчеплення реалізуються в підсистемах zY і zw відповідно, структура наведена на рисунку 6.1.

Для регулювання струмів, потокозчеплення та швидкості в системі використовується ПІ регулятори (рис. 6.2).

Щоб компенсувати перехресні зв'язки в системі передбачений блок компенсації, який реалізується в підсистемі bl\_comp (рис. 6.3).

Координатні перетворювачі реалізуються в підсистемах uv1 uv2, xy A-B-C, ABC xy2, uv1 uv1. Приведемо їх структури на рисунку 6.4.

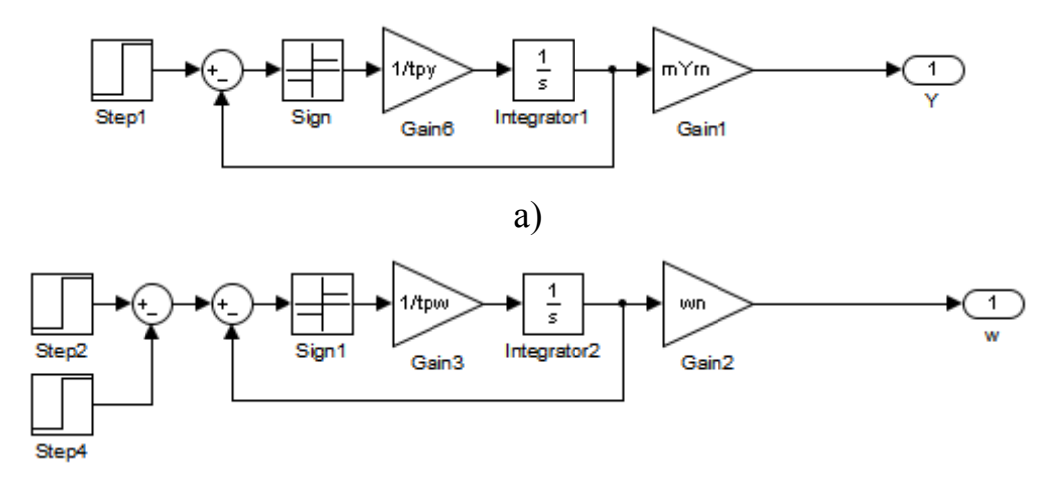

 $\sigma$ 

Рисунок 6.1 - Завдання потокозчеплення та швидкості

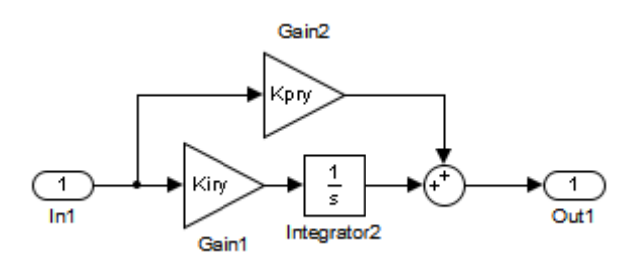

Рисунок 6.2 - Структура III регулятору

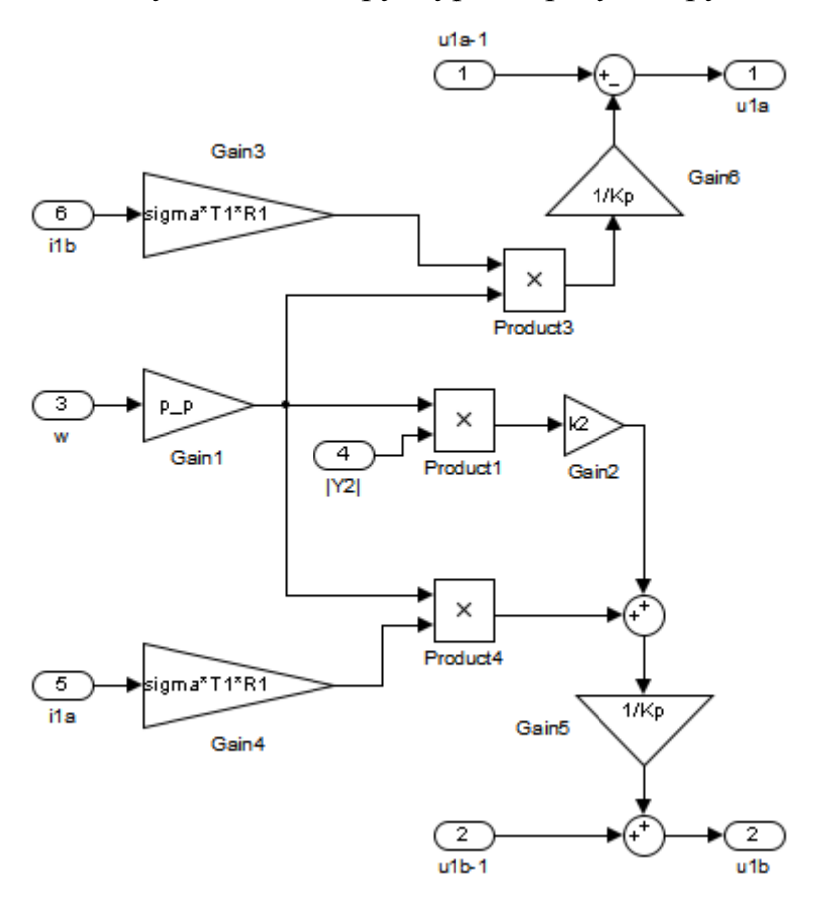

Рисунок 6.3 - Структура блоку компенсації

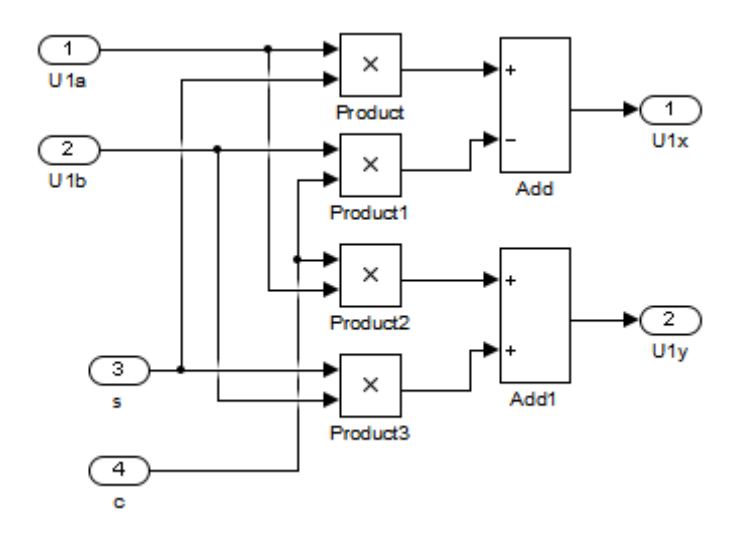

а)

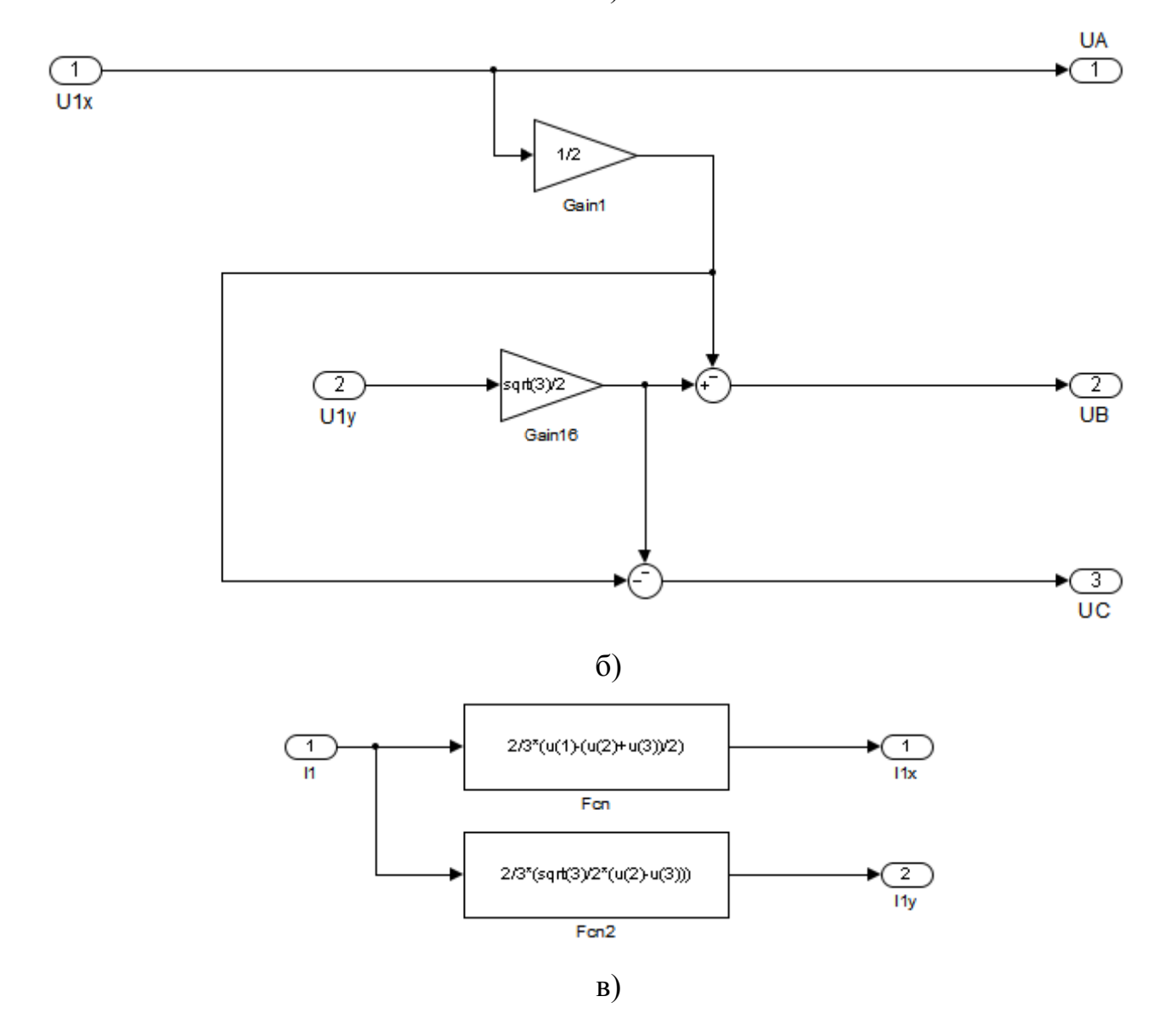

55

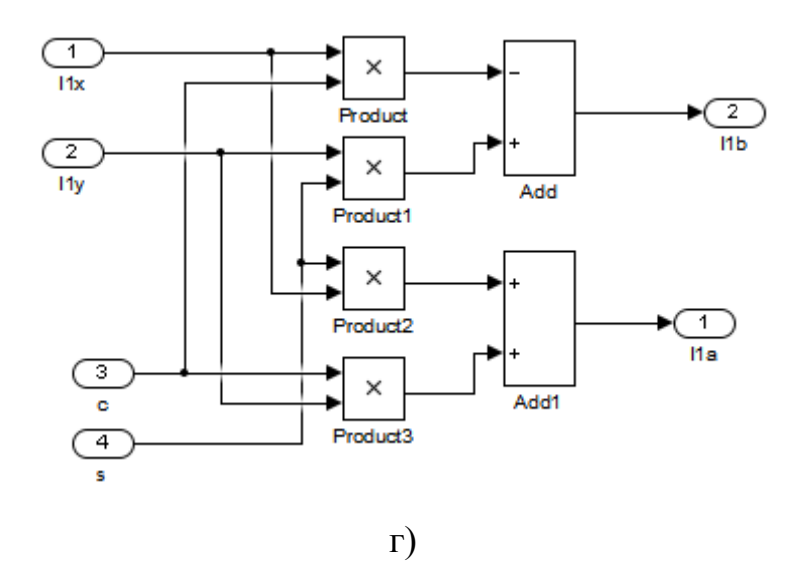

Рисунок 6.4 - Координатні перетворювачі

Асинхронний двигун згорнутий в підсистему АМ, структура вже Знаходження модулю потокозчеплення ротора приводилася у розділі 1. реалізується в підсистемі FP3 (рис. 6.5).

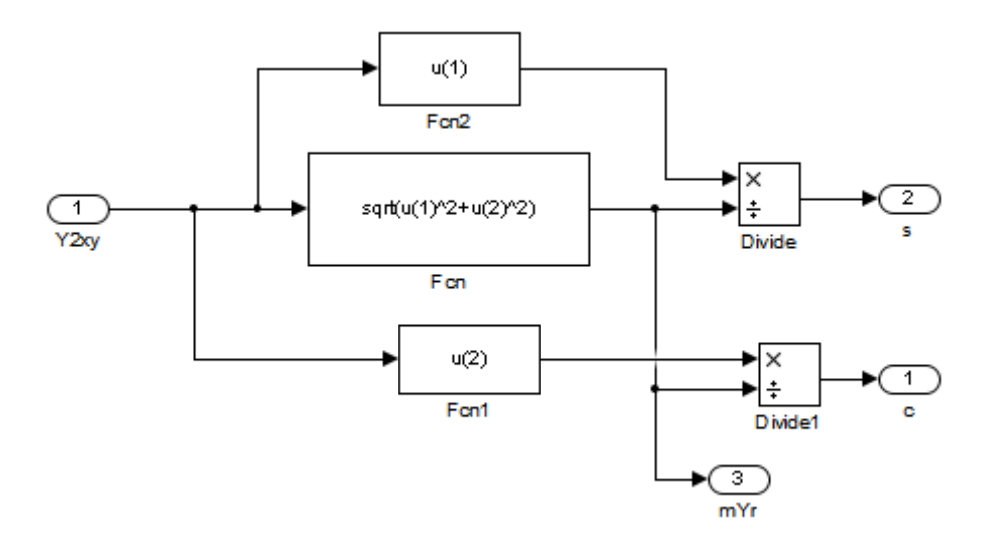

Рисунок 6.5 - Знаходження модулю потокозчеплення ротора

Повна модель системи класичного векторного керування приведена на рисунку 6.6.

Під час модулювання системи були отримані графіки перехідних процесів які наведені на рисунках 6.7-6.14. Графіки будувались в системі МАТLAB, програма приведена в додатку А.2.

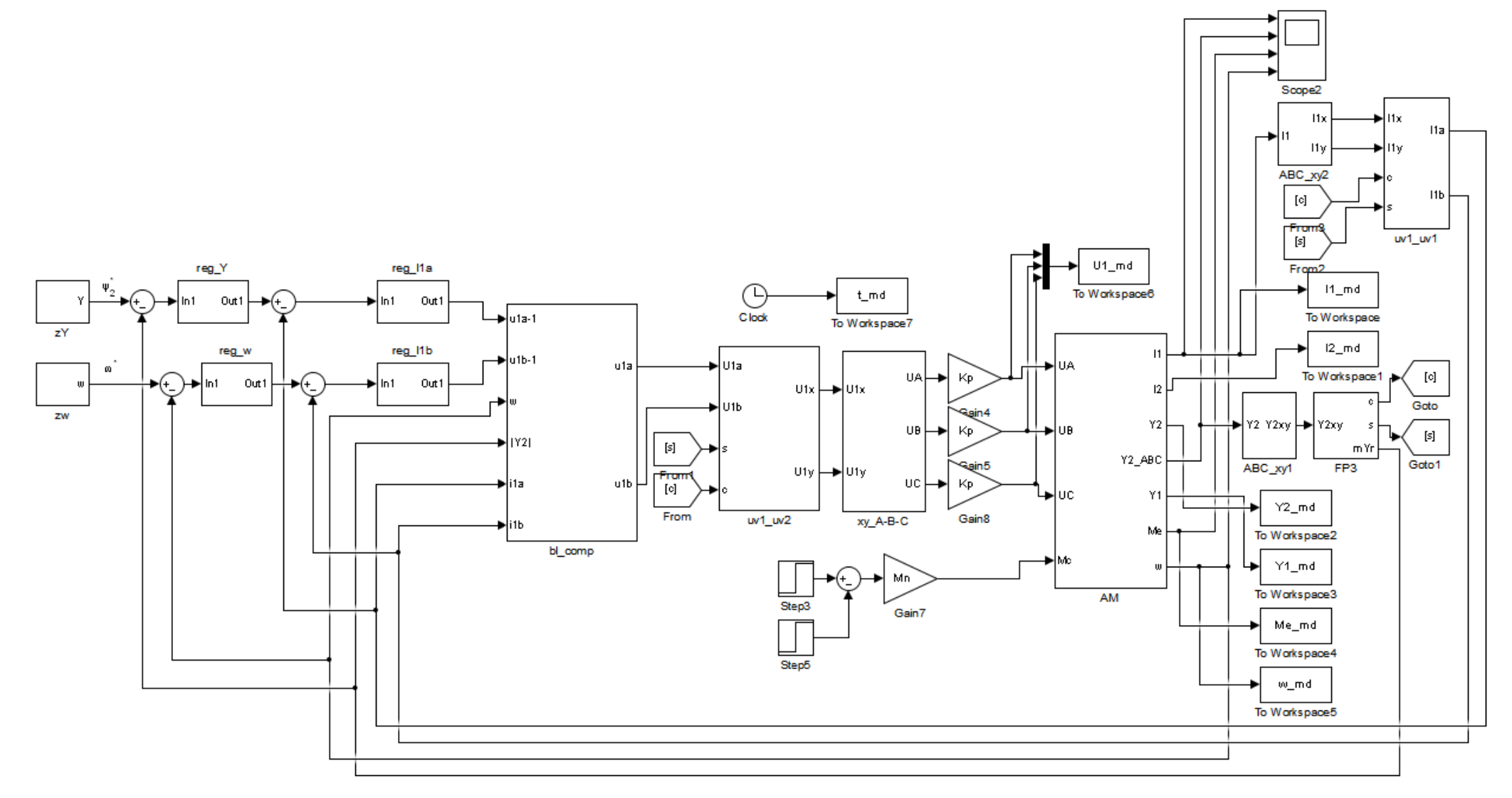

Рисунок 6.6 - Модель системи класичного векторного керування

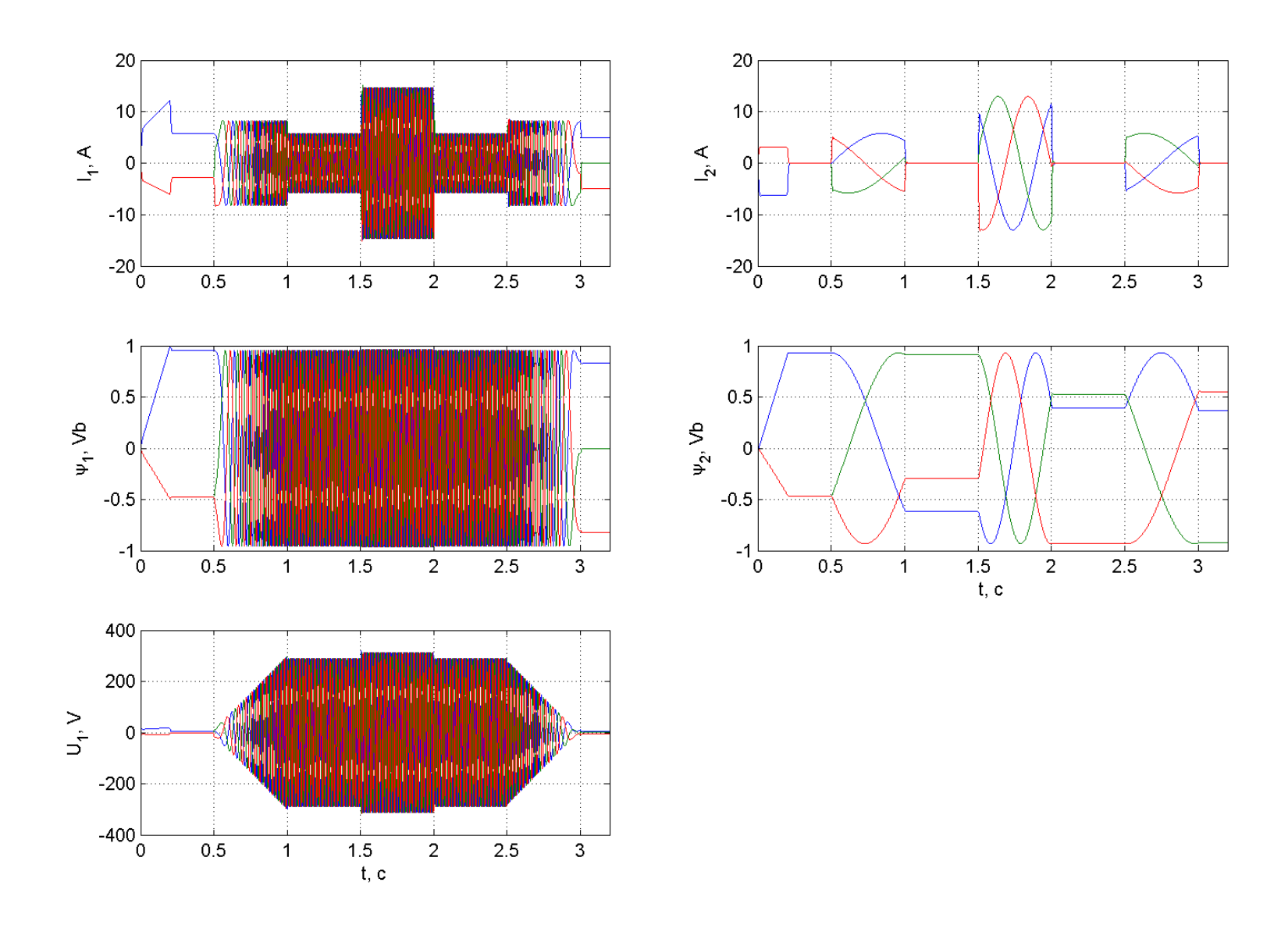

Рисунок 6.7 - Графіки перехідних процесів в системі класичного векторного керування

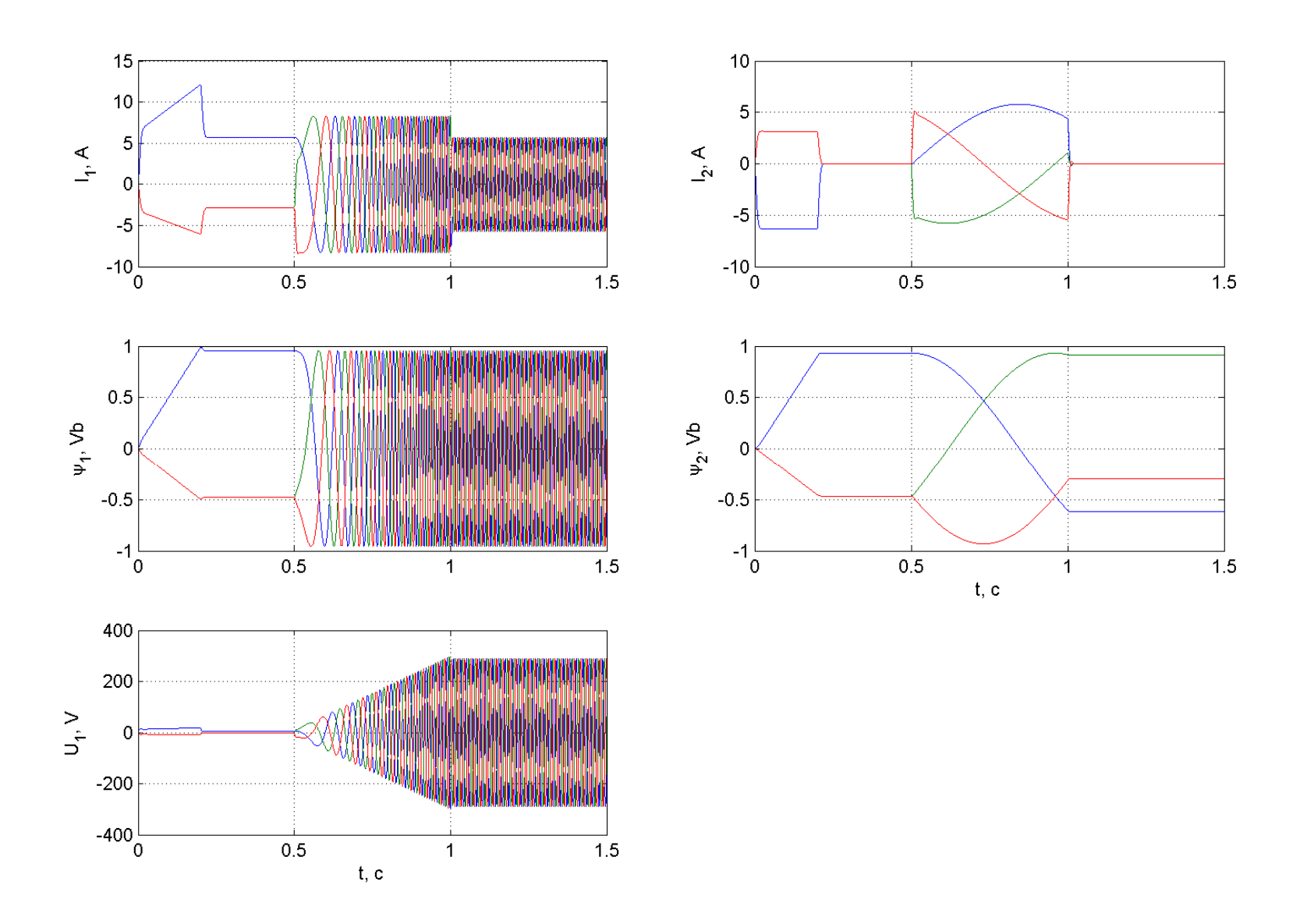

Рисунок 6.8 - Графіки перехідних процесів в системі класичного керування під час розгону

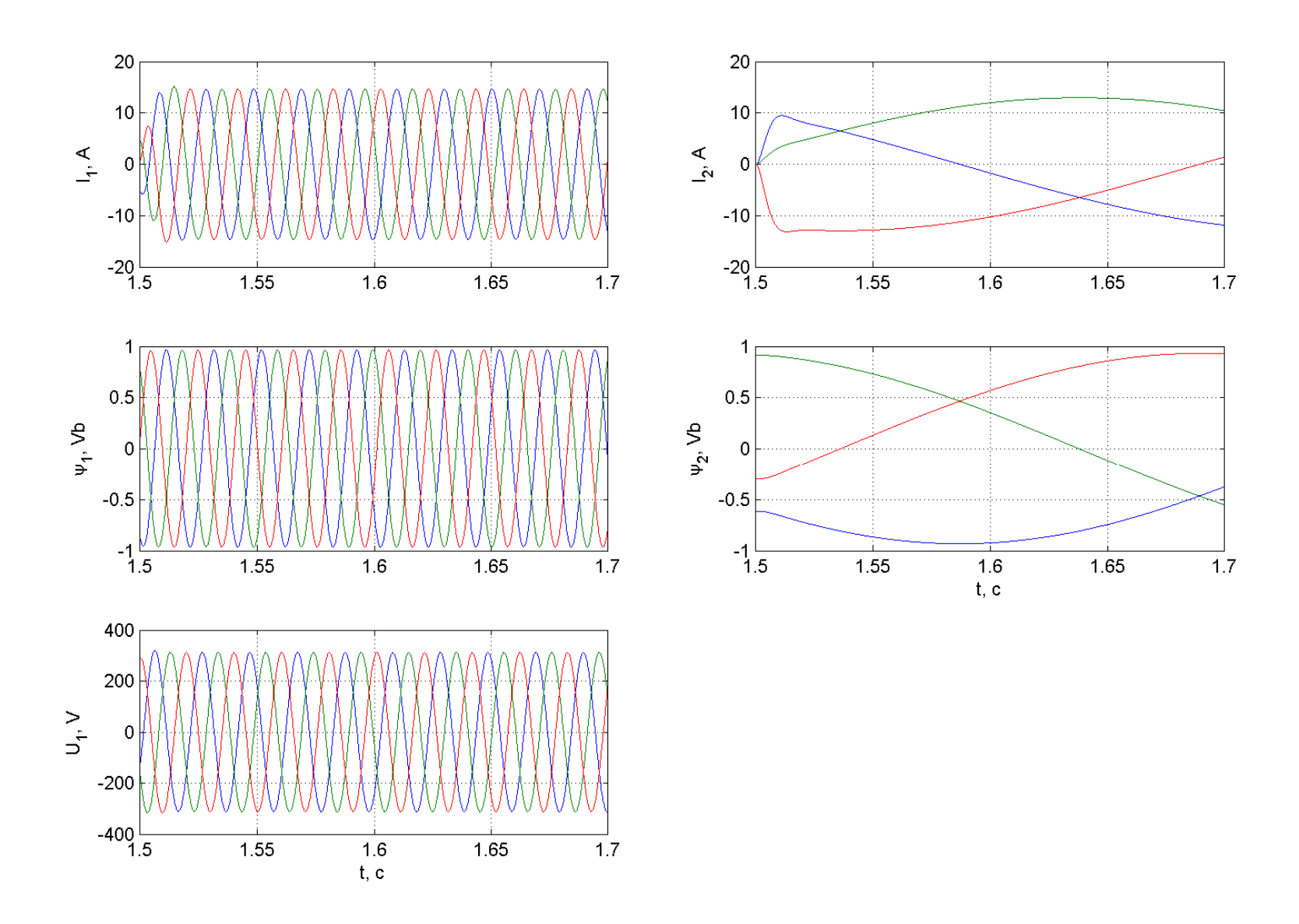

Рисунок 6.9 – Графіки перехідних процесів <sup>в</sup> системі класичного керування під навантаженням

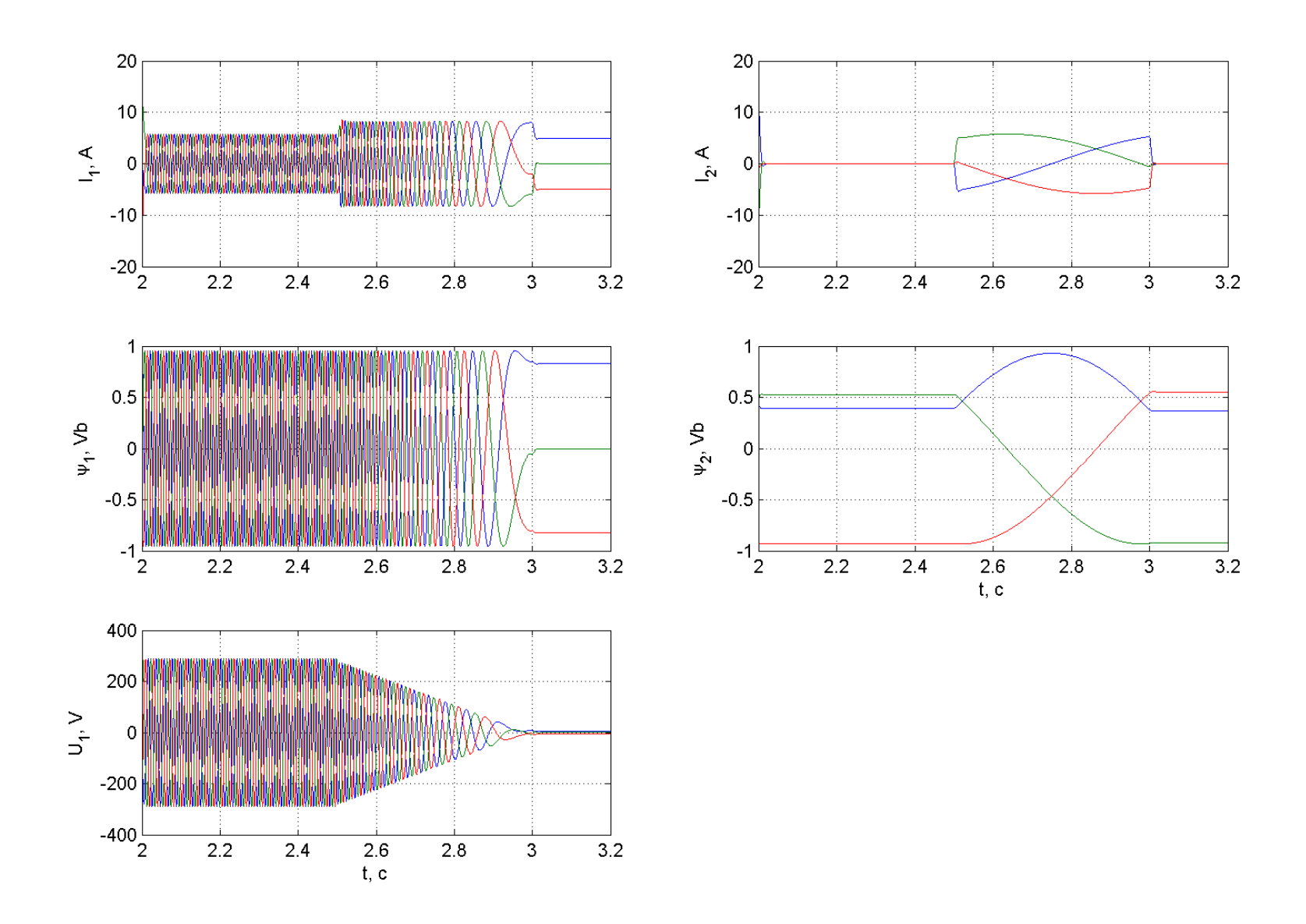

Рисунок 6.10 - Графіки перехідних процесів в системі класичного керування під час гальмування

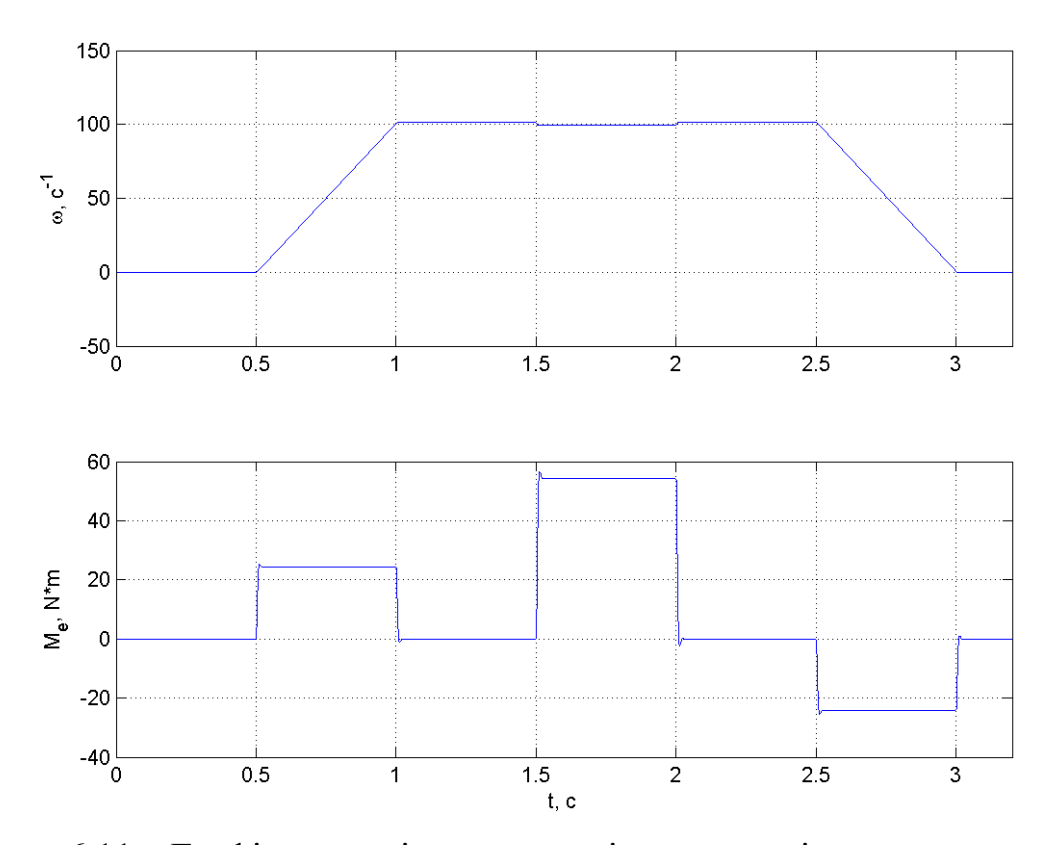

Рисунок 6.11 – Графіки перехідних процесів швидкості та електромагнітного моменту в системі класичного керування

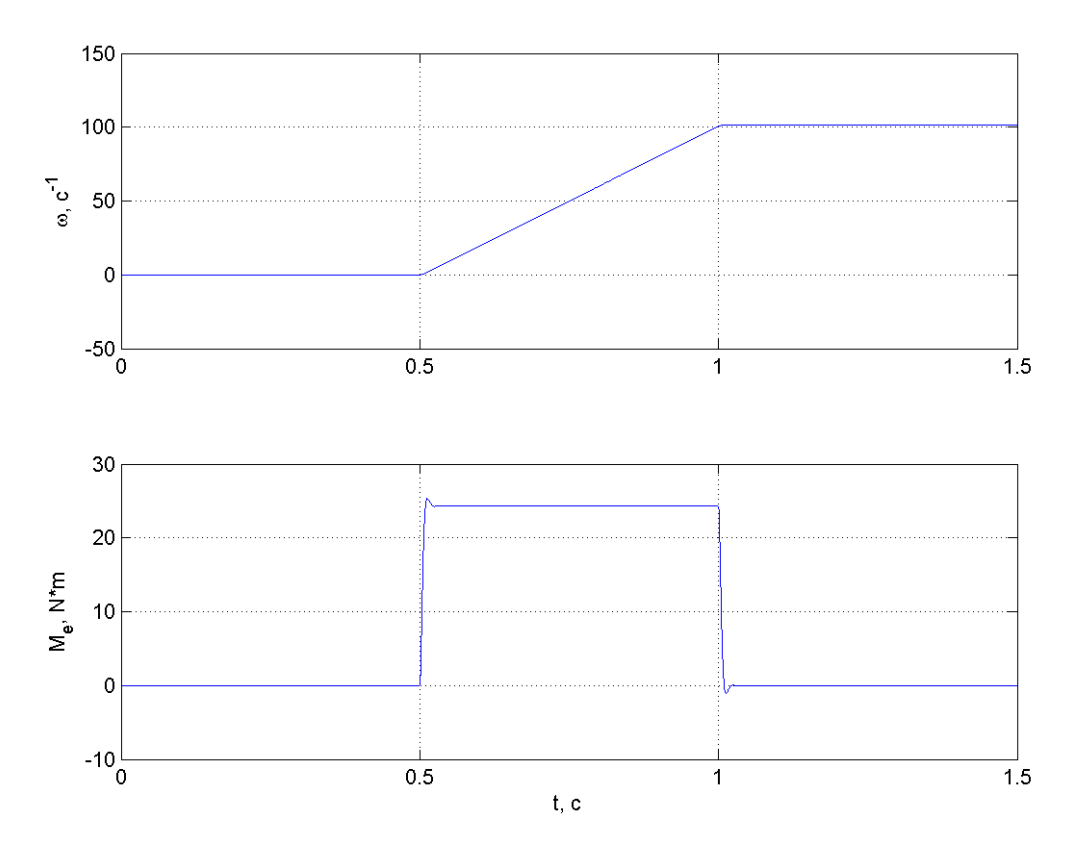

Рисунок 6.12 – Графіки перехідних процесів швидкості та електромагнітного моменту в системі класичного керування під час розгону

6.2 Системи векторного керування без давачів швидкості та потоку

Користаючись описом систем векторного керування без давачів швидкості з розділів 4-5, побудуємо відповідні моделі, отримаємо перехідні процеси.

В роботі будемо досліджувати процеси в чотирьох системах векторного керування без давачів швидкості та потоку.

В системі з визначенням потоку ротору з моделі, спостерігач потоку реалізується в підсистемі mod Y (рис. 6.15).

В системі з визначенням швидкості та потоку в обертовій системі координат, спостерігач потоку та швидкості реалізується в підсистемі w ab (рис. 6.16). В системі з визначенням швидкості та потоку в нерухомій системі координат, спостерігач потоку та швидкості реалізується в підсистемі w ху (рис.  $6.17$ ).

В системі з визначенням швидкості та потоку, використовуючи частоту  $\omega_{0}$ <sub>ел</sub> в нерухомій системі, та частоту  $\omega_p$  в обертовій системі координат, спостерігач потоку та швидкості реалізується в підсистемі w0el(xy) wp(ab) (рис. 6.18).

Повні структури систем бездавачевого векторного керування приведені на рисунках 6.19-6.22. В ході моделювання систем, отримані графіки (рис. 6.23-6.40).

На графіках реальні значення модулю потокозчеплення ротору позначені як  $|\psi_2|$ , значення отримані зі спостерігача позначені як  $|\psi_2|$ . Реальні значення швидкості двигуна позначені  $\omega$ , зі спостерігача  $\omega$ .

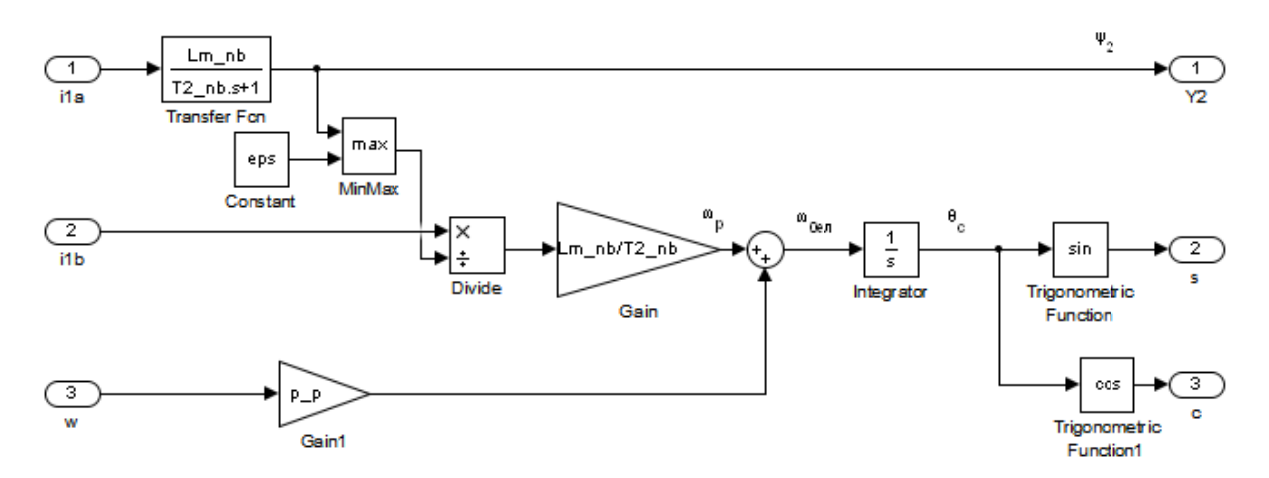

Рисунок 6.15 - Підсистема спостерігача потокозчеплення в системі з визначенням

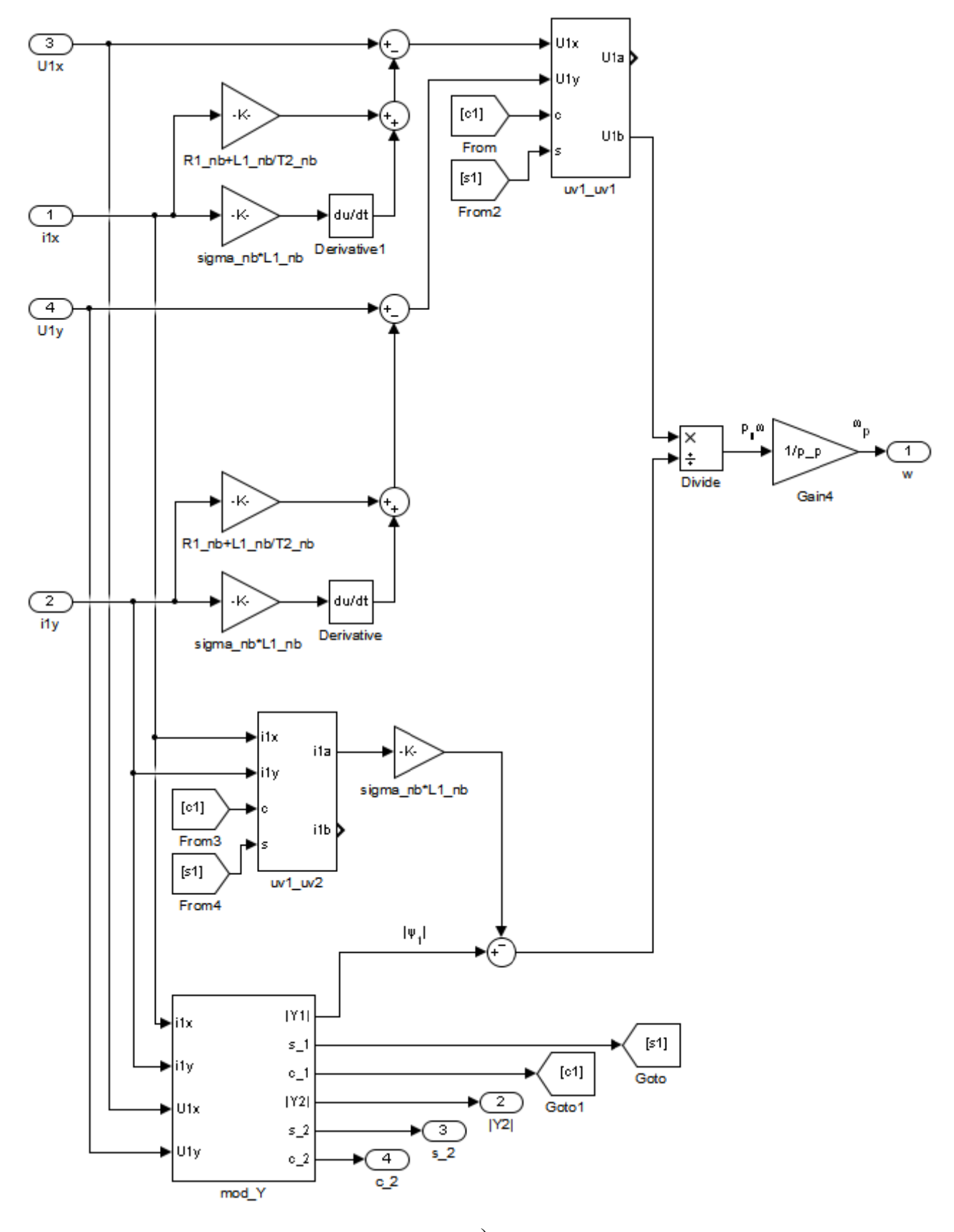

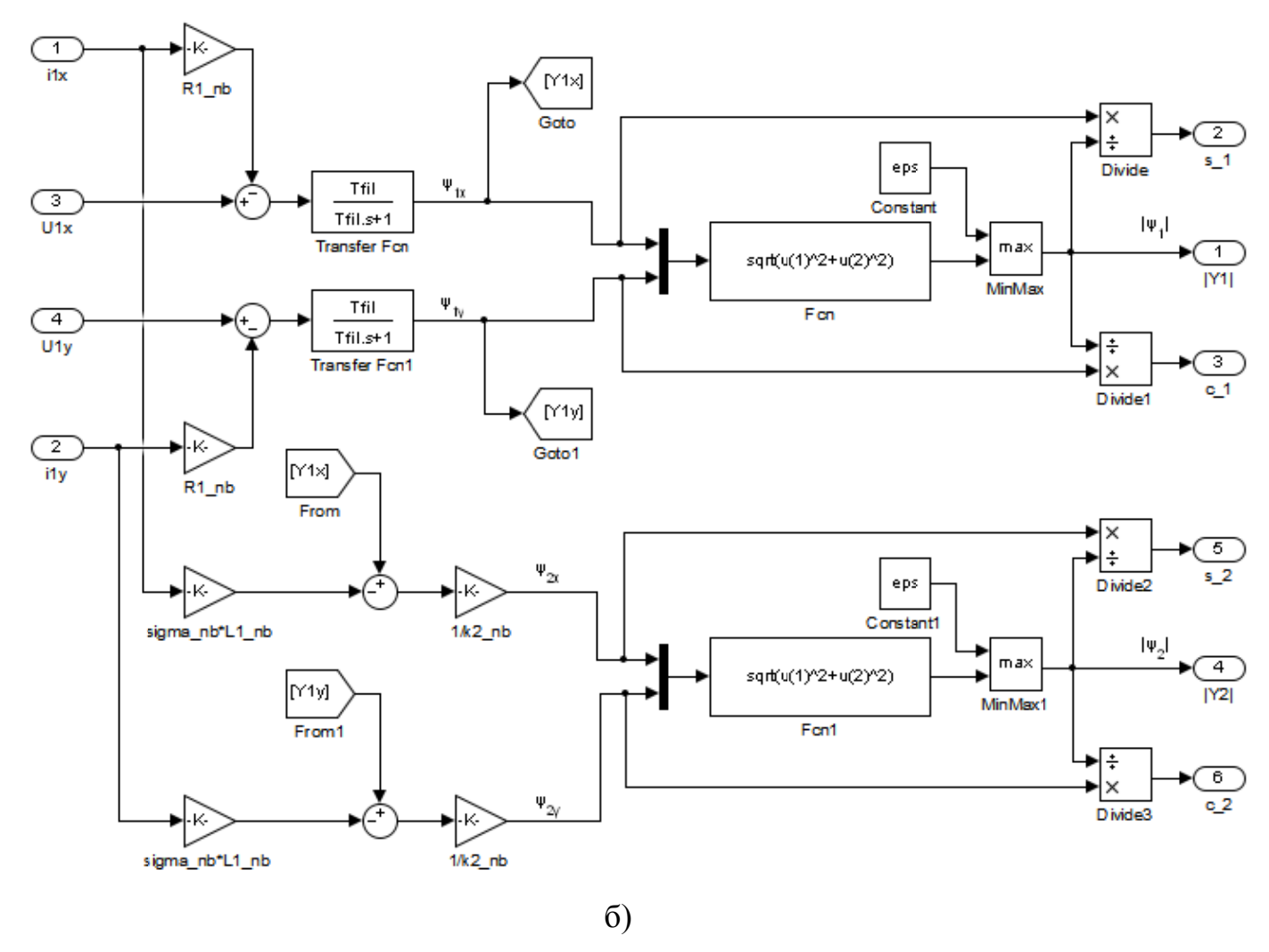

Рисунок 6.16 - Підсистема спостерігача потокозчеплення і швидкості в системі з визначенням швидкості та потоку в обертовій системі координат

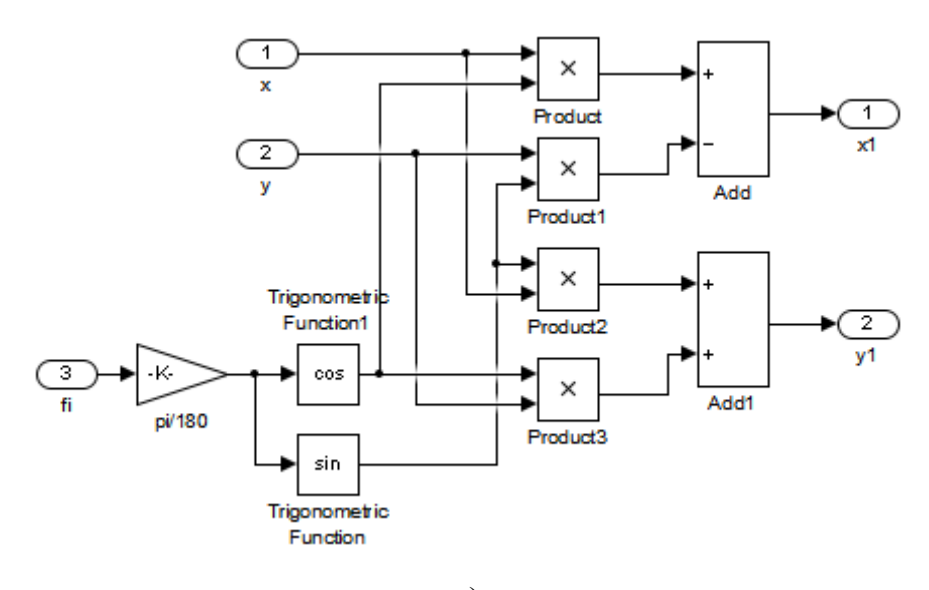

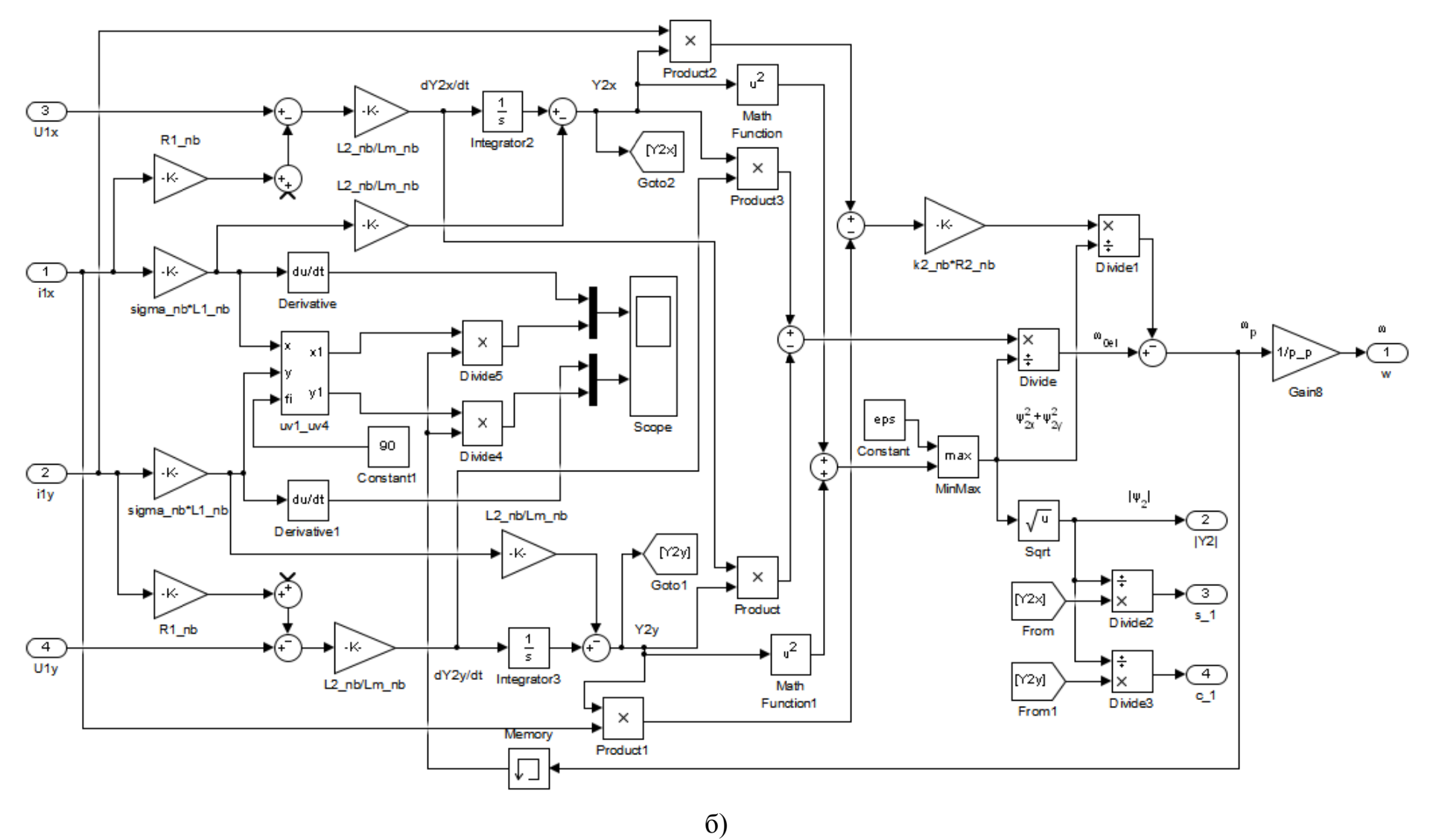

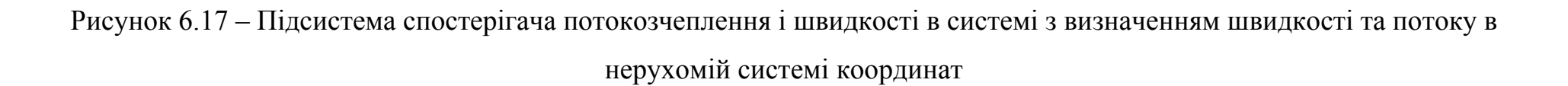

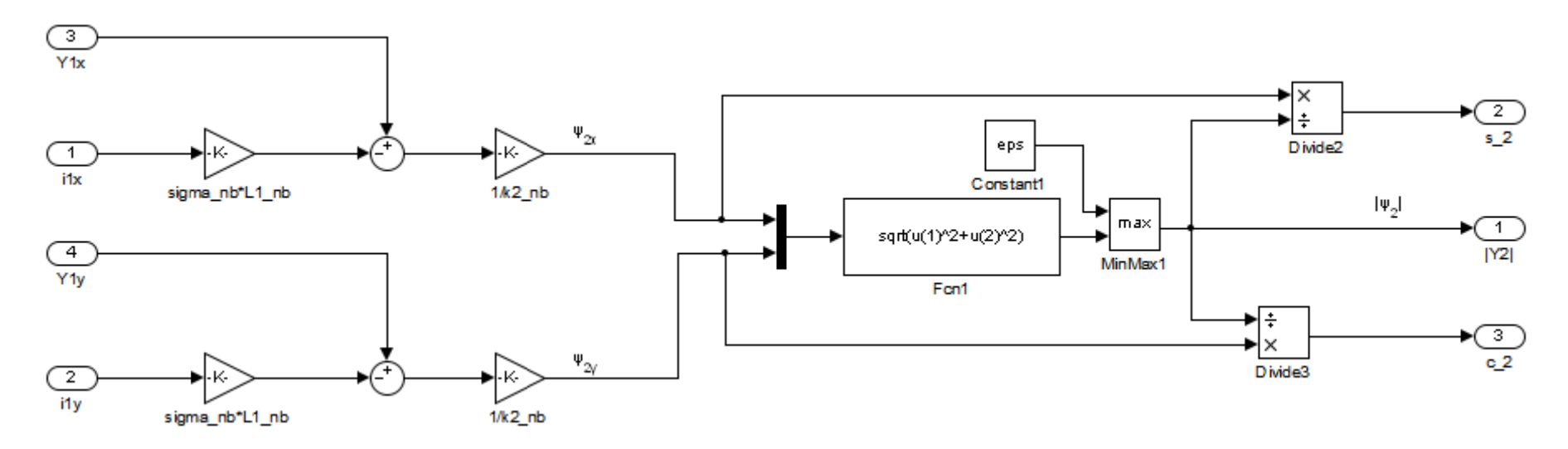

a)

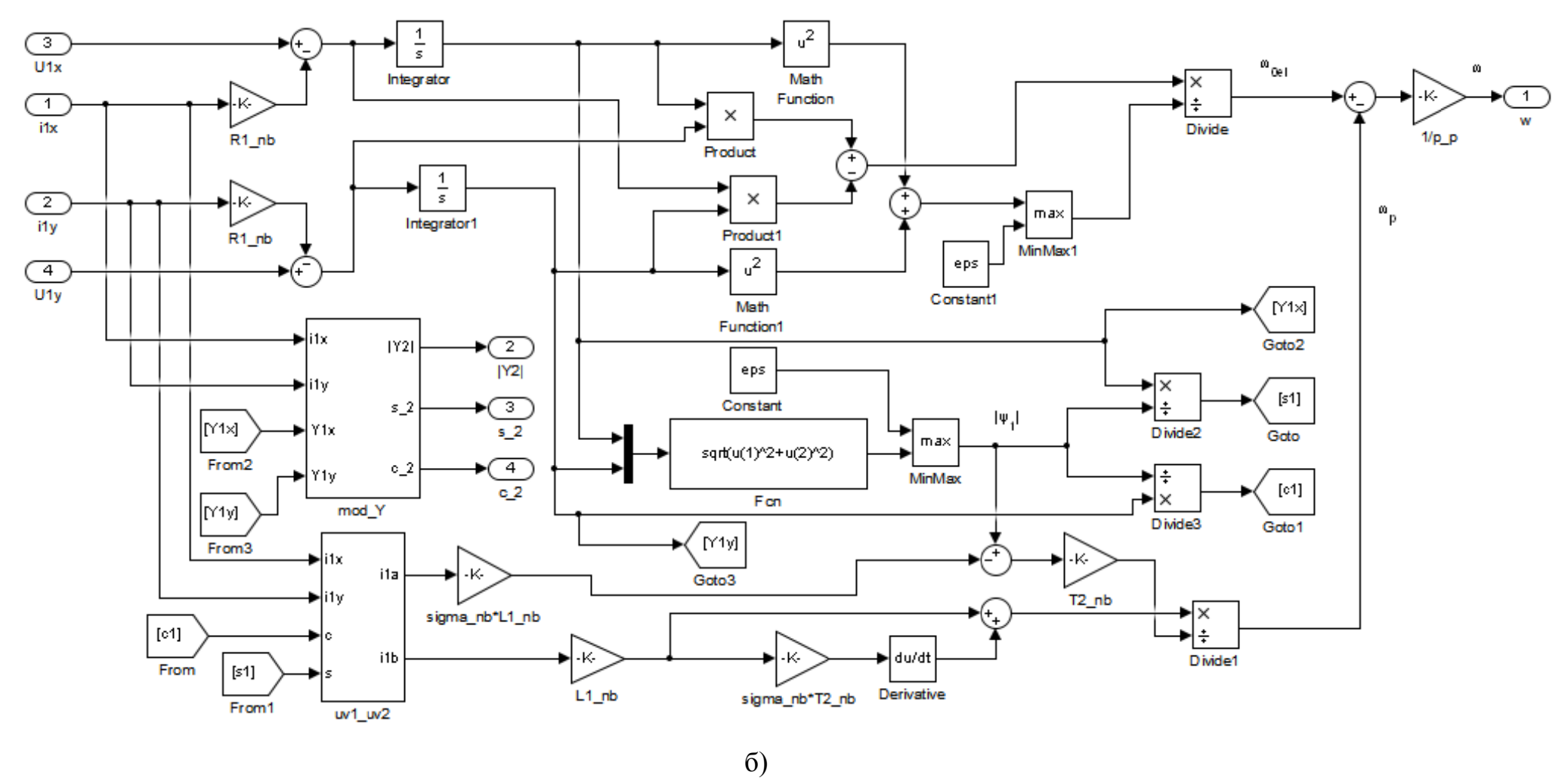

Рисунок 6.18 - Підсистема спостерігача потокозчеплення і швидкості в системі з визначенням швидкості та потоку, використовуючи частоту в  $\omega_{0e}$ нерухомій системі, та частоту  $\omega_p$  в обертовій системі

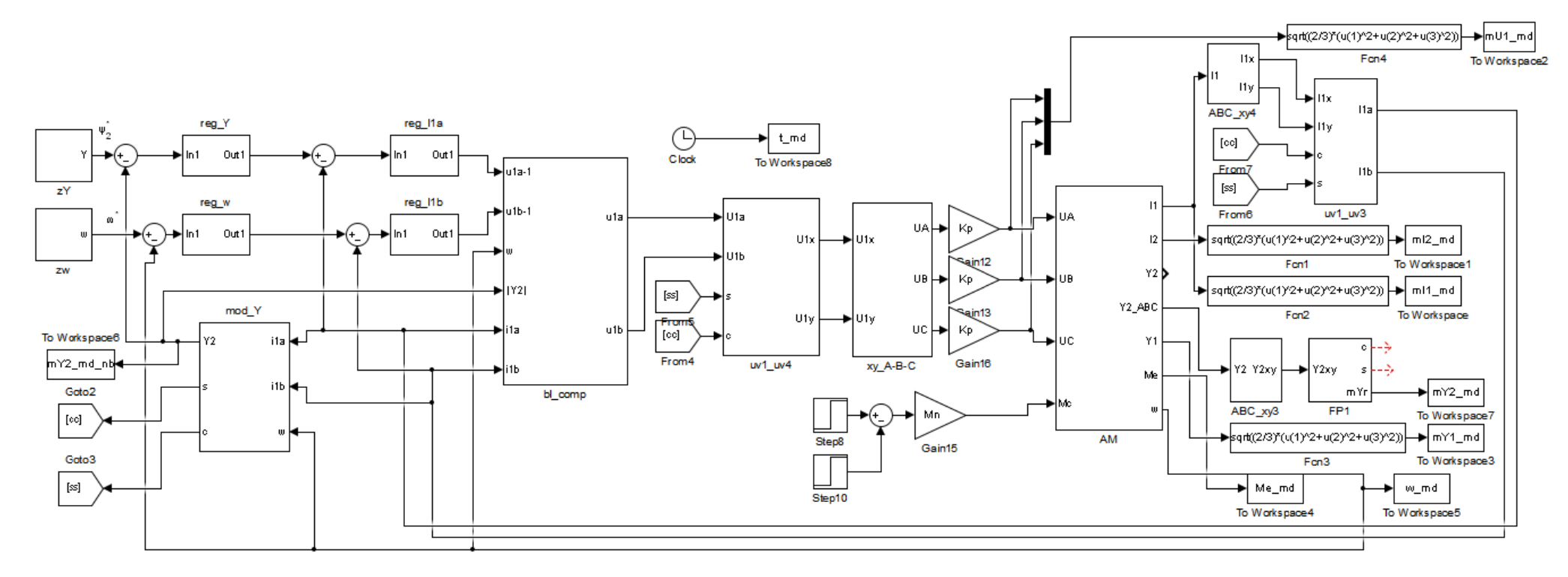

Рисунок 6.19 - Модель системи з визначенням потоку ротору

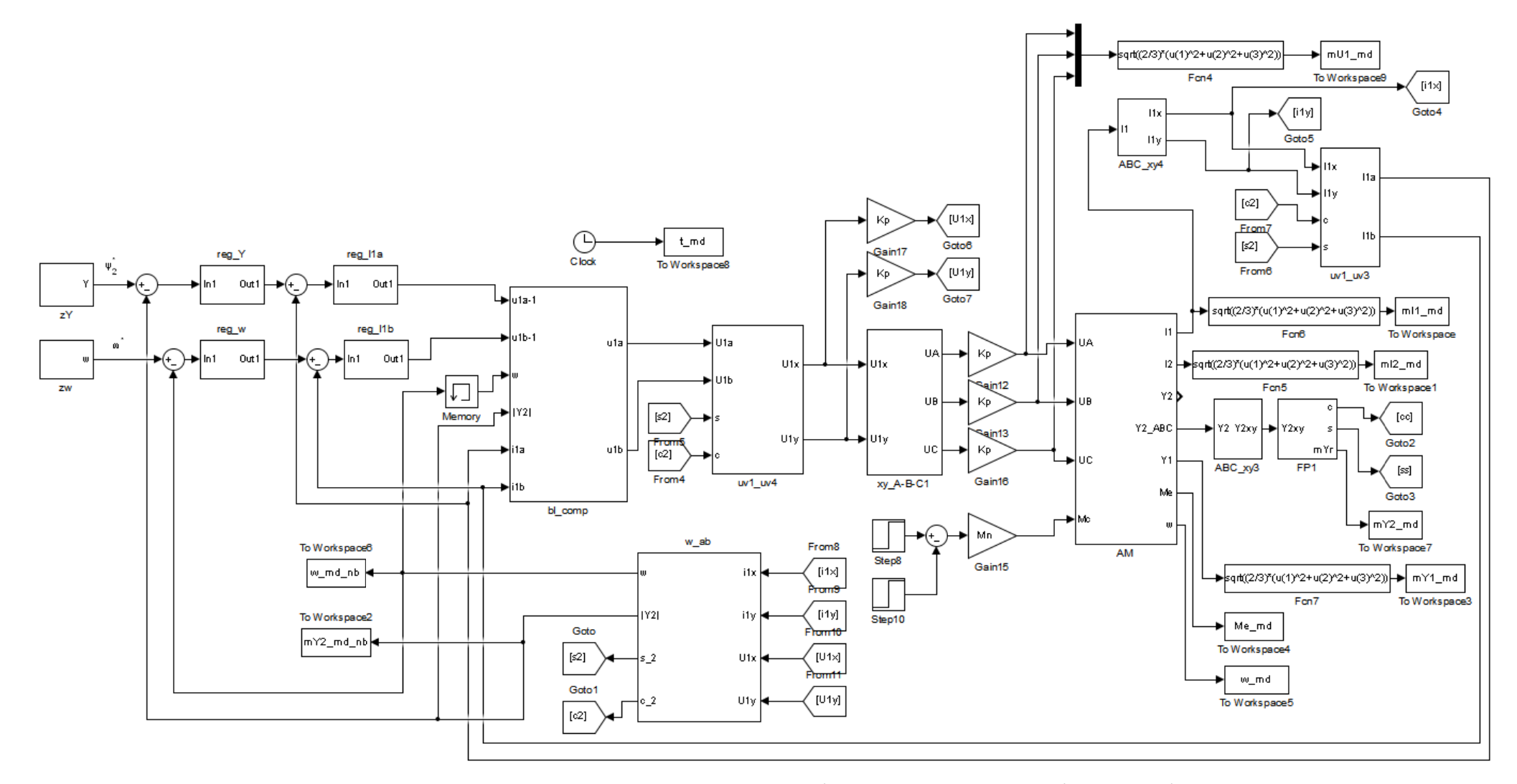

Рисунок 6.20 – Модель системи <sup>з</sup> визначенням швидкості та потоку <sup>в</sup> обертовій системі координат

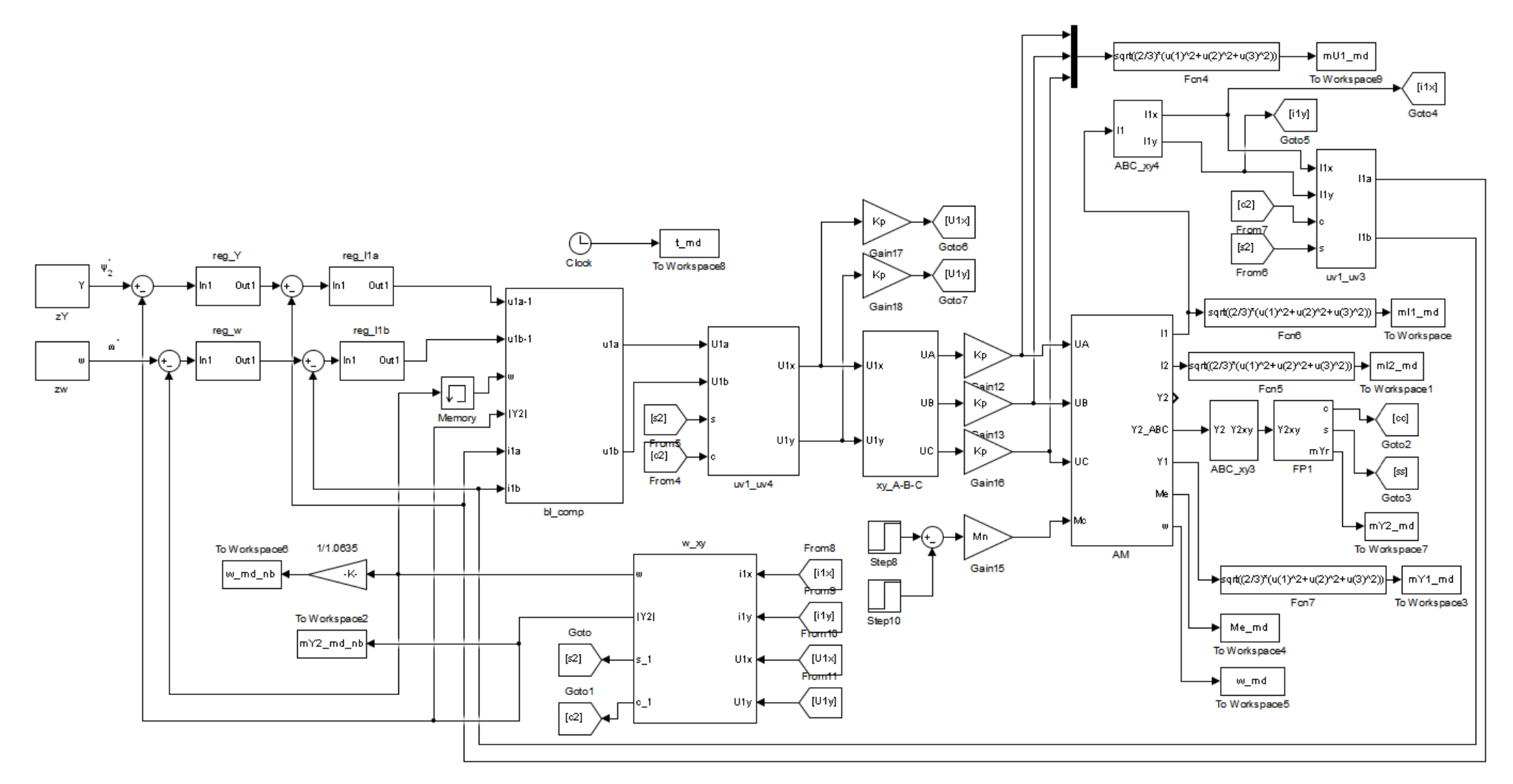

Рисунок 6.21 - Модель системи з визначенням швидкості та потоку в нерухомій системі координат

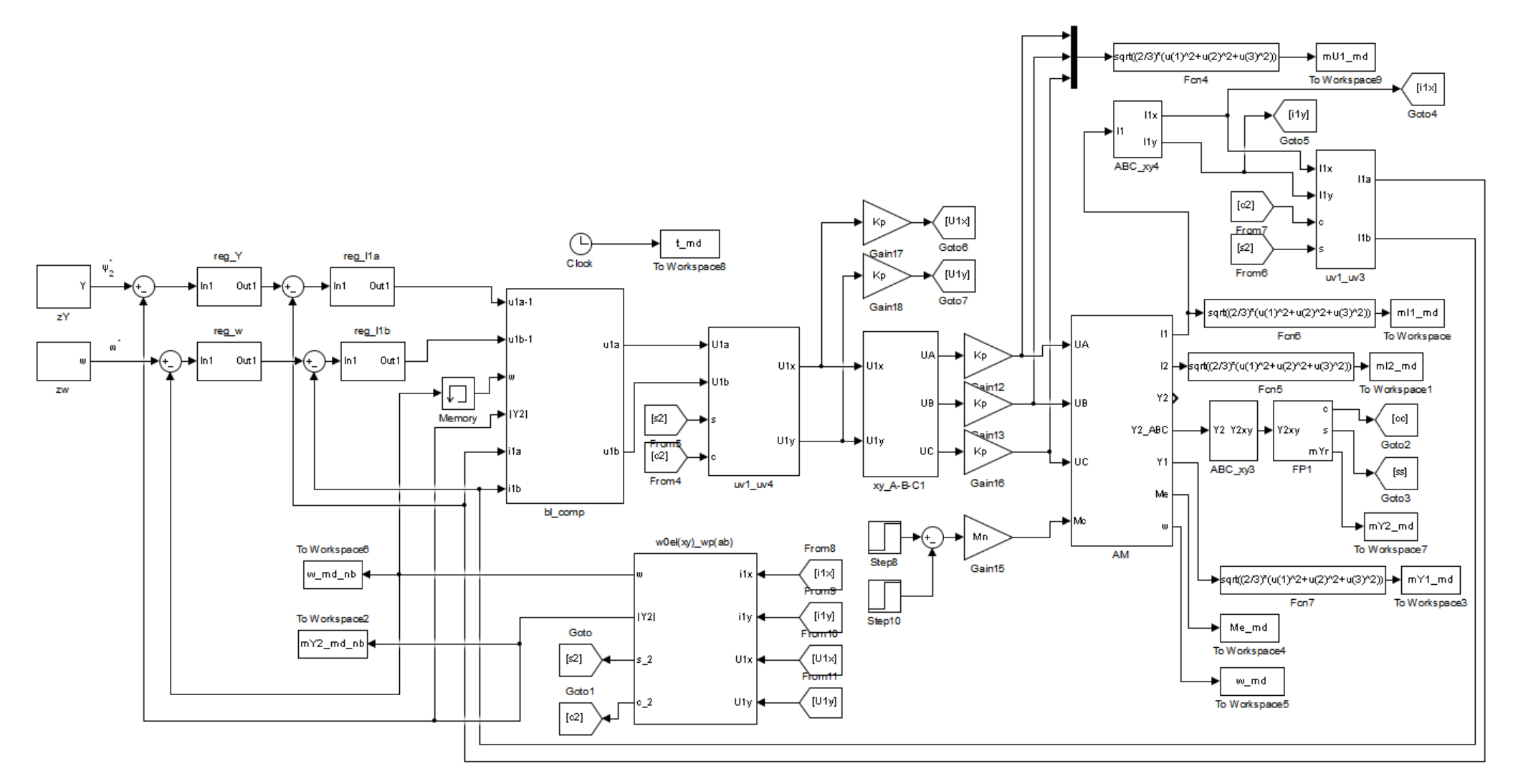

Рисунок 6.22 – Модель системи з визначенням швидкості та потоку, використовуючи частоту  $\omega_{0e}$  в нерухомій системі,

та частоту  $\omega_{p}$  в обертовій системі координат
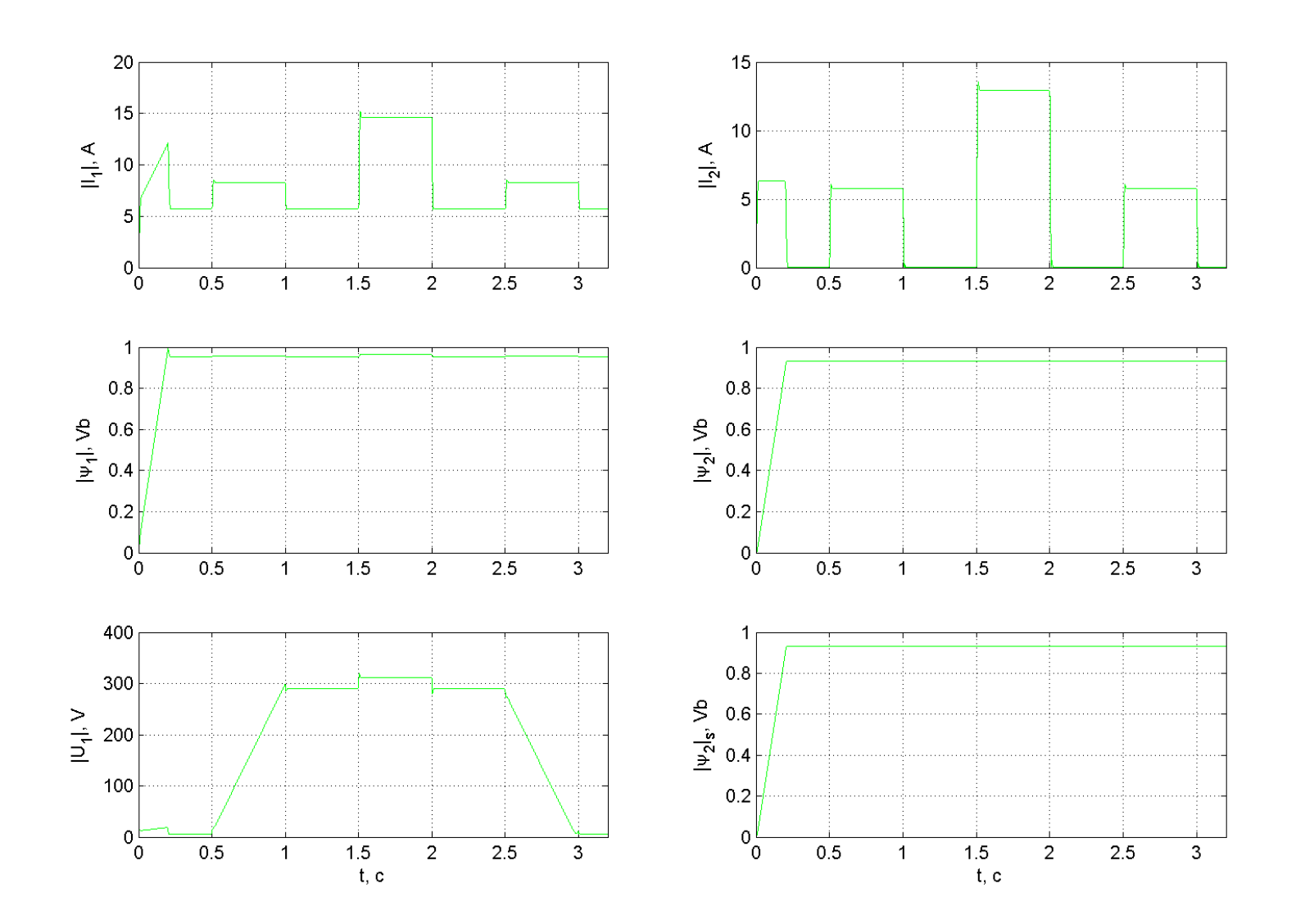

Рисунок 6.23 - Графіки перехідних процесів в системі з визначенням потоку ротору з моделі, при зміненні  $R_1(1, 0.8, 0.9, 1.1, 1.2)$  від $R_1$ <sub>баз</sub>

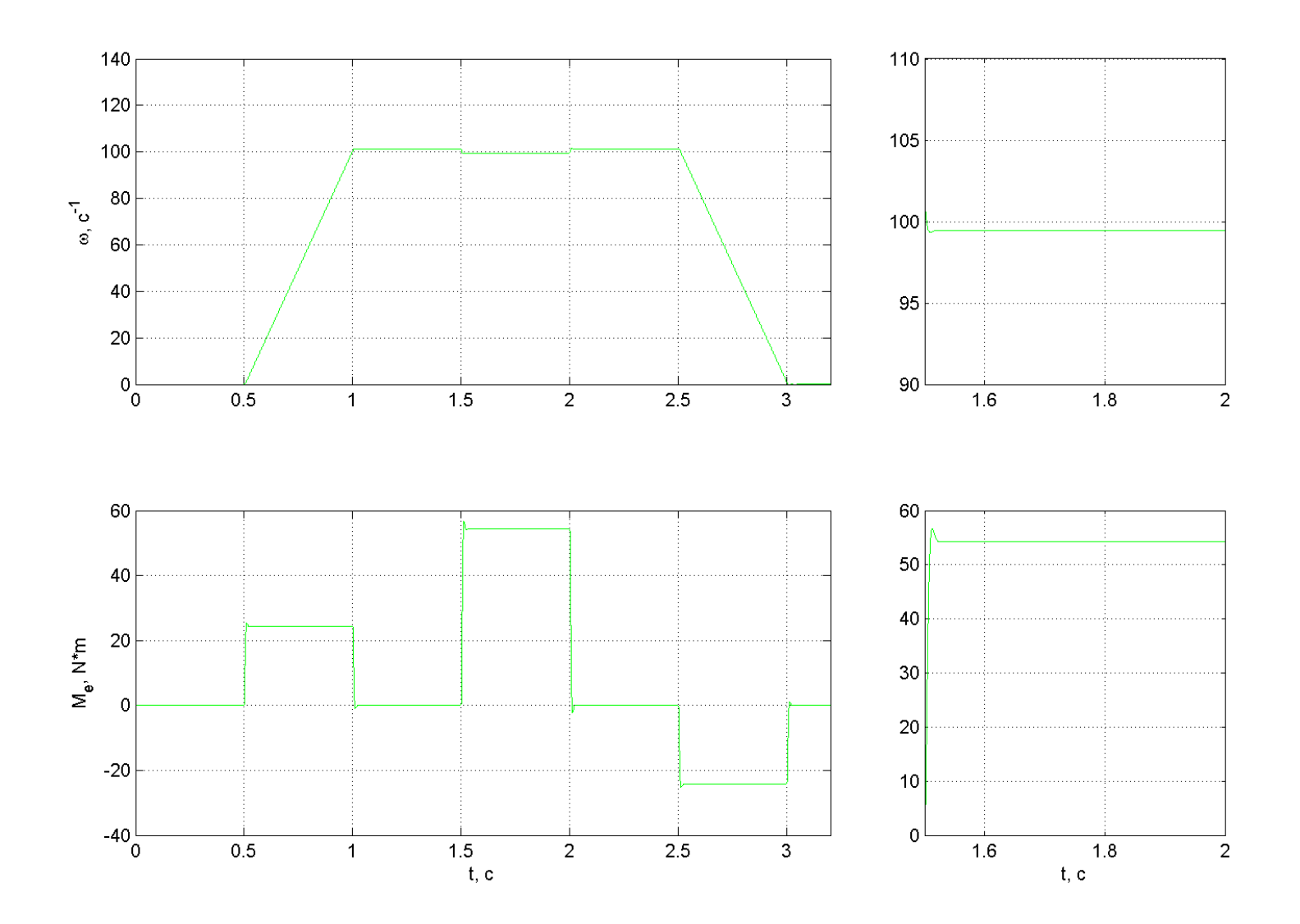

Рисунок 6.24 - Графіки перехідних процесів швидкості та моменту в системі з визначенням потоку ротору з моделі, при зміненні  $R_1$  (1, 0.8, 0.9, 1.1, 1.2)від $R_{16a}$ 

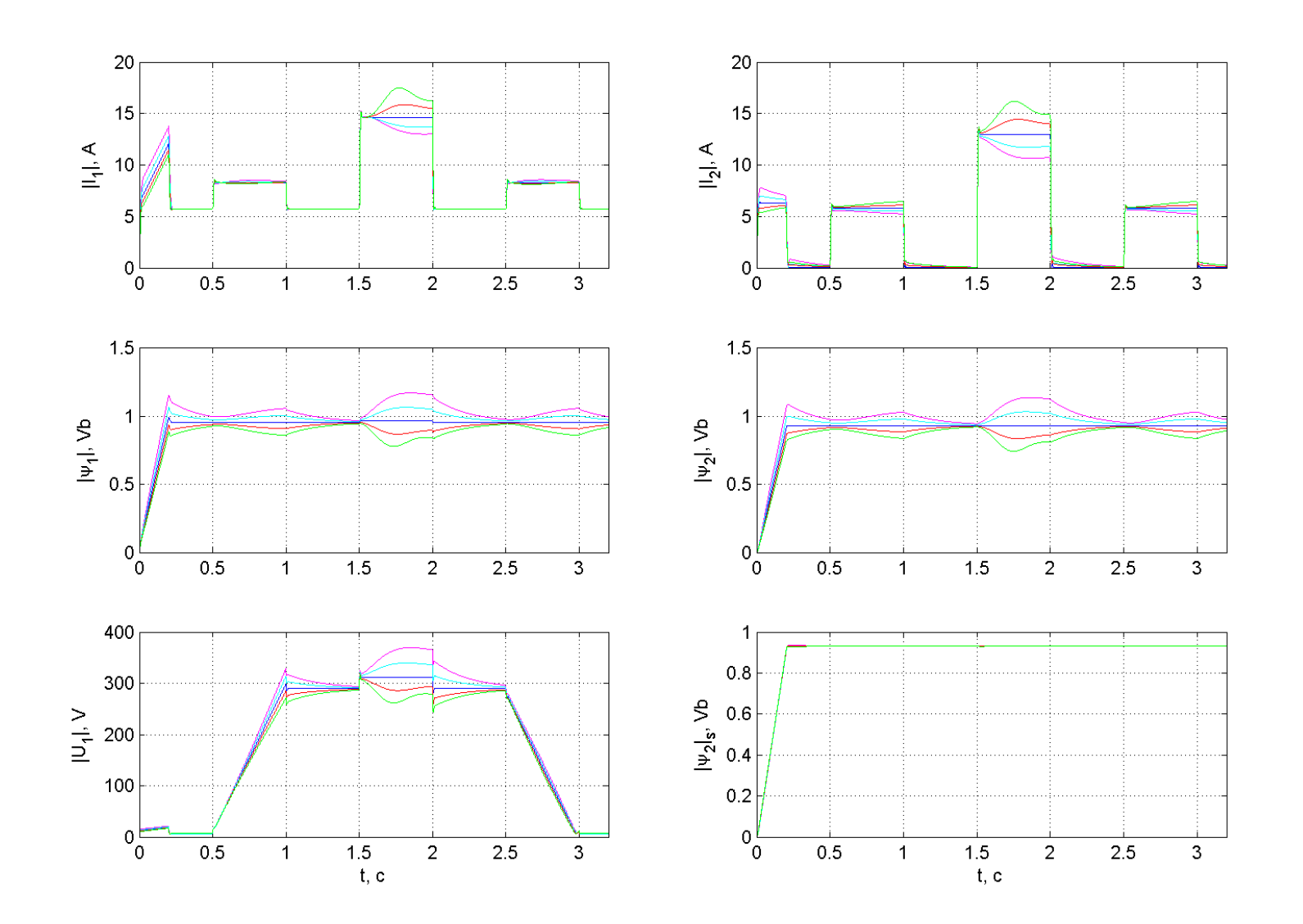

Рисунок 6.25 - Графіки перехідних процесів в системі з визначенням потоку ротору з моделі, при зміненні  $R_2$  (1, 0.8, 0.9, 1.1, 1.2) від $R_{26a}$ 

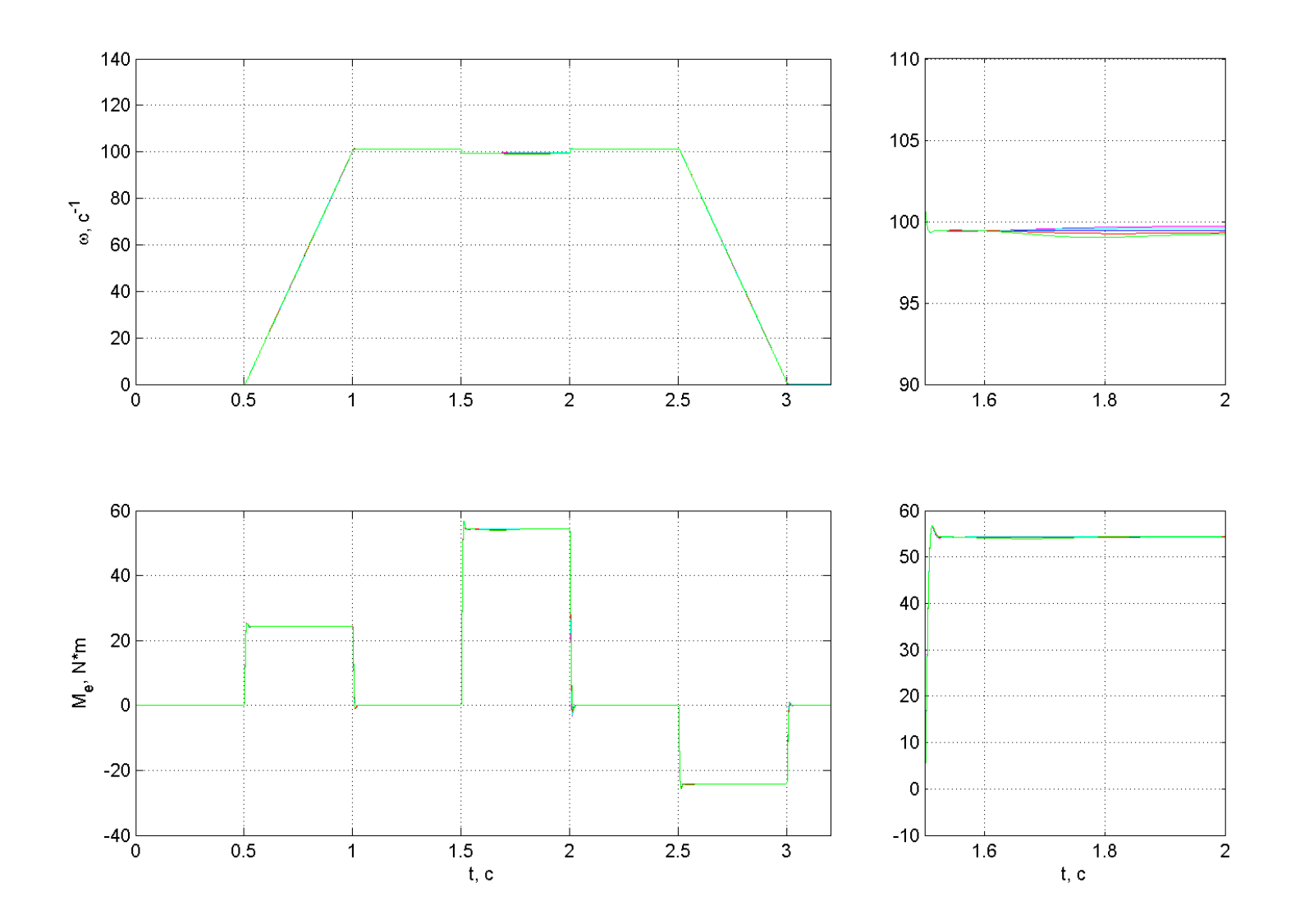

Рисунок 6.26 - Графіки перехідних процесів швидкості та моменту в системі з визначенням потоку ротору з моделі, при зміненні  $R_2$  (1, 0.8, 0.9, 1.1, 1.2) від  $R_{26a}$ 

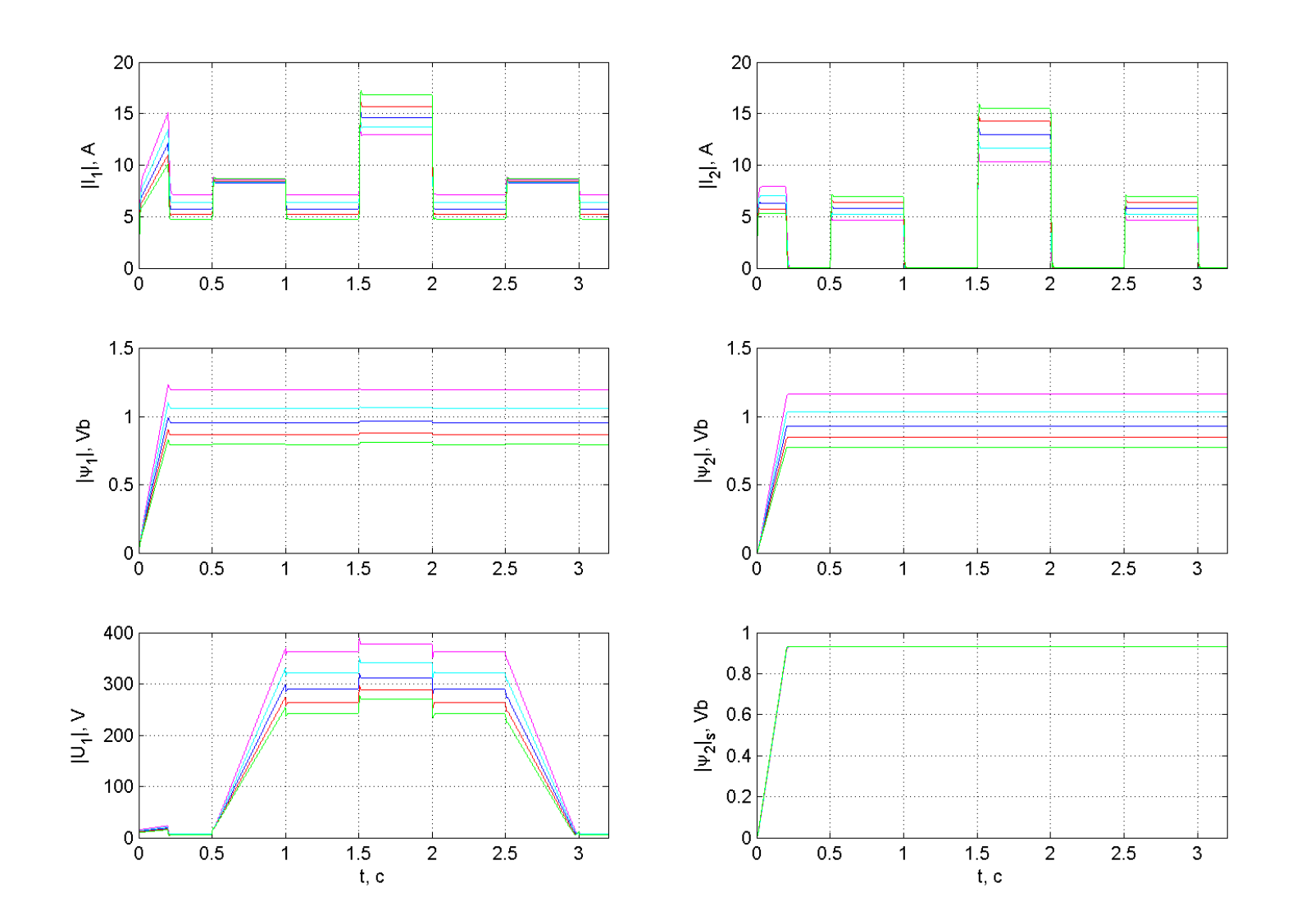

Рисунок 6.27 - Графіки перехідних процесів в системі з визначенням потоку ротору з моделі, при зміненні  $L_m$  (1, 0.8, 0.9, 1.1, 1.2)від $L_{m\bar{a}a}$ 

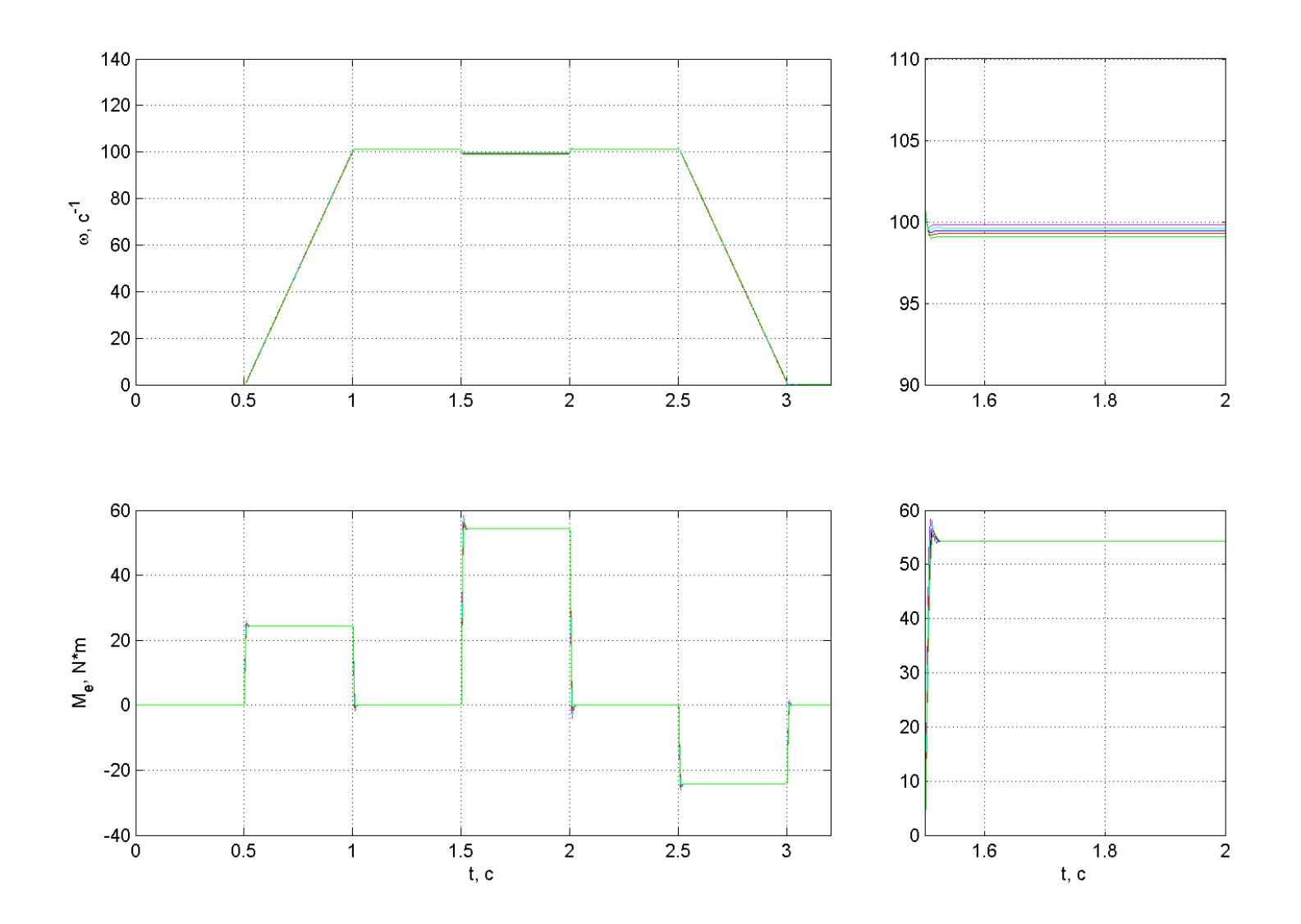

Рисунок 6.28 - Графіки перехідних процесів швидкості та моменту в системі з визначенням потоку ротору з моделі, при зміненні  $L_m$  (1, 0.8, 0.9, 1.1, 1.2)від $L_{m6a}$ 

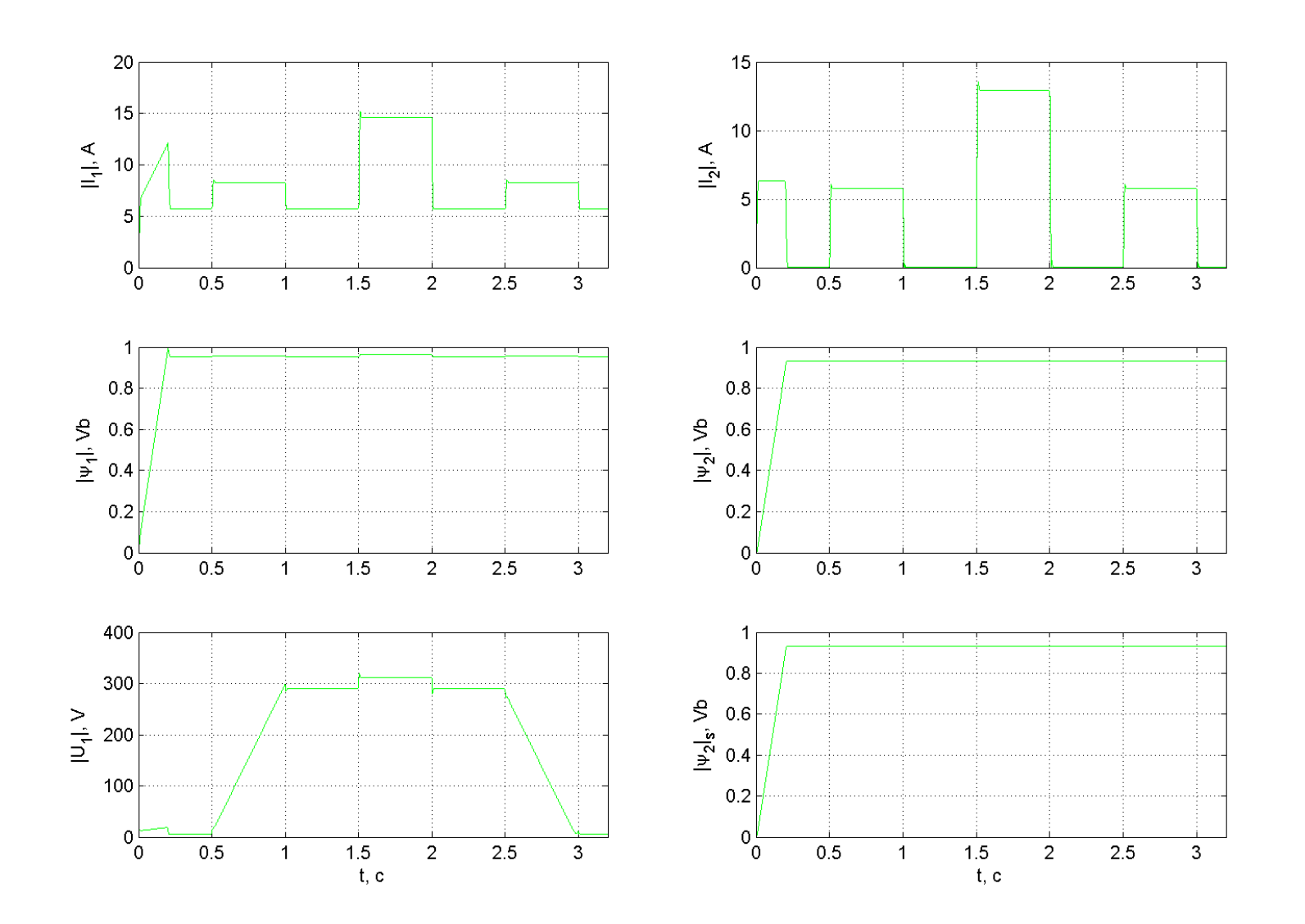

Рисунок 6.29 - Графіки перехідних процесів в системі з визначенням потоку ротору з моделі, при зміненні  $L_1$  (1, 0.8, 0.9, 1.1, 1.2) від $L_{16a}$ 

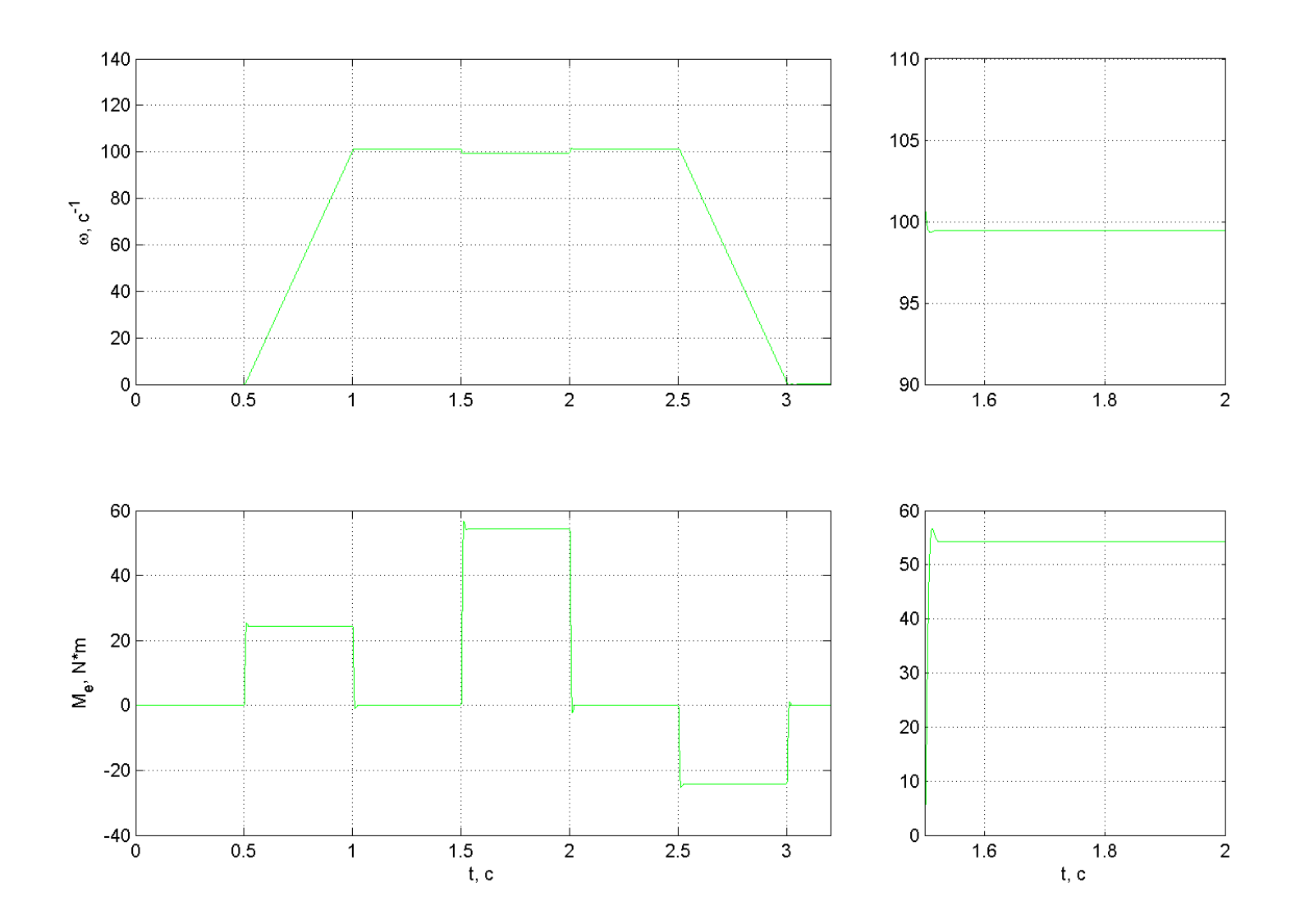

Рисунок 6.30 - Графіки перехідних процесів швидкості та моменту в системі з визначенням потоку ротору з моделі, при зміненні  $L_1$  (1, 0.8, 0.9, 1.1, 1.2) від $L_{16a}$ 

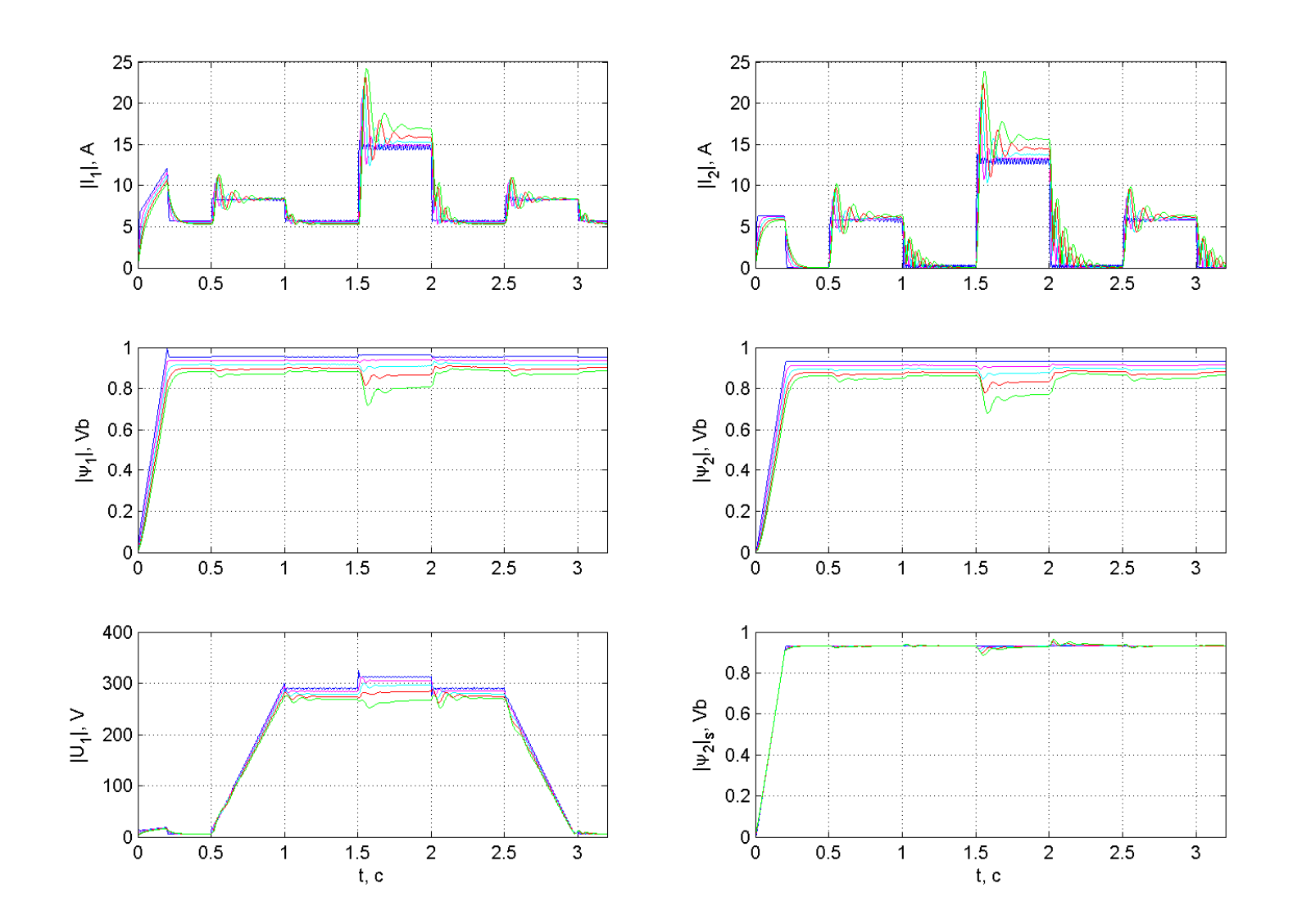

Рисунок 6.31 - Графіки перехідних процесів в системі з визначенням швидкості та потоку в обертовій системі координат, при зміненні  $L_m(1, 1.02, 1.04, 1.06, 1.08)$  від  $L_{m\bar{a}a}$ 

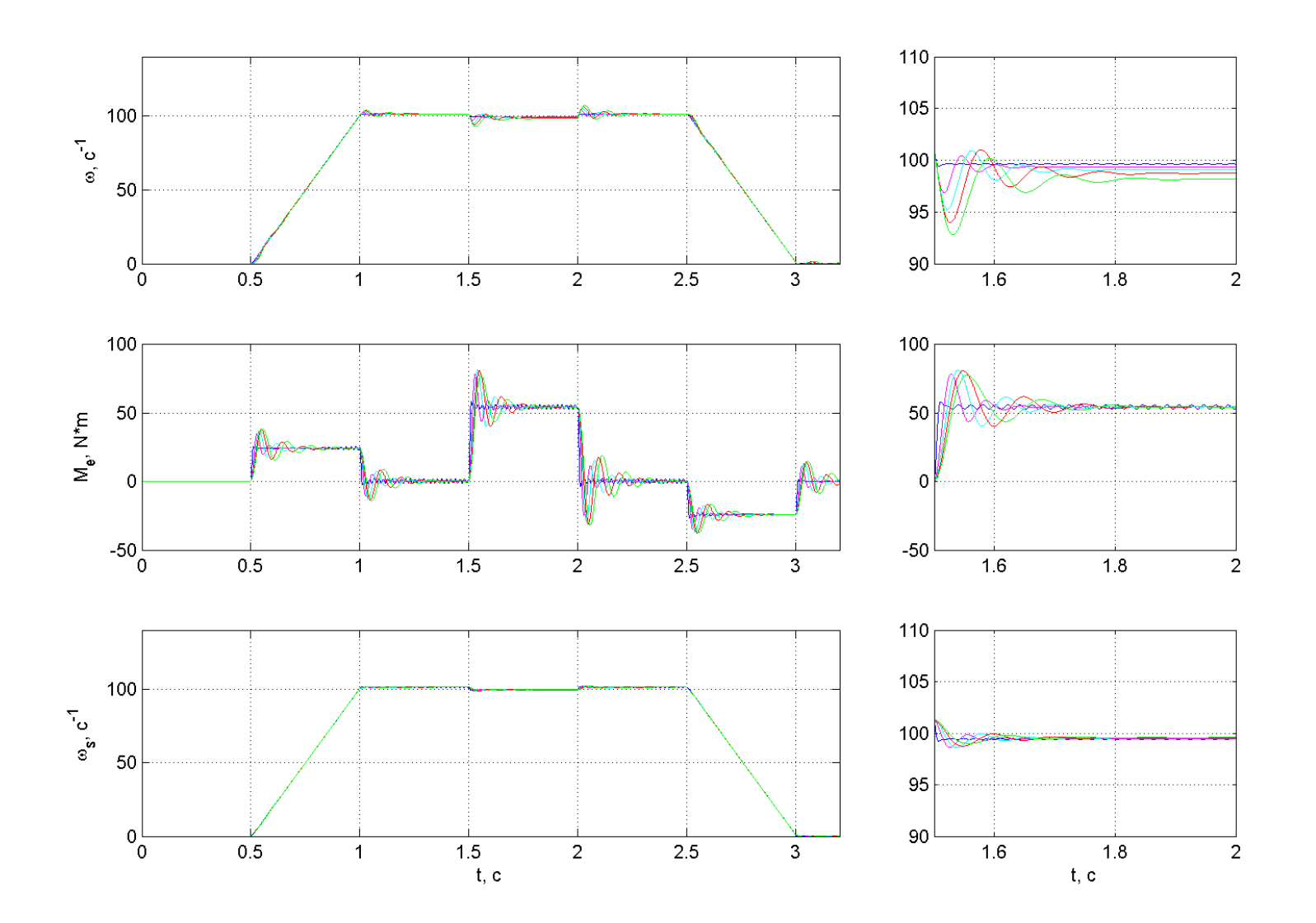

Рисунок 6.32 - Графіки перехідних процесів швидкості та моменту в системі з визначенням швидкості та потоку в обертовій системі координат, при зміненні  $L_m(1, 1.02, 1.04, 1.06, 1.08)$  від  $L_{m\bar{b}as}$ 

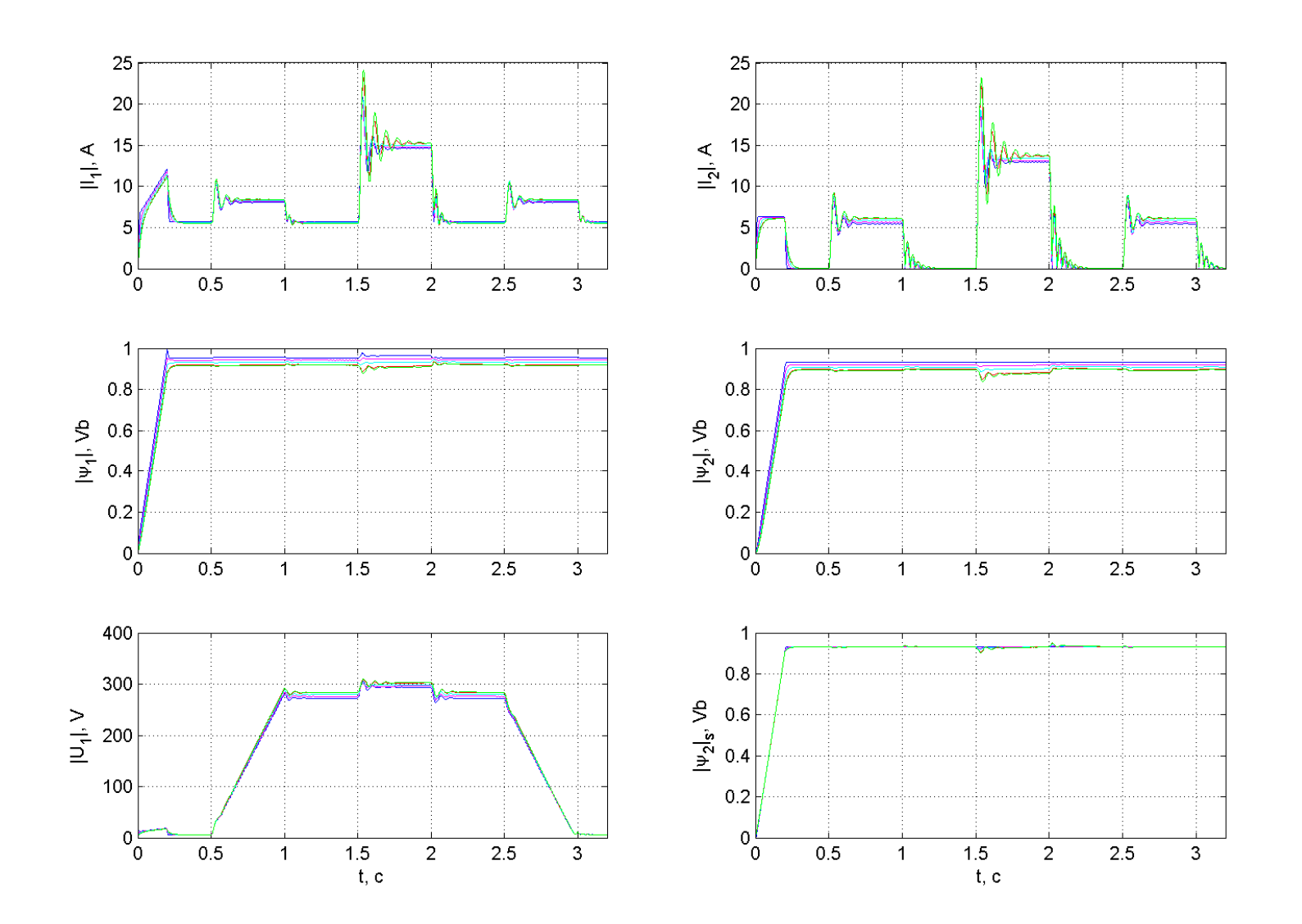

Рисунок 6.33 - Графіки перехідних процесів в системі з визначенням швидкості та потоку в нерухомій системі координат, при зміненні  $L_m(1, 1.0125, 1.025, 1.0375, 1.04)$  від  $L_{m\bar{a}a}$ 

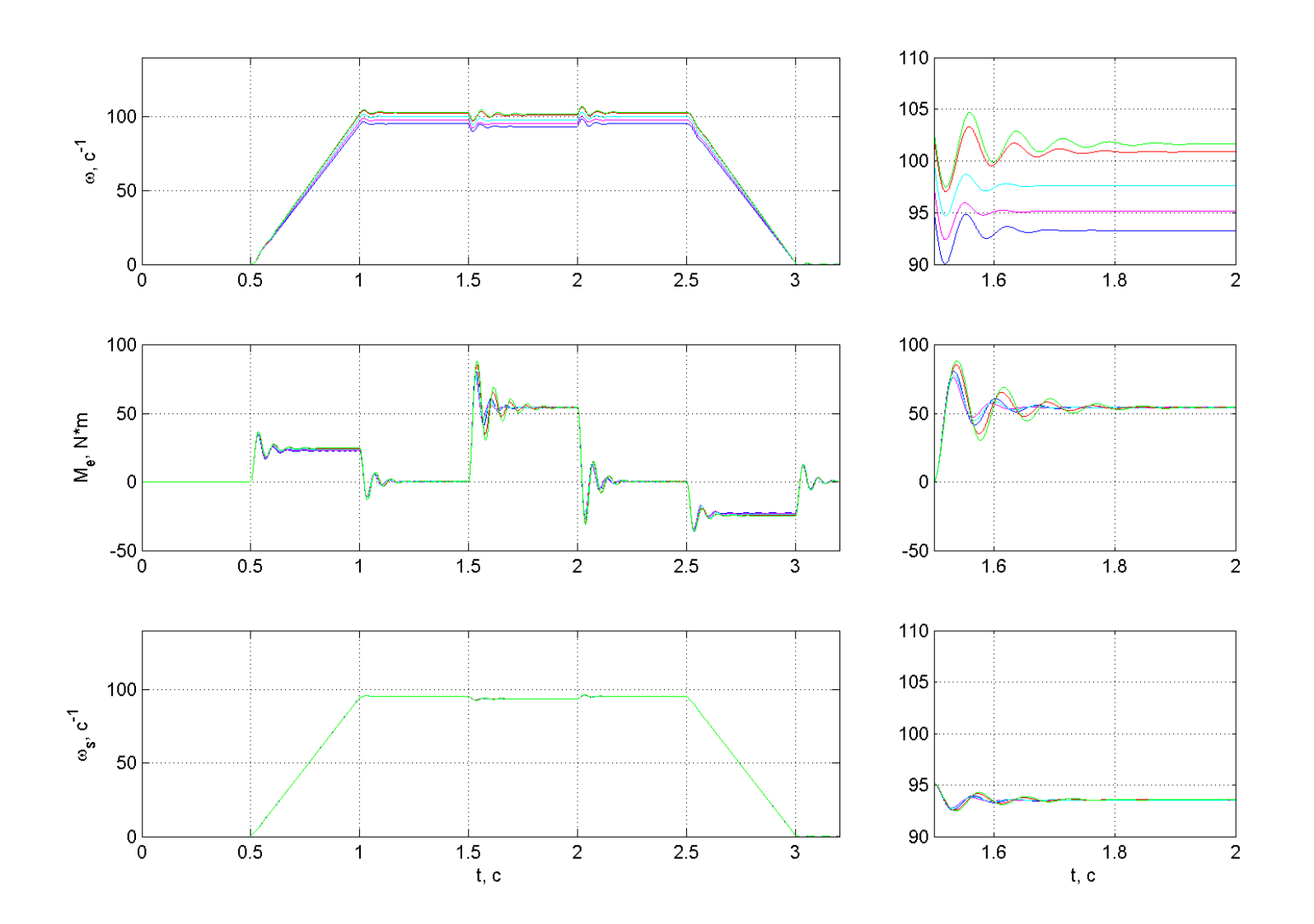

Рисунок 6.34 - Графіки перехідних процесів швидкості та моменту з визначенням швидкості та потоку в нерухомій системі координат, при зміненні  $L_m(1, 1.0125, 1.025, 1.0375, 1.04)$  від  $L_{m6a}$ 

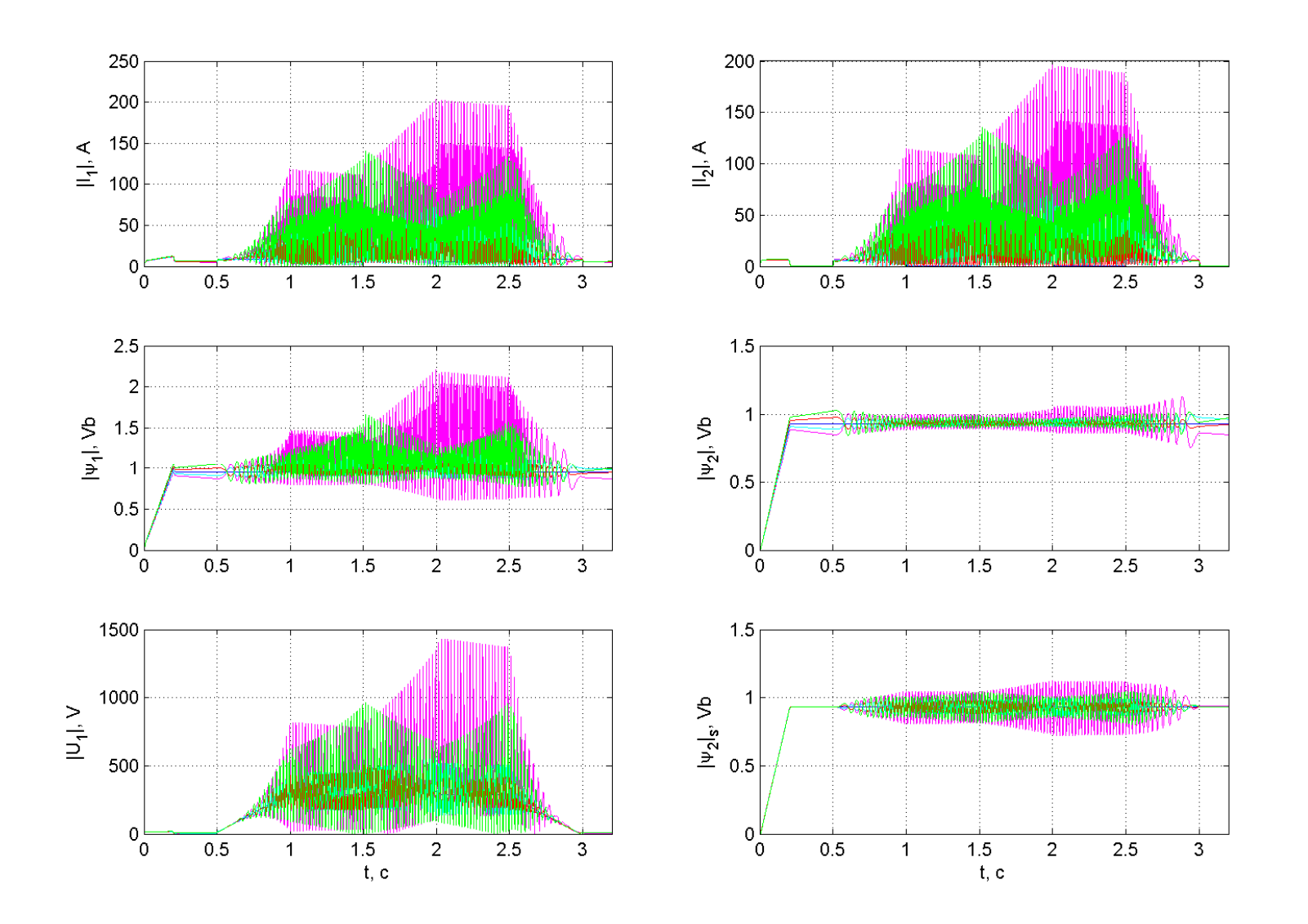

Рисунок 6.35 - Графіки перехідних процесів в системі з визначенням швидкості та потоку, використовуючи частоту в  $\omega_{0}$ ел нерухомій системі, та частоту  $\omega_p$  в обертовій системі координат, при зміненні  $R_1(1, 0.98, 0.99, 1.01, 1.02)$  від  $R_1$ 

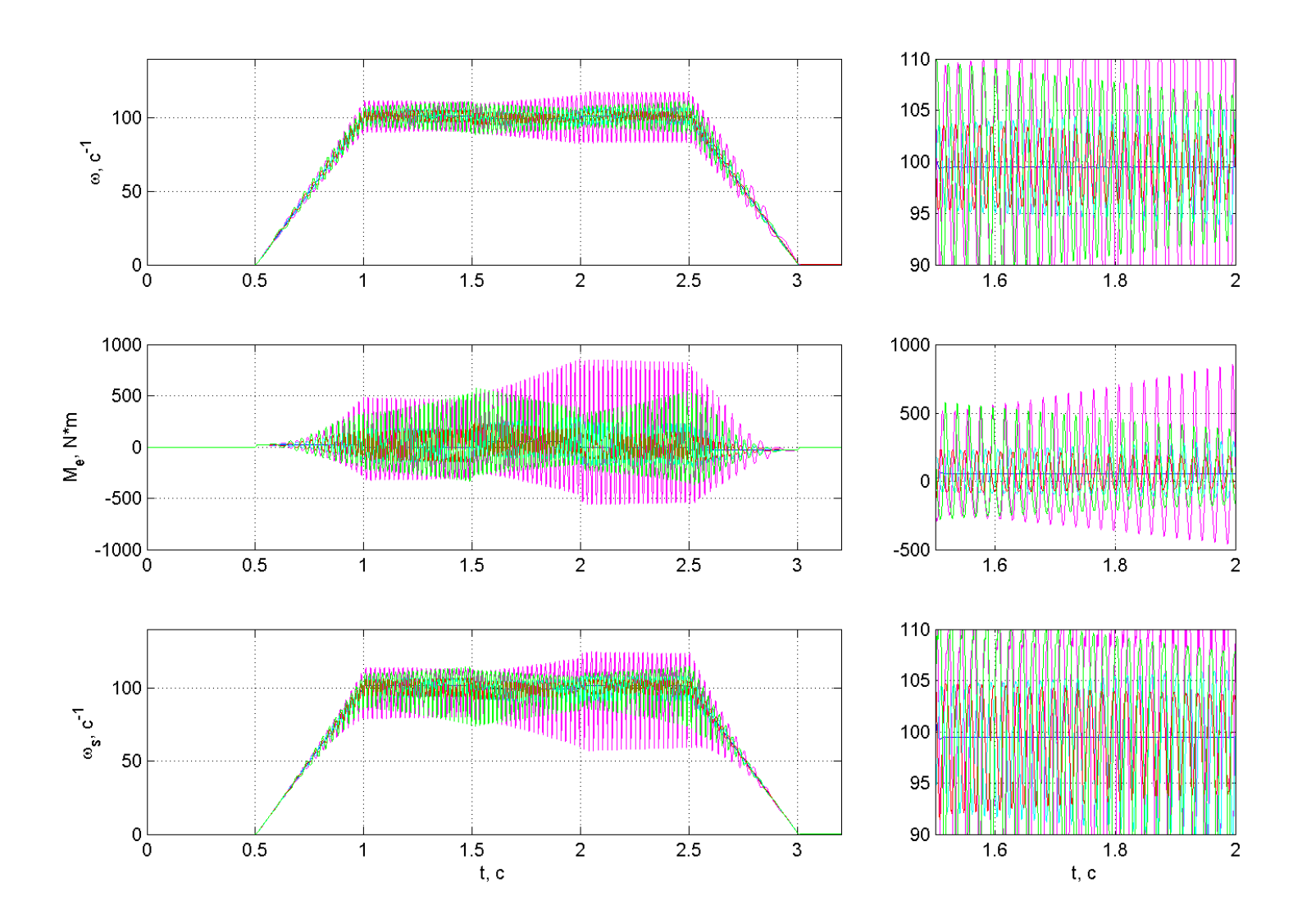

Рисунок 6.36 - Графіки перехідних процесів в системі з визначенням швидкості та потоку, використовуючи частоту в  $\omega_{0}$ елнерухомій системі, та частоту  $\omega_p$  в обертовій системі координат, при зміненні  $R_1(1, 0.98, 0.99, 1.01, 1.02)$  від  $R_{16a}$ 

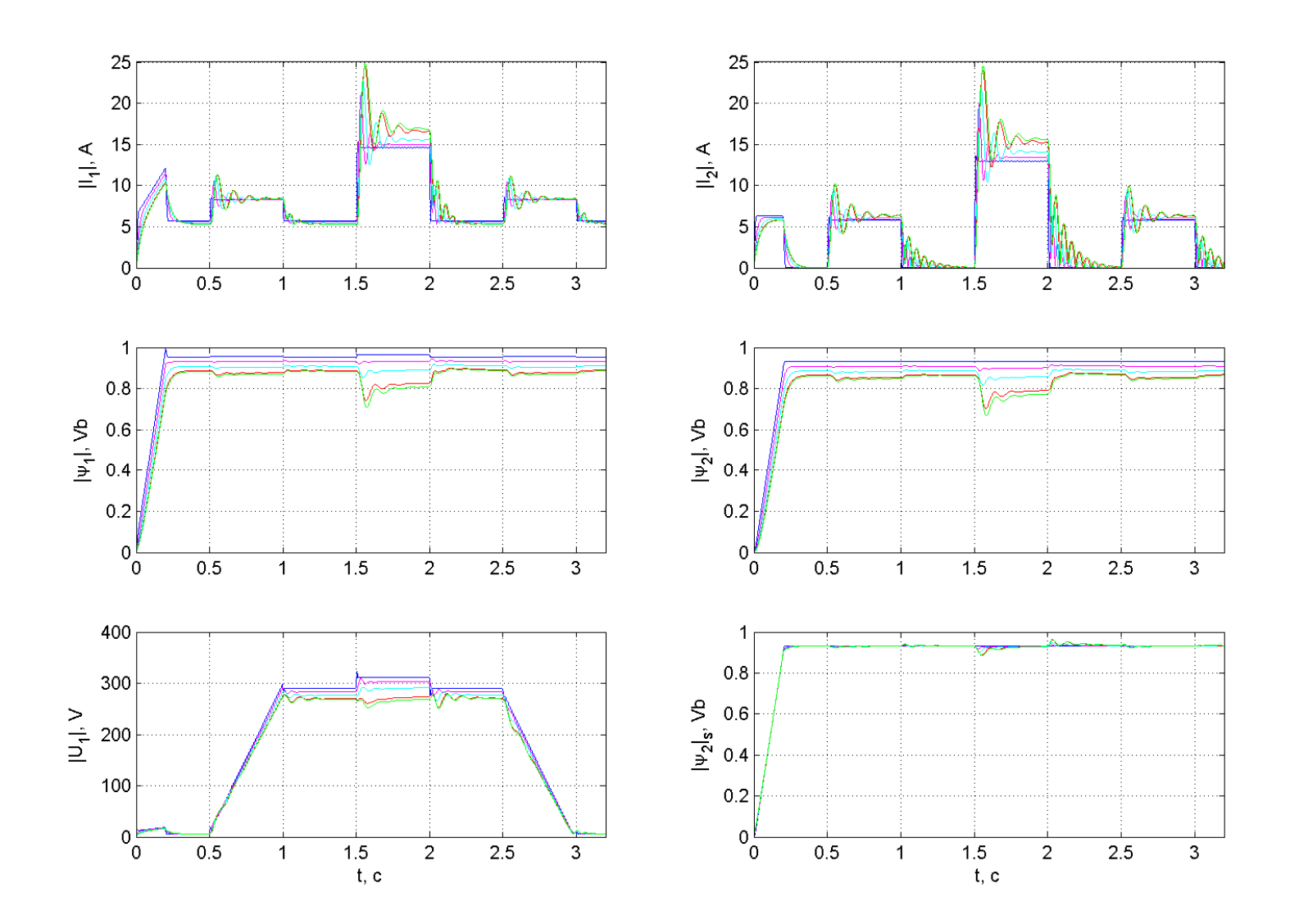

Рисунок 6.37 - Графіки перехідних процесів в системі з визначенням швидкості та потоку, використовуючи частоту в  $\omega_{0}$ ел нерухомій системі, та частоту  $\omega_p$  в обертовій системі координат, при зміненні  $L_m(1, 1.025, 1.05, 1.075, 1.08)$  від  $L_{m6a}$ 

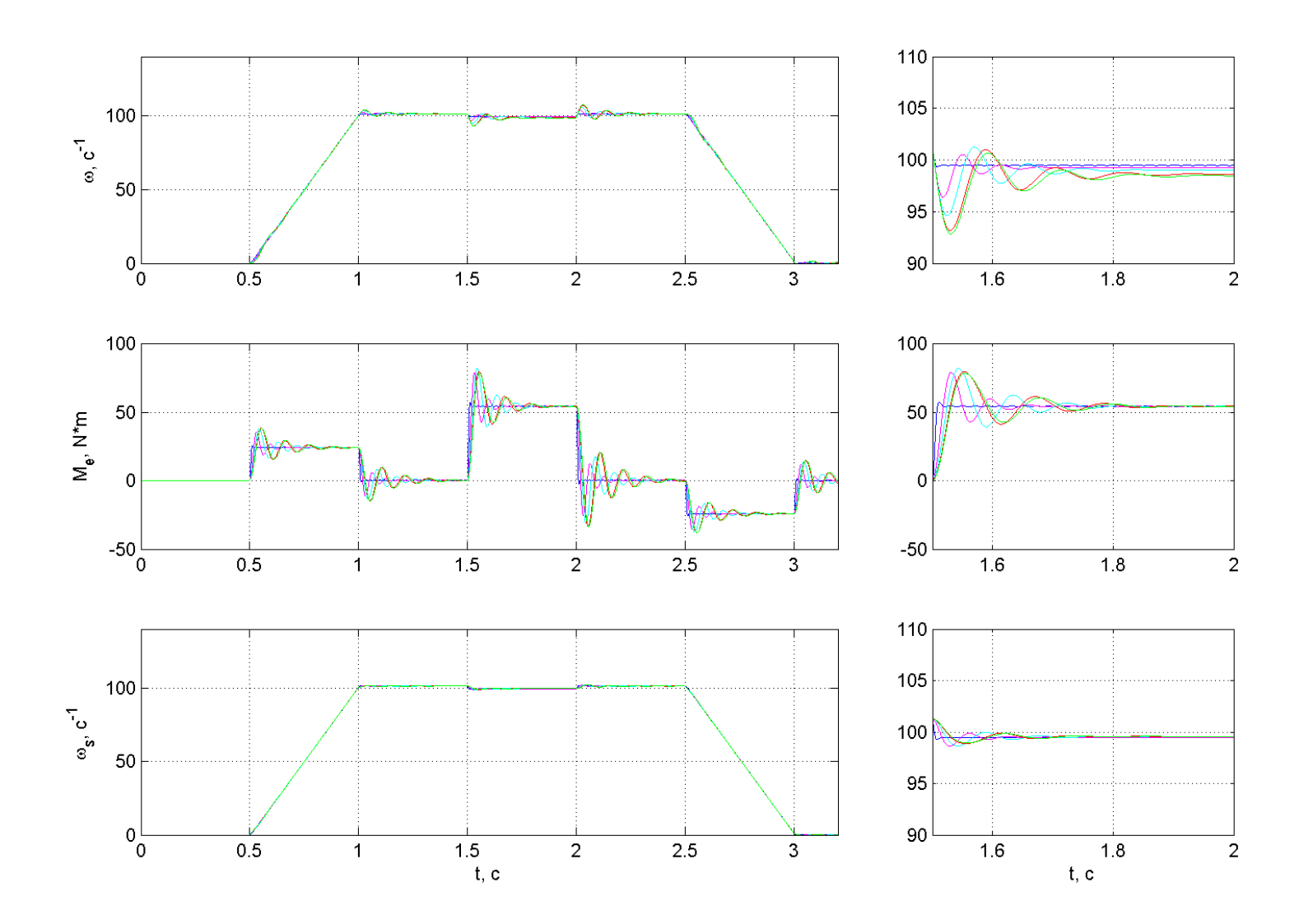

Рисунок 6.38 - Графіки перехідних процесів в системі з визначенням швидкості та потоку, використовуючи частоту в  $\omega_{0}$ елнерухомій системі, та частоту  $\omega_p$  в обертовій системі координат, при зміненні  $L_m(1, 1.025, 1.05, 1.075, 1.08)$  від  $L_{m6a}$ 

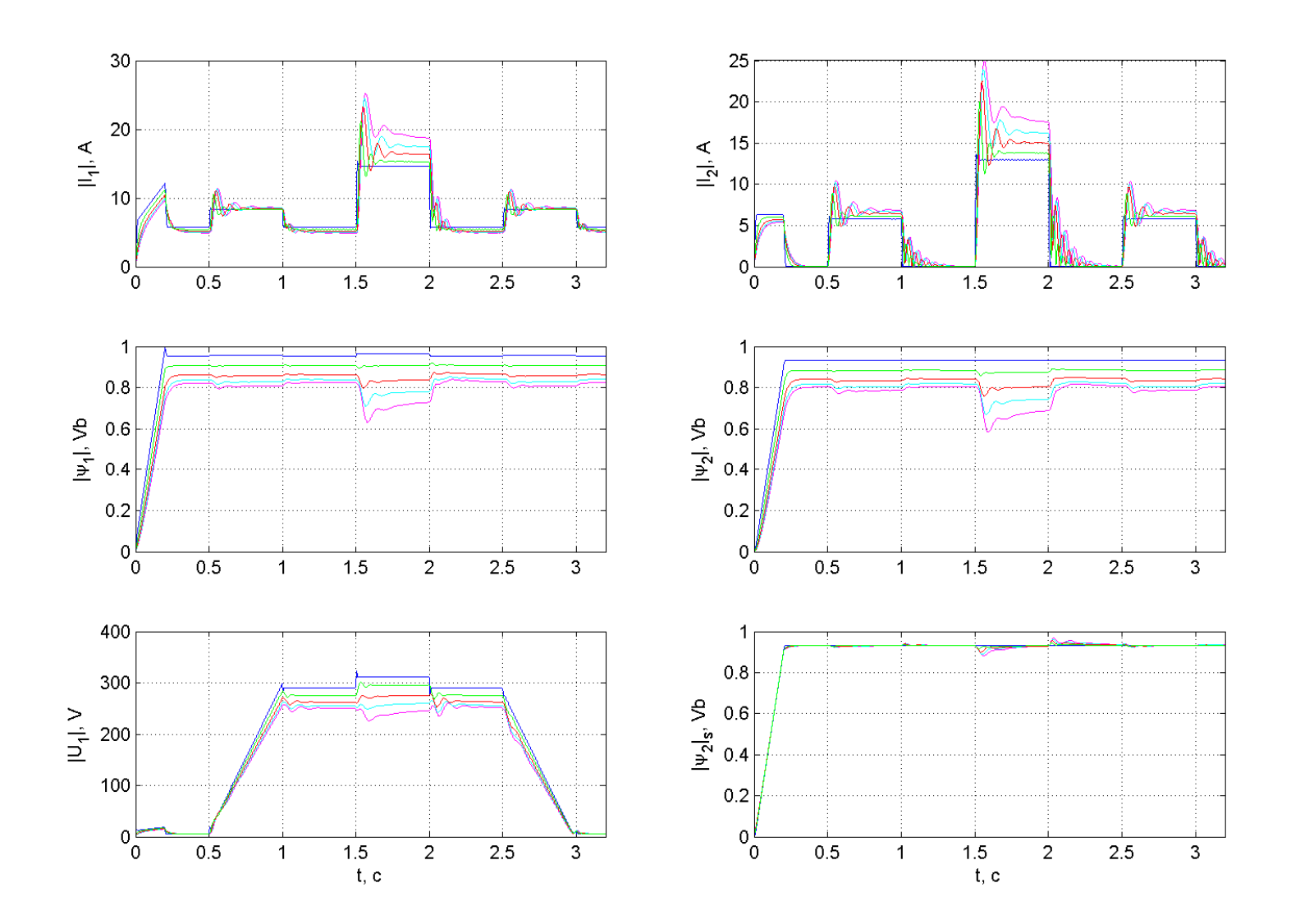

Рисунок 6.39 - Графіки перехідних процесів в системі з визначенням швидкості та потоку, використовуючи частоту в  $\omega_{0}$ ел нерухомій системі, та частоту  $\omega_p$  в обертовій системі координат, при зміненні  $L_1(1, 0.85, 0.87, 0.9, 0.95)$  від  $L_{16a}$ 

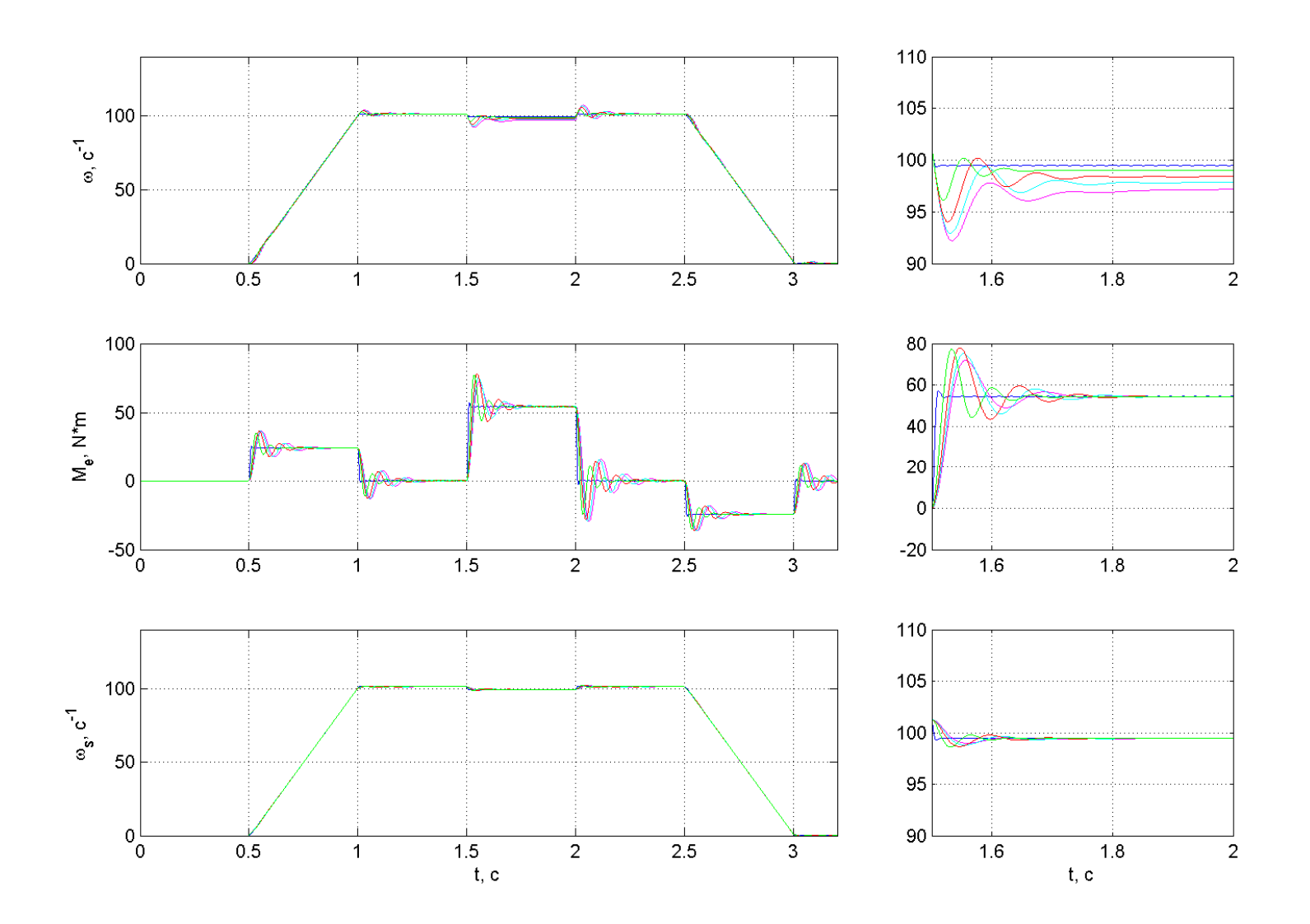

Рисунок 6.40 - Графіки перехідних процесів в системі з визначенням швидкості та потоку, використовуючи частоту в  $\omega_{0}$ ел нерухомій системі, та частоту  $\omega_p$  в обертовій системі координат, при зміненні  $L_1(1, 0.85, 0.87, 0.9, 0.95)$  від  $L_{16a}$ 

6.3Аналіз показників якості роботи систем

В ході моделювання чотирьох систем бездавачевого керування були отримані данні, які дозволили побудувати графіки показників якості роботи систем. А саме залежність показників якості від змінення параметрів машини:  $R_1$ ,  $R_2, L_m, L_1, L_2$ . Нижче дамо опис показників якості систем.

Максимальна просадка по швидкості в динамічному режимі по відношенню до  $\omega_{\mu}$  при наявності номінального навантаження позначена як  $\Delta \omega_{\text{dip}}^{*}$ , та представлена на рисунку 6.41.

Статичне відхилення швидкості від заданої при наявності номінального навантаження позначено як  $\Delta \omega_c^*$  (рис. 6.42).

Відносне відхилення модулю потоку ротора в усталеному режимі без навантаження позначено як  $\Delta \psi_a^*$  (рис. 6.43).

Відносне відхилення модулю потоку ротора в усталеному режимі під навантаження позначено як  $\Delta \psi_c^*$  (рис. 6.44).

Максимальне перерегулювання електромагнітного моменту при накиді навантаження позначено як  $\sigma_{M_{\text{max}}}$  (рис. 6.45).

Час перехідного процесу встановлення моменту при накиді навантаження позначений як  $t_{ust}$ , під часом перехідного процесу розуміємо вхід в 5% коридор (рис. 6.46).

Параметри машини представлені в відносних одиницях. Скріпт-програма приведена в додатку А.3.

Проаналізуємо систему з давачем швидкості та визначенням потокозчеплення ротору з моделі. В системі використовуються такі параметри: 2 2  $k_2 = \frac{L_m}{I_m}$  $=\frac{L_m}{L_2}, L_m, T_2 = \frac{L_2}{R_2}$ 2 2  $T_2 = \frac{L}{R}$  $=\frac{L_2}{R_2}$  (4.1, б), тобто електричні параметри  $L_m$ ,  $L_2$ ,  $R_2$ .

Параметри обмотки статора ( *R*<sup>1</sup> та *L*<sup>1</sup> ) в моделі потоку відсутні. При зміненні  $R_1, L_1$  поведінка системі не змінюється.

При змінені  $R_2$  змінюється стала часу  $T_2$  фільтру першого порядку  $W_{\hat{\psi}, i_{1\alpha}}$ , відповідно змінюється динаміка модулю розрахункового потокозчеплення.

При зменшені  $R_2$  збільшується  $T_2$ , тобто реальний процес  $\psi_2$  в замкненому контурі випереджує спостережуваний, що потребує підвищеного значення напруги  $U_1$ .

При збільшенні *R*<sup>2</sup> реальні процеси змінення електричних координат сповільнюються. При зміненні  $R_2$ в будь-який бік, відбувається значне динамічне відхилення координати  $|\psi_2|$  від необхідного сталого значення. Статичне відхилення швидкості під навантаженням, викликане зміненням сигналу абсолютного ковзання  $\hat{\omega}_p$ , швидкості  $\omega$  та вектору потокозчеплення ротору  $\psi_2$ . Сигнал  $\hat{\omega}_p$  значно менше ніж  $\omega$ , з цього виходить що вплив  $R_2$  на  $\Delta \omega_c^*$ несуттєвий на високих швидкостях (приблизно 2%).

На процес  $M(t)$  змінення  $R_2$  практично не впливає. Вплив  $L_2$  дорівнює впливу  $R_2$ , тільки діє зворотнім чином.

При зміненні  $L_m$ пропорційно змінюється  $\hat{\psi}_2$ . Це змінення зворотне зміненню реального  $\psi_2$ . Так само змінюються струми. Динаміка процесу практично не змінюється. Змінення статизму по швидкості викликане зміненням швидкості обертання системи координат пов'язаної з  $\psi_2(\hat{\omega}_{0_{e\alpha}})$  у зв'язку з динамічним розузгодженням у сигналі  $\hat{\omega}_p$ , тому що в статиці параметр  $L_m$  на  $\hat{\omega}_p$ не впливає.

Аналізуючи системи без давача швидкості потрібно враховувати, що помилка в визначенні швидкості впливає, як на статичний струм, так і на динамічні властивості контуру швидкості.

Розглянемо отримані результати в системі з визначення швидкості та потоку в обертовій системі координат. Особливостями системи є диференціювання сигналів  $\sigma L_i i_x$ та  $\sigma L_i i_y$ , використання аперіодичної ланки 1-го порядку з великою сталою часу для визначення  $\hat{\psi}_{1x}$  і  $\hat{\psi}_{1y}$ , замість чистого інтегралу.

При зміненні опору *R*<sup>1</sup> в моделі двигуна система практично втрачає працездатність. При збільшенні *R*<sup>1</sup> фактично збільшується компенсуючий сигнал  $i_1 R_1$ , завдяки зворотному зв'язку за швидкістю виникає позитивний зв'язок за струмом, система буде стійкою лише при перекомпенсації *R*<sup>1</sup> до 3%. Але в такому разі в процесах змінення електричних координат будуть спостерігатись коливання, аналіз яких немає сенсу. В випадку зменшення  $R_1$  (при недокомпенсації) на коливання буде впливати контур потокозчеплення, тому що потоки  $\hat{\psi}_1$  і  $\hat{\psi}_2$ , швидкість вектору  $\hat{\psi}_1$  будуть визначатися з помилкою. При недокомпенсації створюється нелінійний нестійкий контур по каналу  $i_1 \rightarrow \hat{\psi}_1 \rightarrow \theta_c \rightarrow \omega$ . Таким чином змінення  $R_1 \epsilon$  критичним в системі в обертових координатах.

При зміненні  $R_2$  визначення значень та положень потоків  $\hat{\psi}_1$  і  $\hat{\psi}_2$  проходить без помилок. Динаміка і статика процесів змінення потокозчеплень не змінюється,  $R_2$  впливає на сигнал:

$$
i_1(R_1 + \frac{L_1}{T_2}) = i_1(R_1 + R_2 \frac{L_1}{L_2}) \approx i_1(R_1 + R_2)
$$
\n(6.1)

за яким знаходиться швидкість  $\hat{\omega}_p$ .

Вплив  $R_2$  на контур швидкості аналогічний впливу  $R_1$ , але з-за того що  $R_2 < R_1$ амплітуда коливань швидкості моменту і складової струму  $I_1$ ,буде значно меншою ніж при зміненні R<sub>1</sub>, коливання будуть не загасаючими, амплітуда коливань збільшується при більшій швидкості, тому що однаковому відхиленню в сигналі  $u'_{1\beta}$  на різних швидкостях відповідають різні відхилення в  $\hat{\omega}_p$ . При номінальній швидкості і номінальному навантаженні коливання моменту становлять 7 Нм (приблизно 12% від номінального значення).

При зміненні *Lm* з'являється статична помилка стабілізації потоку, що визиває відповідне змінення активного та реактивного струмів. При навантаженні, відхилення  $\psi$ , збільшується щечерез збільшення впливу складової  $i_1 \sigma L$ .

Суттєві відхилення *Lm* не допустимі із-за негативного зв'язку за сигналом  $i_1 \sigma L_1$ , який сильно знижує рівень потоку, контур швидкості збільшує струм, який в свою чергу зменшує потік до нуля. Динаміка процесів в контурі швидкості визначається динамікою змінення потоку, при збільшенні  $L_m$  механічні процеси стають більш інерційними , збільшення статизму за швидкістю визначається відхиленням в швидкості обертання вектору  $\psi$ ,

При зміненні *L*<sup>1</sup> вплив на змінення динаміки і статики процесів створює складова  $i_1 \sigma L_1$ , подібно зміненню  $L_m$  – змінюється рівень стабілізуємого потокозчеплення та динаміка потоку при наявності навантаження, цим визначається зміна властивостей контуру швидкості.

При зміненні  $L_2$  спотворюються сигнали  $u'_{1x}$  та  $u'_{1y}$  при розрахунку швидкості. Тому під навантаженням виникає статизм в контурі стабілізації потоку. Тобто при наявності моменту,  $\hat{\psi}_2$  відрізняється від реального значення. В цілому динаміка змінення моменту визначається динамікою змінення  $\psi_2$  і динамікою контуру швидкості.

Розглянемо систему з моделлю в нерухомих координатах. В ній також є компенсаційний зв'язок  $i_1 R$ <sub>і</sub> та диференціювання сигналу  $i_1$ .

При варіації  $R_1$  система залишається стійкою тільки при зменшенні  $R_1$  від початкового значення. З огляду на те, що в моделі відбувається інтегрування реальних сигналів  $i_1$ і  $u_1$ на низькихчастотах вплив спотворення сигналу  $i_1 R_1$ проявляється сильніше із-за малого значення  $u_1$  та частоти. На низьких швидкостях бачимо суттєве відхилення в розрахунку  $\hat{\psi}$ , від початкового значення та викликане цим відхилення коливання струмів та швидкостей. На високих швидкостях вплив  $R_1$  на сигнал несуттєвий, з-за малого значення  $i_1R_1$ , відносно  $u_1$ . При номінальній швидкості вплив  $R_1$  на якість процесу відпрацювання навантаження не суттєвий.

Параметр  $R_2$  впливає тільки на сигнал  $\hat{\omega}_p$ , тому при зміненні  $R_2$  потік  $\hat{\psi}_2$ розраховується без спотворень від реального потокозчеплення  $\psi_2$ .

При збільшенні *R*<sup>2</sup> зменшується статичне осідання швидкості. Частота колебаній механічних процесів при накиді навантаження не змінюється. Перерегулювання та час встановлення моменту при збільшенні  $R_2$  збільшуються. Хоча в даній системі  $\sigma_{\text{max}}$  і  $t_p$  найменші з усіх представлених систем.

Параметр  $L_m$  впливає як на  $\hat{\psi}_2$  так і на  $\hat{\omega}_p$ . При збільшенні  $L_m$  збільшується відхилення  $\hat{\psi}_2$  і усталена швидкість. Динаміка процесів не змінюється. Показники якості механічних процесів змінюються в зв'язку з зміненням усталених рівнів  $\omega$ та  $\psi$ ,.

Параметр  $L_1$  включений в компенсуючий сигнал  $p(i_1 \sigma L_1)$ , відповідно стійка робота системи буде тільки при зменшені *L*<sup>1</sup> . Разом з тим виникне недокомпенсація, усталені помилки по потоку і швидкості збільшуються, потік зменшується, а швидкість збільшується. У зв'язку з розладом контуру швидкості погіршується динамічні показники механічних перехідних процесів.

Індуктивність  $L_2$  впливає на сигнали  $\hat{\psi}_2$  і  $p\hat{\psi}_2$ , відповідно її вплив зворотний до впливу  $L_m$ .

Особливістю системи з моделлю АМ в нерухомій і обертовій системах є зменшена кількість операцій диференціювання (одна операція) до того ж диференціюється координата в обертовій системі – тобто в системі з неперіодичними сигналами.

Дія змінення *R*<sup>1</sup> така ж як і у системі в обертових координатах, система стає нестійкою, а аналіз показників якості системи втрачає сенс.

Опір  $R_2$  не впливає на розрахунок  $\psi_2$  та несуттєво впливає на статизм за швидкістю.

Вплив *Lm* , *L*<sup>1</sup> , *L*<sup>2</sup> в цій системі подібний до впливу цих параметрів на модель системи в нерухомій системі координат.

Зроблений аналіз показників якості систем бездавачевого векторного керування дає нам змогу зробити висновки щодо розглянутих систем в цілому. Найбільш стійкою системою до змінення параметрів машині виявилась система з давачем швидкості та визначенням потокозчеплення з моделі. Це не дивно, бо коли ми прибираємо давач швидкості, з'являються нові виклики, які можна вирішувати, користуючись або методами представленими в даній роботі, тобто відтворенням необхідної координати з моделі, або більш досконалими та складними адаптивними методами.

Розглянемо вплив неточності параметрів на показники якості в різних системах (без давача швидкості) і відстежимо деякі закономірності.

З рисунку 6.63 бачимо, що вплив на  $\Delta \omega_{\text{dim}}^*$  в системі в обертових координатах та в системі в нерухомій та обертовій системах координат однаковий, але в той самий час різко відрізняється від системи з використанням нерухомої системи координат. Ця закономірність так само простежується і у зміненні  $\Delta \omega_c^*$  (рис. 6.64).

Вплив на  $\Delta \psi_{o}^{*}$  та  $\Delta \psi_{c}^{*}$  в усіх системах без давача швидкості однаковий (рис. 6.65-6.66).

Вплив на перерегулювання процесу  $M(t)$  та час встановлення моменту, як *i* у випадку показників швидкості, в системі з використанням нерухомої системи координат відрізняється від інших (рис. 6.67-6.68).

Рекомендуючи систему без давача швидкості, з тих що були розглянуті нами слід відзначити модель системи в нерухомій системі координат, аргументуємо це тим що ця система стійка до змінення параметру  $R_1$  та має  $\sigma_{\text{max}}$  і  $t_n$  найменші з усіх представлених систем.

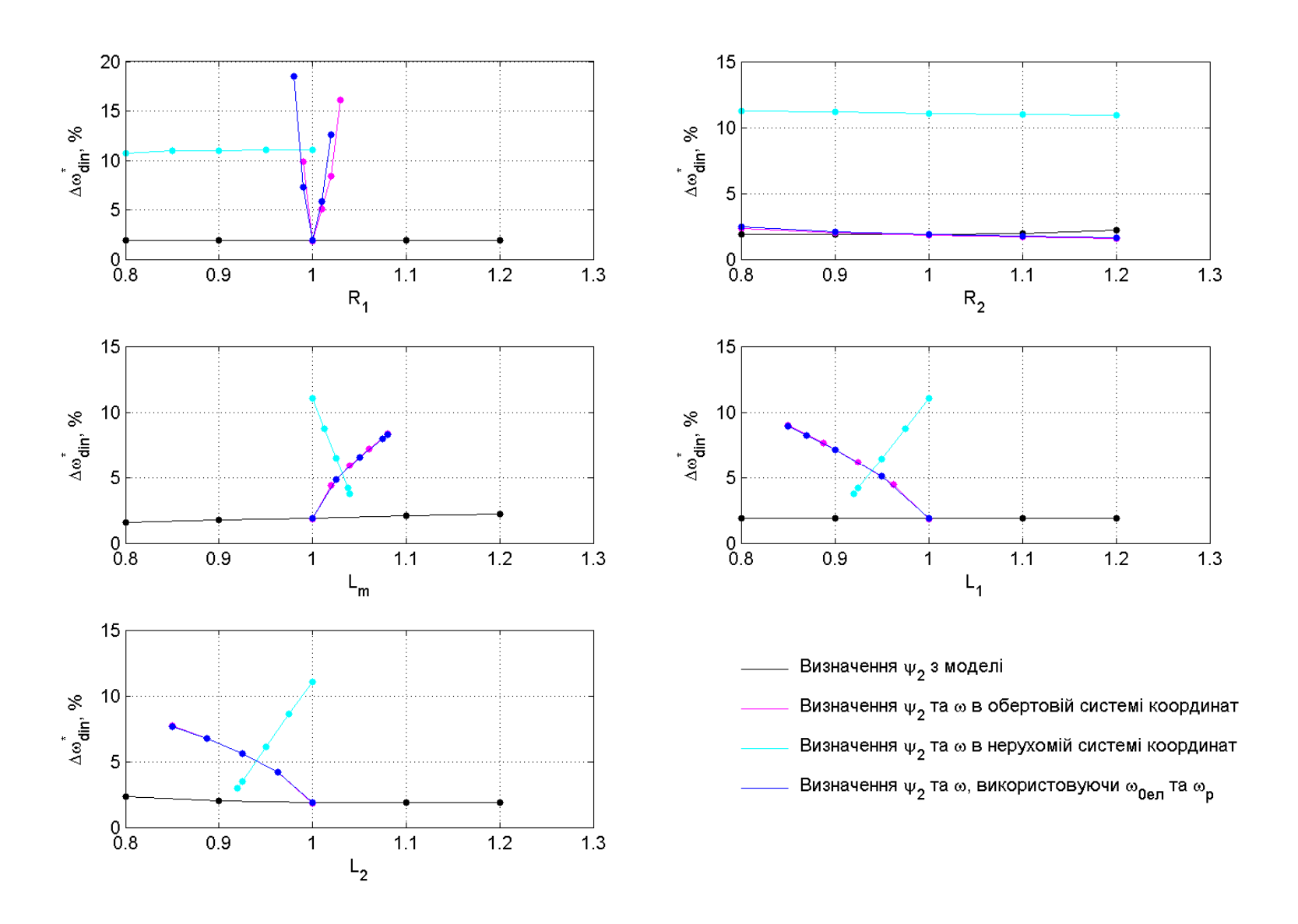

Рисунок 6.41 – Залежність  $\Delta \omega_{\text{dtn}}^*$  від змінення параметрів

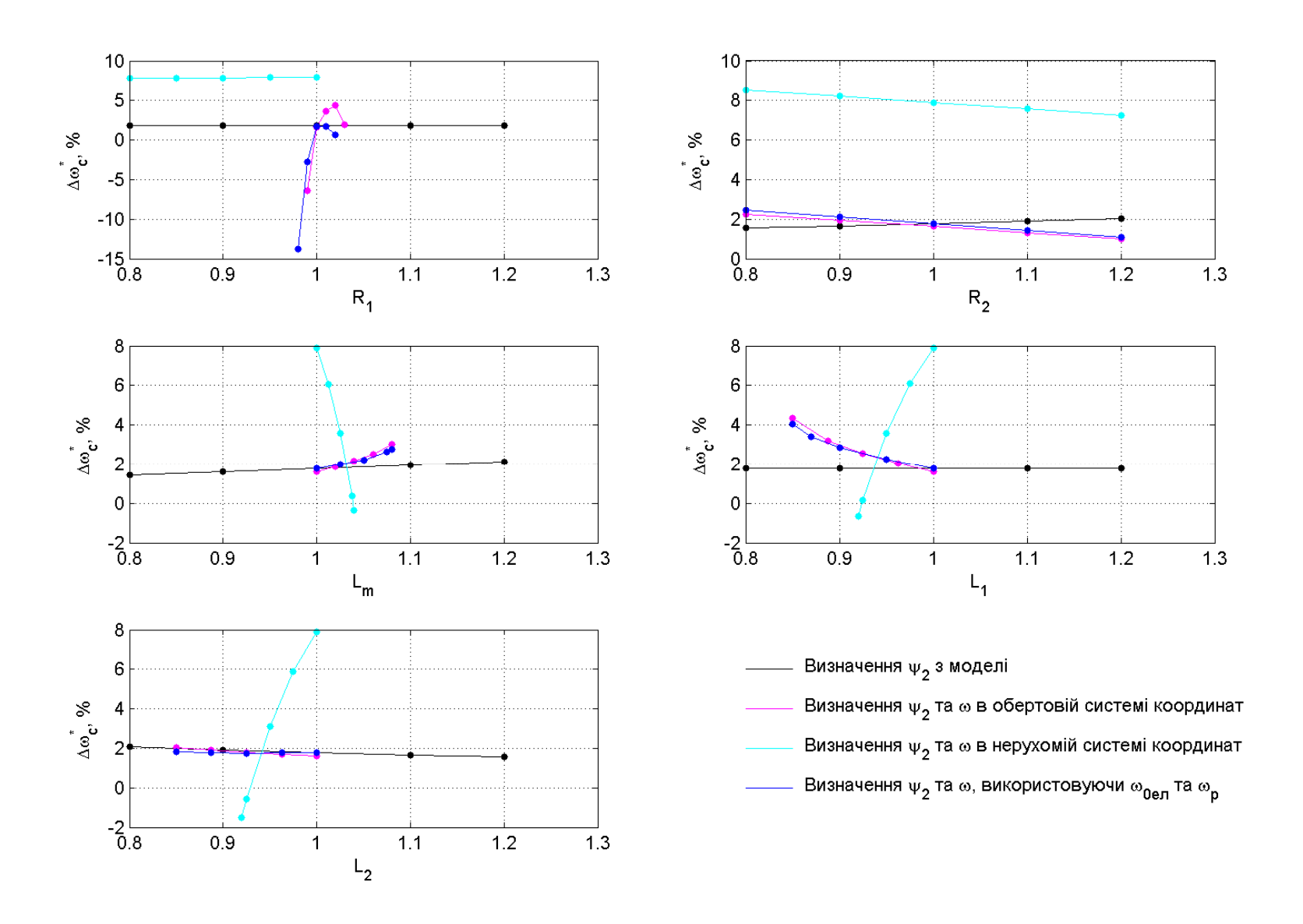

Рисунок 6.42 – Залежність  $\Delta \omega_c^*$  від змінення параметрів

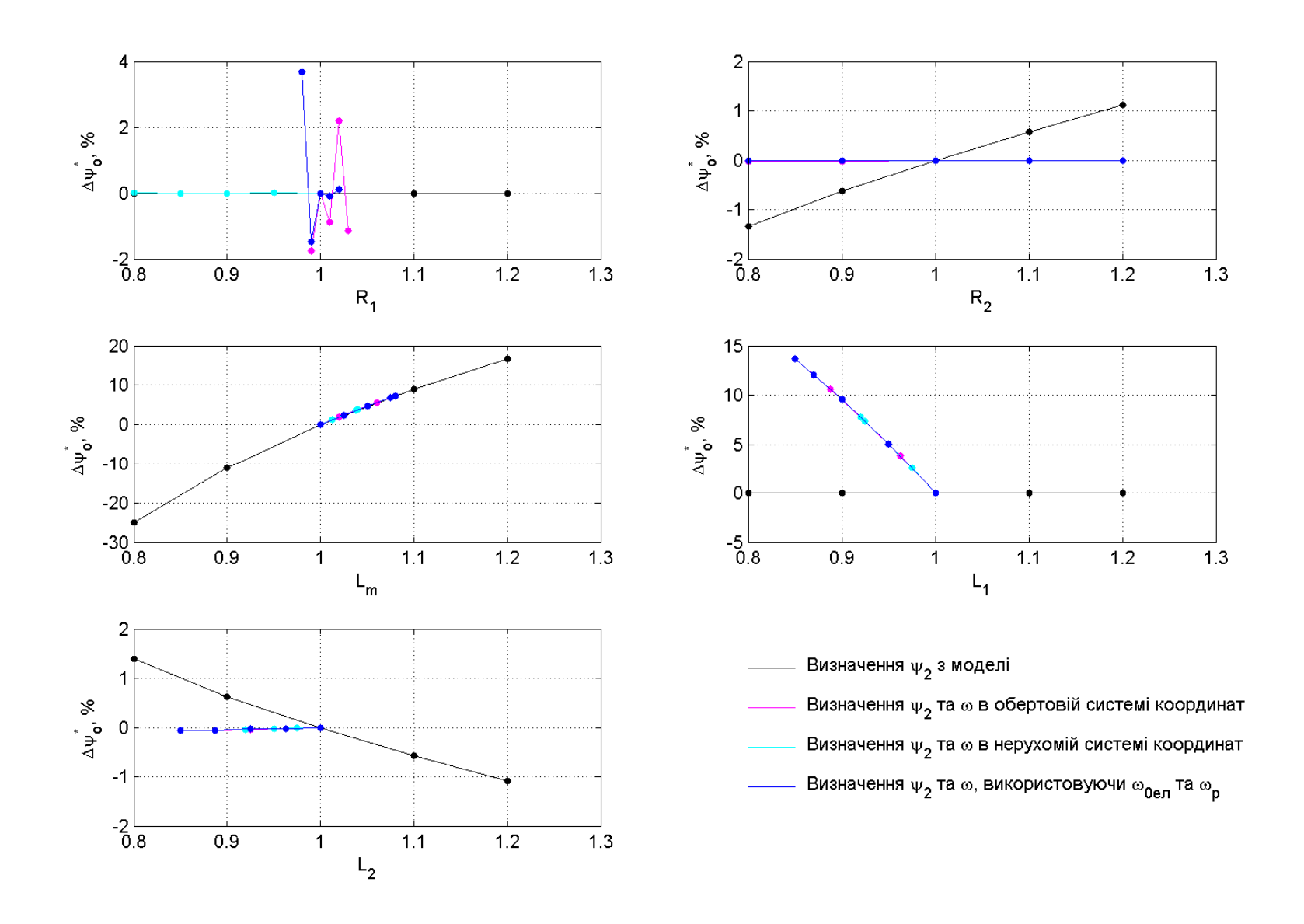

Рисунок 6.43 – Залежність  $\Delta \psi_o^*$  від змінення параметрів

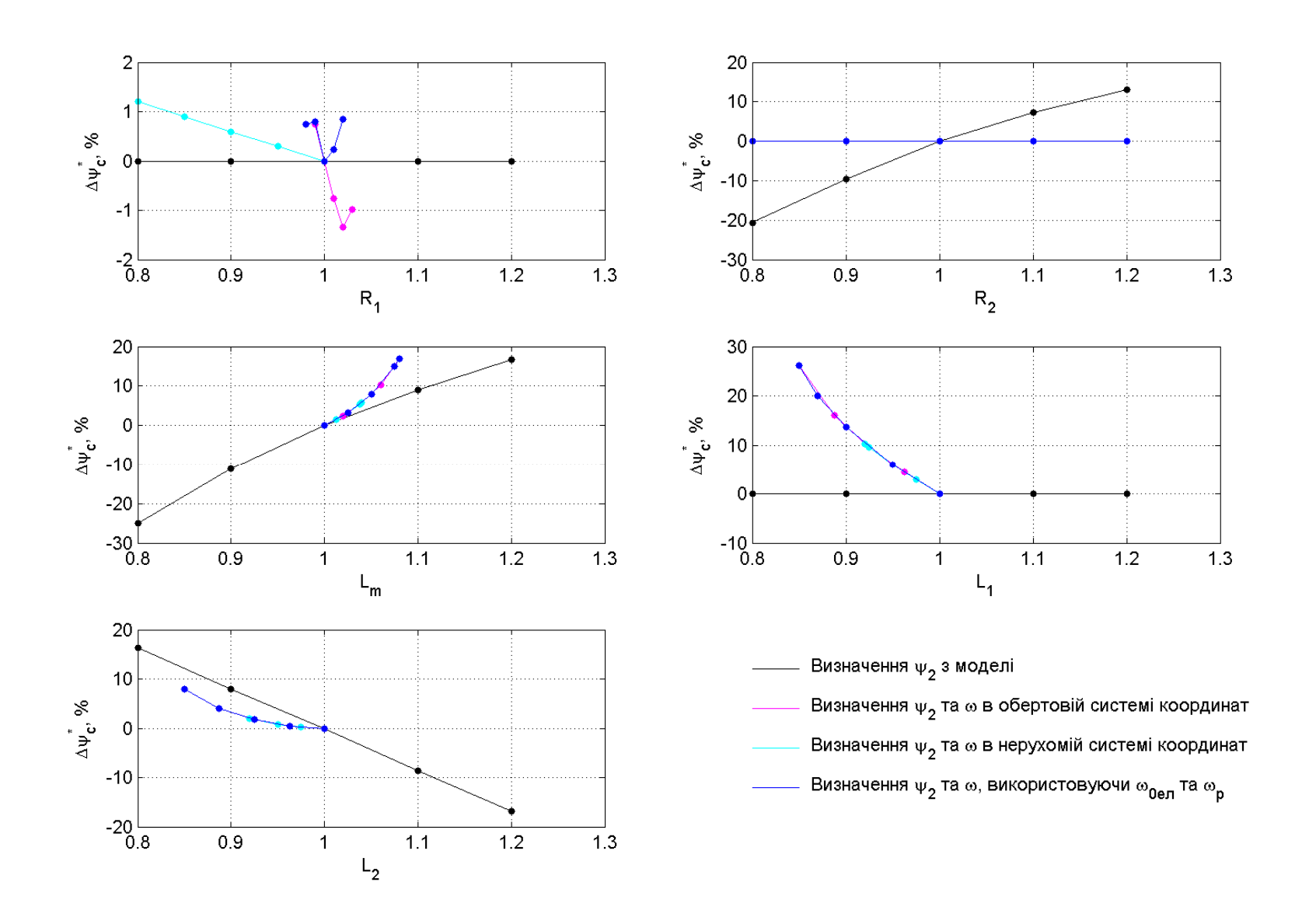

Рисунок 6.44 – Залежність  $\Delta \psi_c^*$  від змінення параметрів

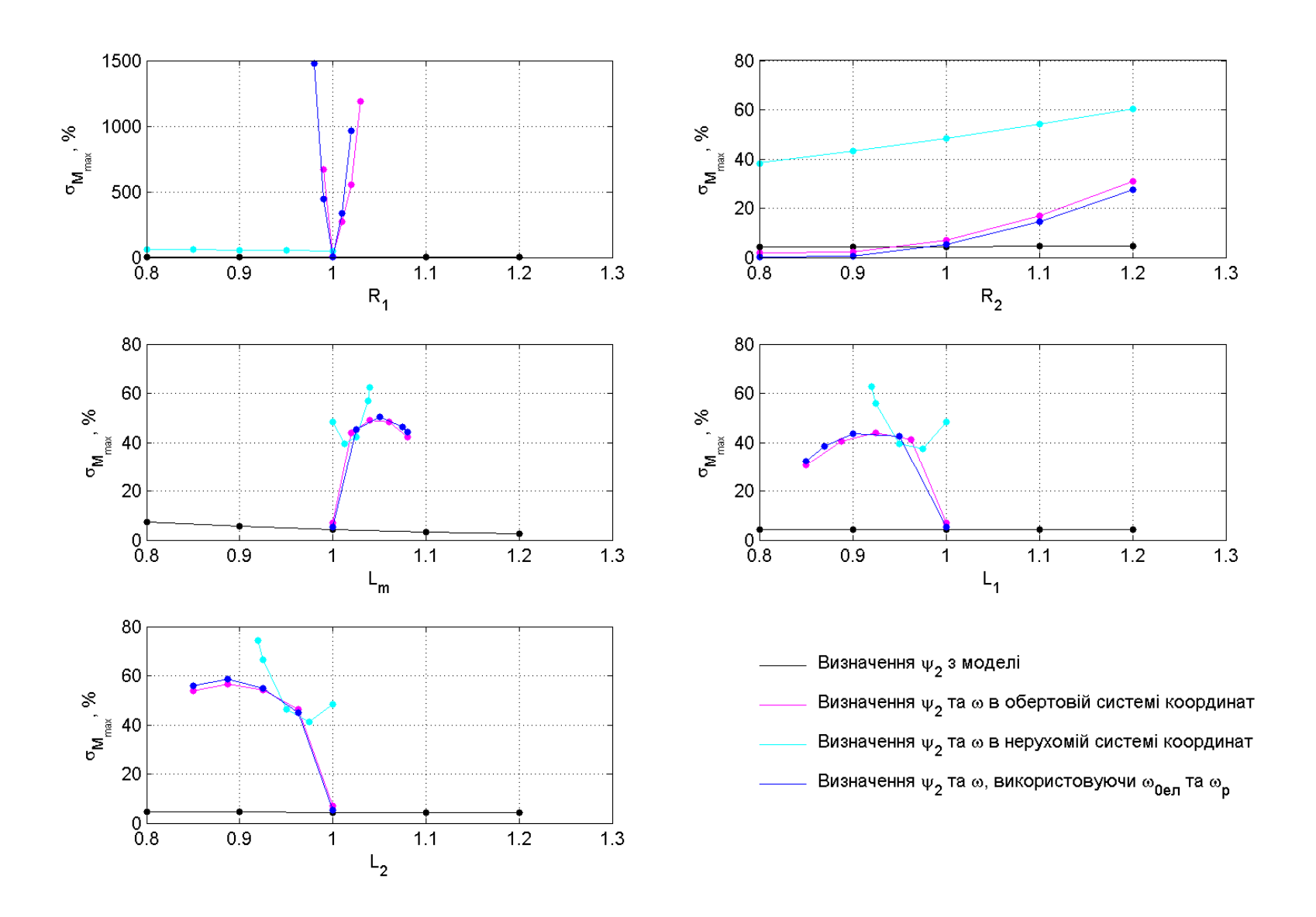

Рисунок 6.45 – Залежність перерегулювання процесу  $M(t)$  при накиді навантаження від змінення параметрів

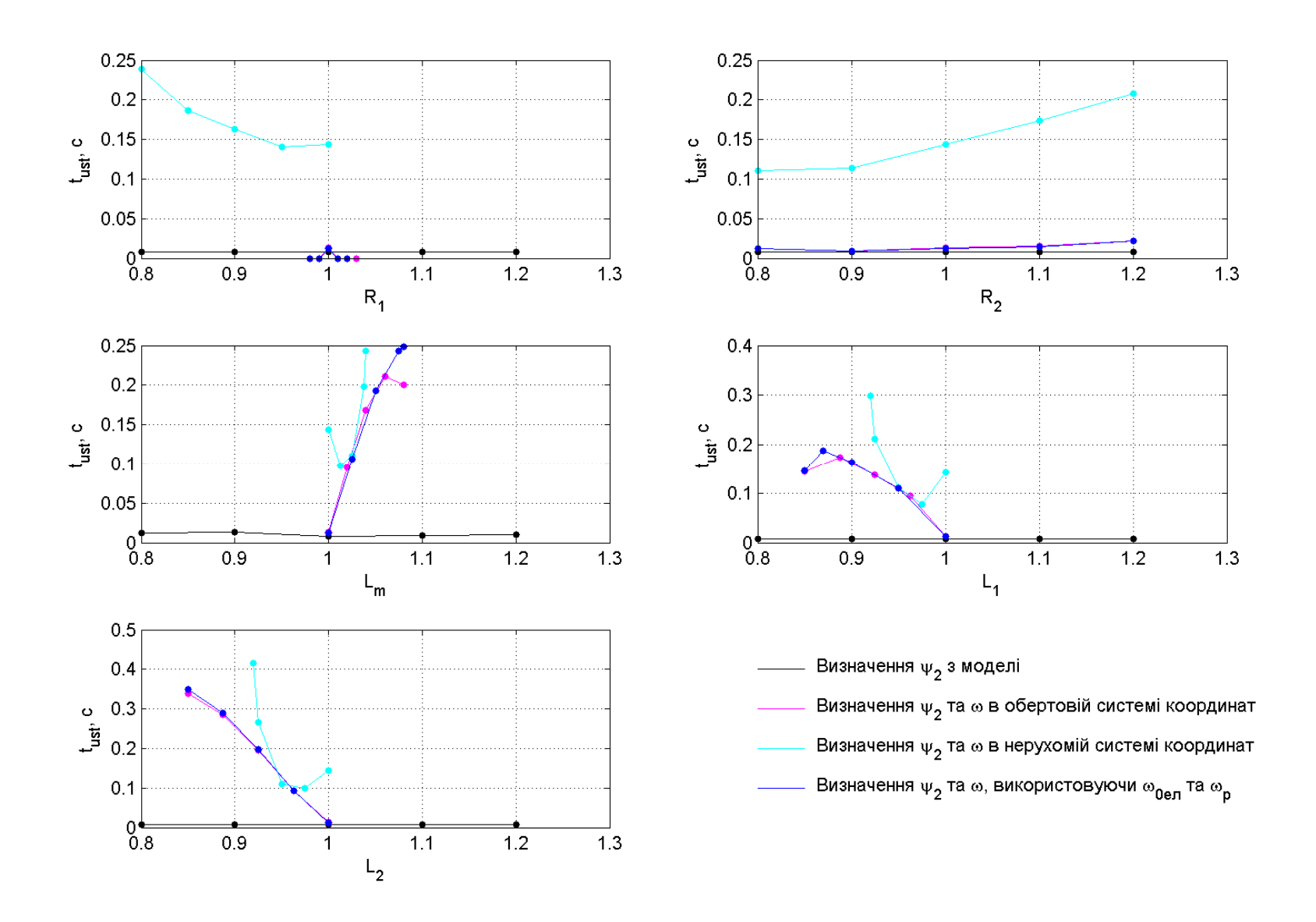

Рисунок 6.46 - Залежність часу встановлення моменту при накиді навантаження від змінення параметрів

#### **ВИСНОВКИ**

1. Створено математичну модель АМ з використанням сепаратних тривісних просторових координат та в координатах стану " $I_1 - \psi_2$ ".

2. Синтезовано систему векторного керування АМ за статором зі стабілізацією  $\psi_2$ .

3. Розроблена та досліджена система векторного керування без давача потокозчеплення. Сигнал  $\psi$ , розраховується з моделі потоку в системі координат пов'язаній з потоком.

4. Розроблені три системи векторного керування без давачів швидкості та потоку. В яких швидкість і потокозчеплення визначається за моделлю двигуна.Варіанти реалізації моделі двигуна, які були розроблені та дослідженні:

- система з визначенням швидкості та потоку в обертовій системі координат;

- система з визначенням швидкості та потоку в нерухомій системі координат;

- система з визначенням швидкості та потоку, використовуючи частоту  $\omega_{0e}$ 

в нерухомій системі, та частоту  $\omega_p$  в обертовій системі координат.

5. Досліджені показники якості систем векторного керування без давачів швидкості та потокозчеплення. Виявлені недоліки цих систем, а саме сильний вплив неточності параметрів АМ на якість систем, на сам перед від *R*<sup>1</sup> . Що красномовно проявляється в утраті стійкості системи в разі суттєвого відхилення цього параметру в моделі з використанням обертової системи координат та в моделі з використанням обертової та нерухомої системи координат.

Система з використанням нерухомої системи координат немає такої залежності від параметру  $R_1$ , враховуючи цю та інші переваги даної системи, які були приведені в аналізі, саме ця система була рекомендована для використання.

103

### **ПЕРЕЛІК ДЖЕРЕЛ ПОСИЛАННЯ**

1. Соколовский Г. Г. Электроприводы переменного тока с частотным регулированием. – М.: Академия, 2006.

2. Електромеханічні процеси в асинхронному електроприводі: навчальний посібник / І. С. Шевченко, Д. І. Морозов. – Алчевськ:ДонДТУ, 2009. – 349 с.

3. Вешеневский С. Н. Характеристики двигателей в электроприводе. Изд. 6-е, исправленное. – М. : «Энергия», 1977. – 432 с.

4. Пересада С.М., Середа А.Н. Новый алгоритм идентификации электрических параметров асинхронного двигателя на основе адаптивного наблюдателя полного порядка // Техн. електродинаміка.  $-2005$ . – № 5. – С. 32–40.

5. Пересада С. М. Робастное косвенное векторное управление скоростью асинхронного двигателя с ориентацией по вектору потокосцепления статора: теоретический анализ и результаты экспериментального тестирования / С. М. Пересада, С. Н. Ковбаса, А. Ю. Онанко, А. Б. Воронко // Електромеханічні і енергозберігаючі системи. - 2014. - Вип. 4. - С. 10-17.

6. Пересада С. М. Векторне керування моментом асинхронного двигуна, адаптивне до варіацій активних опорів статора і ротора, побудоване на основі нелінійного принципу розділення / С. М. Пересада, М. А. Коноплінський, В. М. Трандафілов // Праці Інституту електродинаміки Національної академії наук України. - 2014. - Вип. 39. - С. 44-51.

7. Пересада С. М. Прямое векторное управление моментом асинхронных двигателей с максимизацией соотношения момент-ток / С. М. Пересада, С. С. Дымко // Електротехнічні та комп'ютерні системи. - 2011. - № 3. - С. 28-31.

8. Пересада С.М., Ковбаса С.Н., Онанко А.Ю. Семейство алгоритмов отработки момента-потока асинхронного двигателя при косвенной ориентации по вектору потокосцепления статора // Электротехнические и компьютерные системы. – 2011. – Вып. 3/2011 (79). – С. 25–27.

104

# Додаток А

# Скріпт-програми в пакеті МАТLAВ

#### А.1 Розрахунок параметрів асинхронного двигуна

```
% 4A132S6Y3
Pn=5.5e3n0 = 1000kpdn=0.85U1f=220;cosFn=0.80sn=3.3/100Xmu=1.9R11=0.067X11=0.072R211=0.041X211=0.11Jr = 0.04p p=3000/n0
n = n0*(1 - sn)wn=nn*2*pi/60
Mn = Pn / wnI1n=Ph/(3*U1f*kpdn*cosFn)Rb=U1f/I1n
Xb = Rbxm=1.5*Xmu*Xb
x1 = (2 \times x11 \times xmu / (Xmu + sqrt (Xmu^2 + 4 \times x11 \times xmu))) \times xbx2 = X211 * XbR1 = R11 \times x1 / X11R2 = R211 * Rbw0e=2*50*pixs=x1+xmxr=x2+xmLm = xm/w0eL1 = xs/w0eL2 = xr/w0ek1 = Lm/L1k2=LM/L2signa = (L1 * L2 - (Lm^2)) / (L1 * L2)J=Jr*3Ufm=U1f*sqrt(2)wc = w0eUcl = 380M12 = (2/3) * LmT1 = L1/R1T2 = L2/R2% --- optimizacija ---
mYrn = 0.9313;Kp=Ufm*1.2;% 1) kontur toka
```

```
Tu=0.001; 
R=R1+k2^2*R2;L=sigma*L1; 
Te=L/R 
Kpri=Te/(2*Tu*Kp*(1/R)) 
Kiri=Kpri/Te 
% 2) kontur potoka
Kpry=T2/(4*Tu*k1*R1*T2) 
Kiry=Kpry/T2 
tpy=0.2 
% 3) kontur skorosti
Kprw=J/(4*Tu*(3/2)*p_p*k2*mYrn) 
Kirw=0 
tpw=0.5 
Ls1=x1/w0e 
Ls2=x2/w0e 
Tfil=1000 
R1_nb=R1 
R2nb=R2
Lmnb=LmL1nb=L1
L2<sup>nb=L2</sup>
k1<sup>-</sup>nb=Lm_nb/L1_nb
k2nb=Lm_nb/L2_nb
\bar{sigma}_m = (L1_n\bar{b} \cdot L2_n\bar{b} - (Lm_n\bar{b} \cdot 2)) / (L1_n\bar{b} \cdot L2_n\bar{b})T1<sup>nb=L1</sup> nb/\overline{R}1 nb
T2\nnb=L2\nnb/R2\nnb
```
## **А.2 Побудова графіків перехідних процесів**

```
clear 
\lim m = [\overline{0} 3.2;
     0 1.5; 
     1.5 1.7; 
     2 3.2]; 
filename ar = {'full', 'razgon', 'nagruzka', 'torm'};
run('param3'); 
sim('vec 1');mkdir('class_vec') 
for i=1:length(lim m)
    XL = lim m(i, :); figure(1) 
     set(1,'color','white','Position',[119 134 1488 761]); 
    set(1, 'PaperPosition', [1 1 28 19]);
    subplot(3, 2, 1)plot(t_md, I1_md)
     grid on
    ylabel('I 1, A')
     xlim(XL) 
     subplot(3,2,2) 
    plot(t_md, I2_md)
     grid on
    ylabel('I 2, A')
     xlim(XL) 
     subplot(3,2,3) 
     plot(t_md,Y1_md) 
     grid on
     ylabel('\psi_1, Vb') 
     xlim(XL) 
     subplot(3,2,4) 
     plot(t_md,Y2_md) 
     grid on
     xlabel('t, c') 
     ylabel('\psi_2, Vb') 
     xlim(XL) 
    subplot(3, 2, 5) plot(t_md,U1_md) 
     grid on
     xlabel('t, c') 
    vlabel('U_1, V') xlim(XL) 
    save str = ['class\vec{vec}']'el ' filename ar{i}];
    saveas(gcf, save str)
     saveas(gcf, save_str, 'png') 
     figure(2) 
     set(2,'color','white','Position',[119 134 1488 761]); 
     subplot(2,1,1) 
    plot(t_md,w_md)
     grid on
    ylabel('\omega, c^{(-1)'})
     xlim(XL) 
     subplot(2,1,2)
```

```
 plot(t_md,Me_md) 
     grid on
     xlabel('t, c') 
    ylabel('M_e, N*m')
     xlim(XL) 
    save str = ['class vec\\ '"meh ' filename ar{i}];saveas(gcf, save str)
     saveas(gcf, save_str, 'png') 
end
close all
run('classv'); 
clear 
param var = {
[1 0.8 0.9 1.1 1.2; 
1 0.8 0.9 1.1 1.2; 
1 0.8 0.9 1.1 1.2; 
1 0.8 0.9 1.1 1.2; 
1 0.8 0.9 1.1 1.2] 
[1 0.99 1.01 1.02 1.03; 
1 0.8 0.9 1.1 1.2; 
1 1.02 1.04 1.06 1.08; 
1 0.85 0.8875 0.925 0.9625; 
1 0.85 0.8875 0.925 0.9625] 
[1 0.8 0.85 0.9 0.95; 
1 0.8 0.9 1.1 1.2; 
1 1.0125 1.025 1.0375 1.04; 
1 0.92 0.925 0.95 0.975; 
1 0.92 0.925 0.95 0.975] 
[1 0.98 0.99 1.01 1.02; 
1 0.8 0.9 1.1 1.2; 
1 1.025 1.05 1.075 1.08; 
1 0.85 0.87 0.9 0.95; 
1 0.85 0.8875 0.925 0.9625] 
}; 
alldata s = struct;
param title = {'R1''R2''Lm''L1''L2'};
mode\_name = \{ 'vec\_2' \cdot vec\_3' \cdot vec\_4' \cdot vec\_5' \};
\frac{1}{6} 1 - on, 0 - off
mode on off = [1 1 1 1];color ar = {'b''m''c'''r'''g'};
XL = [\overline{0} 3.2];% figura dlya el proc
figure(3) 
set(3,'color','white','Position',[119 134 1488 761]); 
set(3, 'PaperPosition', [1 1 28 19]);
% figura dlya meh proc
figure(4) 
set(4,'color','white','Position',[119 134 1488 761]); 
set(4, 'PaperPosition', [1 1 28 19]);
% kolichestvo modeley
for ii=1:length(mode name)
```
```
if mode on off(ii) == 0continue
end
% delaem papku
     mkdir([mode_name{ii} '/el']) 
     mkdir([mode_name{ii} '/meh']) 
% kolichestvo parametrov
for j=1:5% varianti parametra
for zz=1:5 
              run('param3'); 
             param_orig_v=[R1_nb R2_nb Lm_nb L1_nb L2_nb];
             param select = param var{ii}(jj,:);
             param_orig_v(jj)=param_orig_v(jj)*param_select(zz);
             R1 nb=param orig v(1);
             R2 nb=param orig v(2);
             Lm nb=param orig v(3);
             L1 nb=param orig v(4);
             L2 nb=param orig v(5);
             k1_nb=Lm_nb/L1_nb;
             k2nb=Lm_nb/L2_nb;
             sigma_nb=(L1_nb*L2_nb-(Lm_nb^2))/(L1_nb*L2_nb);
             T1_nb=L1_nb/R1_nb;
             T2<sup>nb=L2</sup>nb/R2<sup>nb;</sup>
             \sin(\text{mode} - \text{name}\{\text{iii}})if zz == 1 & & jj == 1
                 data str = [modename{iii}] ' nom'];
                 alldata s.(data str) = {mY2} md(15000), mY2 md(20000),
                      w_md(15001:20000,1), Me_md(15001:20000,1)};
elseif zz > 1 
                 data str = [mode name{ii} ' ' param title{jj} ' ' num2str(zz)];alldata s.(data str) = {mY2 - md(15000)}, mY2 md(20000),
                      w md(15001:20000,1), Me md(15001:20000,1)};
end
             xstr2 = 't, c';ss = 2;if ii > 1 figure(4) 
                  subplot(3,3,[7 8]) 
                  plot(t_md,w_md_nb, color_ar{zz}) 
                  grid on
                  xlabel('t, c') 
                 ylabel('\omega_s, c^{(-1)'})
                  xlim(XL) 
                  ylim([0 140]) 
                  hold on
                  subplot(3,3,9) 
                 plot(t md,w md nb, color ar{zz})
                  grid on
                  xlabel('t, c') 
                  xlim([1.5 2]) 
                  ylim([90 110]) 
                  hold on
                 xstr2 = '';
                 ss = 3;end
              figure(3)
```
109

```
 subplot(3,2,1) 
plot(t_md,mI1_md, color ar{zz})
 grid on
ylabel('|I 1|, A')
 xlim(XL) 
 hold on
 subplot(3,2,2) 
plot(t md, mI2 md, color ar{zz})
 grid on
 ylabel('|I_2|, A') 
 xlim(XL) 
 hold on
subplot(3, 2, 3)plot(t md, mY1 md, color ar{zz})
 grid on
 ylabel('|\psi_1|, Vb') 
 xlim(XL) 
 hold on
subplot(3, 2, 4)plot(t md, mY2 md, color ar{zz})
 grid on
 ylabel('|\psi_2|, Vb') 
 xlim(XL) 
 hold on
subplot(3, 2, 5)plot(t md, mU1 md, color ar{zz})
 grid on
 xlabel('t, c') 
 ylabel('|U_1|, V') 
 xlim(XL) 
 hold on
 subplot(3,2,6) 
plot(t md, mY2 md nb, color ar{zz})
 grid on
 xlabel('t, c') 
 ylabel('|\psi_2|_s, Vb') 
 xlim(XL) 
 hold on
 figure(4) 
 subplot(ss,3,[1 2]) 
plot(t md, w md, color ar{zz})
 grid on
ylabel('\omega, c^{(-1)'})
 xlim(XL) 
 ylim([0 140]) 
 hold on
 subplot(ss,3,3) 
plot(t md, w md, color ar{zz})
 grid on
 xlim([1.5 2]) 
 ylim([90 110]) 
 hold on
 subplot(ss,3,[4 5]) 
 plot(t_md,Me_md, color_ar{zz})
```
grid on

```
 xlabel(xstr2) 
             ylabel('M_e, N*m') 
             xlim(XL) 
             hold on
             subplot(ss,3,6) 
            plot(t md, Me md, color ar{zz})
             grid on
             xlabel(xstr2) 
             xlim([1.5 2]) 
             hold on
end
        save str1 = [mode name{ii} '\''el''\' param title{jj}];
        save str2 = [modename{ii} '\''meh''\' param title{jj}];
        saveas(3, save str1)saveas(3, save str1, 'png')
         saveas(4, save_str2) 
         saveas(4, save_str2, 'png') 
         clf(3) 
        clf(4)end
end
% sohranyaem dannie
save('alldata.mat','alldata s')
close all
```
## **А.3 Побудова графіків показників якості систем**

```
% step size 0.0001
% vremya nabrosa 1.5
% vremya sbrosa 2
clear 
load('alldata.mat') 
mYrn=0.9313; 
wn=101.2640; 
Mn=54.3135;
param title = {^{\{PR1''R2''Lm''L1''L2''\}};mode name = {'vec_2''vec_3''vec_4''vec_5'};
save struct = struct;
%mode
for ii=1:4 
%param
for jj=1:5 
        save ar = zeros(5,6);
%param variation
for zz=1:5 
            get str = [mode name{ii} ' nom'];
if zz > 1get str = [mode name{ii} ] ' ' param title{jj} ' ' num2str(zz)];
end
% |Y2| pusk ust
           mYrn pu = (mYrn - alldata s. (get str) {1}) / mYrn * 100;% |Y2| nagruzka ust
            mYrn_nu = (mYrn - alldata_s.(get str){2}) / mYrn * 100;
% w nagruzka ust
            w nu = (wn - alldata s.(get str){3}(end)) / wn * 100;
% w nagruzka min
            w nm = (wn - min(alldata s.(get str){3})) / wn * 100;
% M nagruzka max
            M nm = -(Mn - max(alldata s.(get str){4})) / Mn * 100;% t ust
            M v = alldata s. (get str) \{4\};M \text{ v c} = M \text{ v (end)} < Mn*0.95 || M \text{ v (end)} > Mn*1.05;for i=length(M_v):-1:1 
if M v c = 1% 0 - ne ustanovilsya
                     t ust = 0;
break
elseif M v(i) >= Mn*0.95 && M v(i) <= Mn*1.05;
continue
end
                 ind ust = i + 1;
                time t = ind ust - 1;
                 t ust = time t * 0.0001;
break
end
            save ar(zz, :) = [mYrn pu mYrn nu w nu w nm M nm t ust];end
        get var str = [mode name{ii} ' ' param title{ji}];
        save struct. (get var str) = save ar;
end
end
```

```
% Stroim grafiki
param var = {%vec_2
[1 0.8 0.9 1.1 1.2; %R1
1 0.8 0.9 1.1 1.2; %R2
1 0.8 0.9 1.1 1.2; %Lm
1 0.8 0.9 1.1 1.2; %L1
1 0.8 0.9 1.1 1.2] %L2
%vec_3
[1 \ 0.99 \ 1.01 \ 1.02 \ 1.03;1 0.8 0.9 1.1 1.2; 
1 1.02 1.04 1.06 1.08; 
1 0.85 0.8875 0.925 0.9625; 
1 0.85 0.8875 0.925 0.9625] 
%vec_4
[1 0.8 0.85 0.9 0.95; 
1 0.8 0.9 1.1 1.2; 
1 1.0125 1.025 1.0375 1.04; 
1 0.92 0.925 0.95 0.975; 
1 0.92 0.925 0.95 0.975] 
%vec_5
[1 \ 0.98 \ 0.99 \ 1.01 \ 1.02;1 0.8 0.9 1.1 1.2; 
1 1.025 1.05 1.075 1.08; 
1 0.85 0.87 0.9 0.95; 
1 0.85 0.8875 0.925 0.9625] 
}; 
param_title2 = {'Y2_pusk_ust', 'Y2_nagr_ust', 'w_nagr_ust', 'w_nagr_min'...
'M_nagr_max', 't_ust'};
color ar = {^{\dagger}b^{\dagger}}'m^{\dagger}c^{\dagger}q^{\dagger};y_label_ar = {'\Delta\psi_{o}^{*}, %''\Delta\psi_{c}^{*}, %'...
'\Delta\omega_{c}^{*}, %''\Delta\omega_{din}^{*}, %'...
'\sigma \{M_{\text{max}}\}, \frac{1}{2}''t \{ust\}, c'\};mkdir('grafiki_p2') 
for ii=1:6 
     figure(1) 
     set(1,'color','white','Position',[119 134 1488 761]); 
    set(1, 'PaperPosition', [1 1 28 19]);
for j=1:4R1 vec = sort(param var{jj}(1,:));
        R1 ind = find(R1 vec==1);
if R1 ind == 1vec orig = save struct.([mode name{jj} ' R1'])(:,ii)';
             vec y = vec orig;
else
             vec orig = save struct.([mode name{jj} ' R1'])(:,ii)';
             vec y = [vec\,\,orig(2:R1\,\,ind)\,\,vec\,\,vec\,\,orig(1)]vec orig(R1 ind+1:length(vec orig))];
end
         subplot(3,2,1)plot(R1 vec, vec y, color ar{jj}, R1 vec, vec y, ['.' color ar{jj}],
'MarkerSize', 14) 
         grid on
        xlabel('R 1')
```

```
ylabel(y label ar{ii})
         hold on
        R2 vec = sort(param var{jj}(2,:));
        R2 ind = find(R2 vec==1);
if R2 ind == 1
             vec\_orig = save\_struct.([mode\_name{jj}] ' R2'])(:,iii)';vec y = vec orig;
else
             vec orig = save struct.([mode name{jj} ' R2'])(:,ii)';
             vec y = [vec orig(2:R2 ind) vec orig(1)
vec orig(R2 ind+1:length(vec orig))];
end
        subplot(3, 2, 2)plot(R2 vec, vec y, color ar{jj}, R2 vec, vec y, ['.' color ar{jj}],
'MarkerSize', 14) 
         grid on
         xlabel('R_2') 
         ylabel(y_label_ar{ii}) 
         hold on
        Lm vec = sort(param var{jj}(3,:));
        \overline{\text{Lm}} ind = find(\overline{\text{Lm}} vec==1);
if Lm ind = 1
             vec orig = save struct.([mode name{jj} 'Lm'])(:,ii)';
             vec_y = vec\ or ig;else
             vec orig = save struct.([mode name{jj} 'Lm'])(:,ii)';
             vec<sub>y</sub> = [vec orig(2:Lm ind) vec orig(1)
vec orig(Lm ind+1:length(vec orig))];
end
        subplot(3, 2, 3)plot(Lm vec, vec y, color ar{jj}, Lm vec, vec y, ['.' color ar{jj}],
'MarkerSize', 14)
         grid on
         xlabel('L_m') 
        ylabel(y \overline{\text{label}} ar{ii})
         hold on
        L1 vec = sort(param var{jj}(4,:));
        L1 \overline{\text{ind}} = \text{find(L1 vec} == 1);
if L1 ind = 1
             vec orig = save struct.([mode name{jj} ' L1'])(:,ii)';
             vec y = vec orig;
else
             vec orig = save struct.([mode name{jj} ' L1'])(:,ii)';
             vec_y = [vec_c, i(2:L1\_ind) vec_orig(1)
vec orig(L1 ind+1:length(vec orig))];
end
        subplot(3, 2, 4)plot(L1 vec, vec y, color ar{jj}, L1 vec, vec y, ['.' color ar{jj}],
'MarkerSize', 14) 
         grid on
        xlabel('L1')ylabel(y \overline{\text{label}} ar{ii})
         hold on
        L2_vec = sort(param_var{jj}(5,:));
        L2 ind = find(L2 vec==1);
if L2 ind = 1vec orig = save struct.([mode name{jj} ' L2'])(:,ii)';
             vec y = vec orig;
else
             vec orig = save struct.([mode name{jj} ' L2'])(:,ii)';
```

```
vec y = [vec orig(2:L2 ind) vec orig(1)
vec orig(L2 ind+1:length(vec orig))];
end
        subplot(3, 2, 5)plot(L2 vec, vec y, color ar{jj}, L2 vec, vec y, ['.' color ar{jj}],
'MarkerSize', 14)
        grid on
         xlabel('L_2') 
        ylabel(y label ar{ii})
         hold on
end
     subplot(3,2,6) 
   XX = [0 \ 0.4];plot(xx, [4 4], color ar{1}, xx, [3 3], color ar{2}, xx, [2 2],
color ar{3}, xx, [1 1], color ar{4})text(0.5, 4, 'BushavehhA \psi_{2} (2) з моделі')
    text(0.5, 3, 'Визначення \psi_{2} та \omega в обертовій системі координат')
    text(0.5, 2, 'Визначення \psi_{2} та \omega в нерухомій системі координат')
   text(0.5, 1, 'Визначення \psi_{2} та \omega, використовуючи \omega_{0ел} та
\omega_{p}') 
   xlim([0 4]); ylim([0 5]); 
    set(gca,'Visible', 'off') 
   save str = [ 'grafiki p2''\' param title2{ii}];
    saveas(1, save str)
    saveas(1, save_str, 'png')
    clf(1)end
close all
```